**الجـمهورية الجزائرية الديمقراطية الشعبية République Algérienne démocratique et populaire** 

**وزارة التعليم الــعــالي و البحــث العــلمــي Ministère de l'enseignement supérieur et de la recherche scientifique**

> **جــامعة سعد دحلب البليدة Université SAAD DAHLAB de BLIDA**

> > **كلية التكنولوجيا Faculté de Technologie**

**قسم اإللكترونيـك Département d'Électronique**

# **Mémoire de Projet de Fin d'Étude**

présenté par

ZEMOURI ANOUAR

Pour l'obtention du diplôme de master en Électronique option signaux en ingénierie des systèmes et informatique industrielle

# **MISE EN ŒUVRE D'UN PROJET D'AUTOMATISME APPLICATION : TUNNEL ROUTIER**

Proposé par : Bennila Nouredine/boudiba tewfik

Année Universitaire 2015-2016

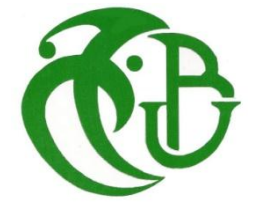

Qu'il me soit d'abord permis de remercier Mr BOUDIBA TEWFIK, mon encadreur, qui a supervisé, avec clairvoyance et rigueur, la préparation de ce mémoire de fin d'études, qu'il trouve ici l'expression de ma profonde gratitude.

Je tiens à remercier mon promoteur et mon enseignent Mr BENNILA NOUREDINE, pour ses précieux conseils et son assistance pendant toute la période du travail.

Mes vifs remerciements s'étendent également avec un très grand respect à Schneider Electric pour toute l'aide qu'elle m'a apporté pour la réalisation de mon projet.

Mes vifs remerciements vont également aux membres du jury pour l'intérêt qu'ils porteront à ce modeste travail en acceptant de l'examiner.

Enfin, je tiens également à remercier toutes les personnes qui m'ont aidée de près ou de loin à la réalisation de ce travail

# **Dédicace**

je dédie ce travail à

Mes très chers parents qui m'ont légué la verve de la connaissance et à qui je dois toute ma reconnaissance,

mes chers frères et sœurs, en particulier, Djamel, Fethia, Mohamed, Yousri.

Ainsi qu'à tous ceux qui m'ont encouragé d'une façon ou d'une autre.

**ملخص:**

، هذه األط روحة س تعمل ع لى ت و ض يح طري قة ال تعامل مع هذا عورشملا٠ س ي تمحور هذا ال عمل حول أرب عة ف صول ت برز س ير عم ل ية ت ن ف يذ ب رن امج إدارة تـ هويـ ة نـ فق الأخـ ضاريـ ة علـى هذا الأ ساس ا سـ تخدم نا ب رن امج - ي ون تي روـ ال م س لم من مجموعة ش ن يدر إل ك تري ك

#### **كلمات المفاتيح:**

**Résumé :** notre travail a pour but la mise en œuvre d'un programme de gestion et de commandes des accélérateurs répartis à l'intérieur du tunnel et asservis à quatre types essentiel de capteurs ( capteur NO/CO pour mesurer la concentration de ces gaz toxiques, un anémomètre pour la mesure de la vitesse et direction du vent à l'intérieur de l'ouvrage, un opacimètre pour le calcul de la visibilité), ceci afin de maintenir une bonne qualité d'air à l'intérieur du tunnel, ou bien extraire les fumées en cas d'incendie, car elles représentent un danger de morts pour les usagers.

#### **Mots clés :** programme; ventilation; capteur NO/CO

**Abstract :** this memory will try to introduce a manner of working, therefore it will lead us to handle the construction of this project from its beginning until the implementation of ventilation's program which is based on the management of different type's sensors( CO/NO sensors which measures the concentration of the toxic gases, anemometer for air velocity) .therefore to maintain a good air quality inside the tunnel, or rescue the tunnel's user from the toxic smokes if there is a fire inside.

**Keywords:** program, ventilation, sensors CO/NO

## **Listes des acronymes et abréviations**

- CDC : cahier des charges CCTP : cahier des clauses techniques particulières CCAG : cahier des clauses administratives générales IHM : interface homme machine API : automate programmable industrielle Plc : programmable logic controller i/o : input/output E/S : entrée/sortie TOR : tout ou rien KA : contact auxiliaire KM : contacteur motorisé KT : contacteur temporisé CO : monoxyde de carbon NO : monoxyde d'azote OP : opacimètre AN : anémomètre PM : point métrique ACC : accélérateurs GTC : gestion technique centralisée DI : détection d'incendie DAI : détection automatique d'incidents NSN : niche de sécurité nord NSS : niche de sécurité sud VL : voie lente
- VM : voie moyenne

VR : voie rapide

TGBT : tableau générale basse tension

PL : poids lourd

- TJM : taux journalier moyen
- ST : littéral structuré
- S1: seuil 1
- S2: seuil 2
- S3: seuil 3
- S4: seuil 4
- S5: seuil5
- PPM : pourcent par millions

m : mètre.

# **Table des matières**

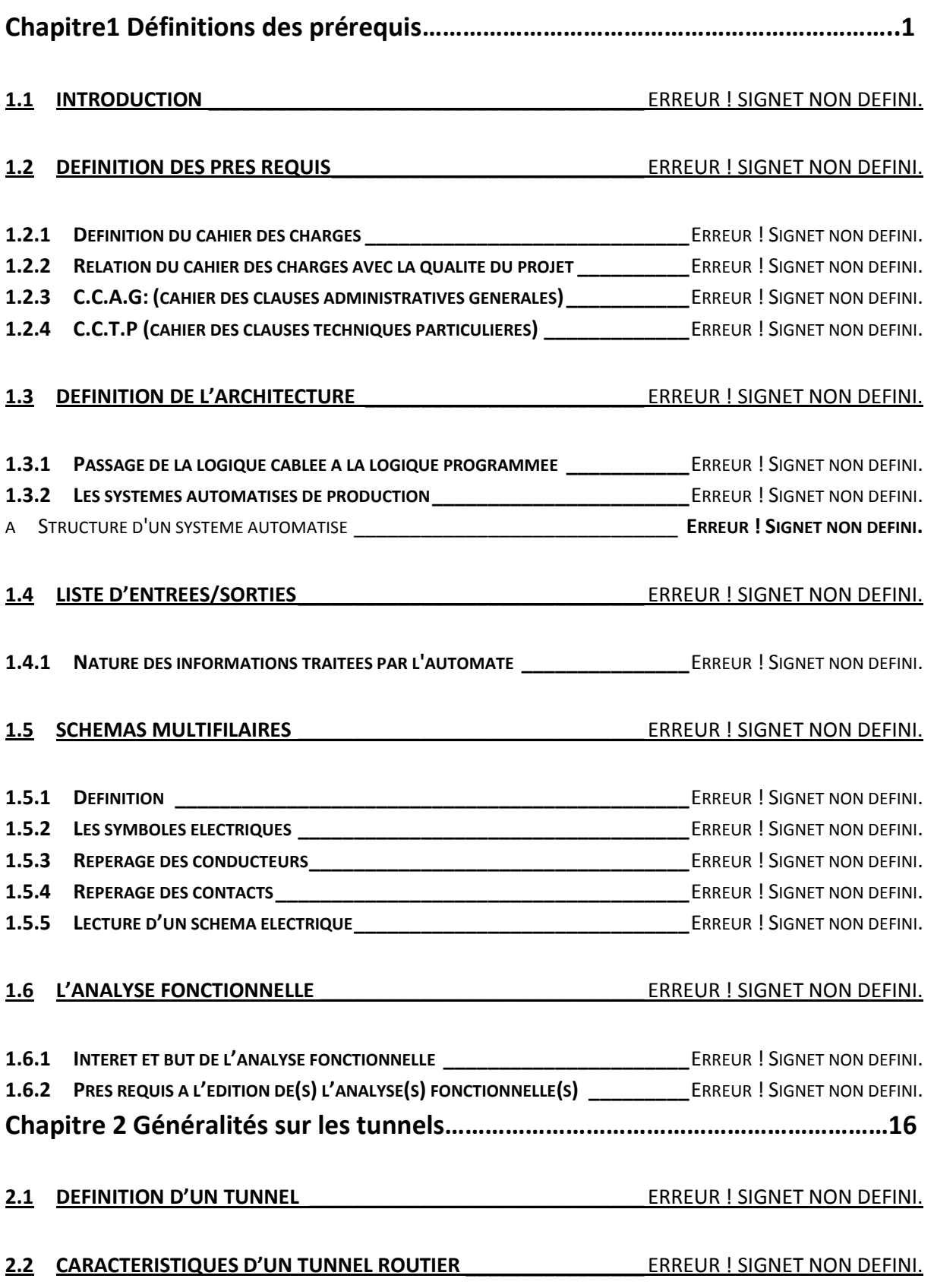

#### **2.3 NECESSITE DE SECURISER UN TUNNEL ROUTIER \_\_\_\_\_\_\_\_\_\_\_\_\_** ERREUR ! SIGNET NON DEFINI.

#### **2.4 METIER DE LA VENTILATION \_\_\_\_\_\_\_\_\_\_\_\_\_\_\_\_\_\_\_\_\_\_\_\_\_\_\_\_\_** ERREUR ! SIGNET NON DEFINI.

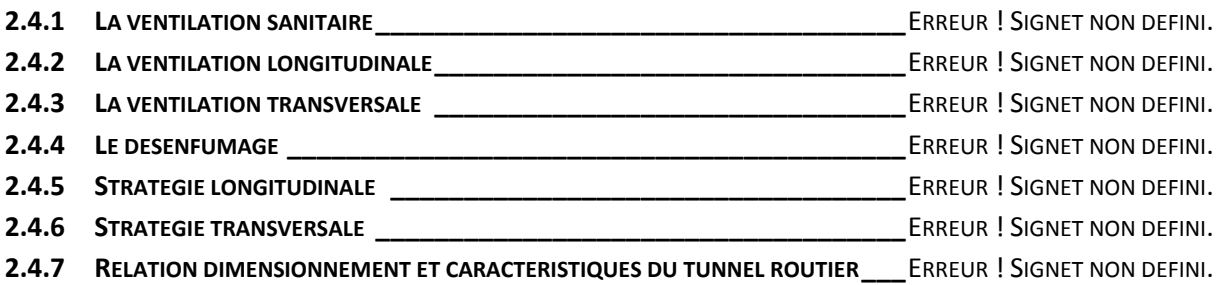

#### **2.5 CRITERE DE DIMENSIONNEMENT DE LA VENTILATION EN CAS D'INCIDENTS\_** ERREUR ! SIGNET NON DEFINI.

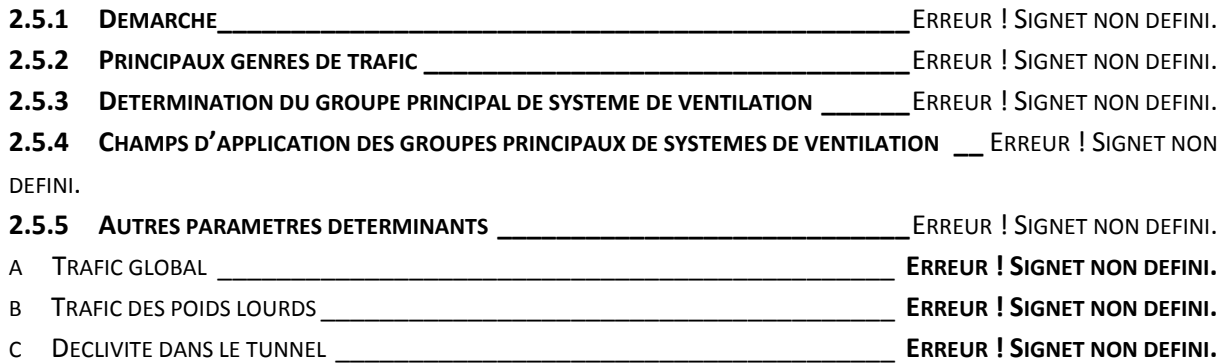

#### **2.6 EXEMPLE D'APPLICATION DES TUNNELS ROUTIERS DE LAKHDARIA\_\_\_\_** ERREUR ! SIGNET NON DEFINI.

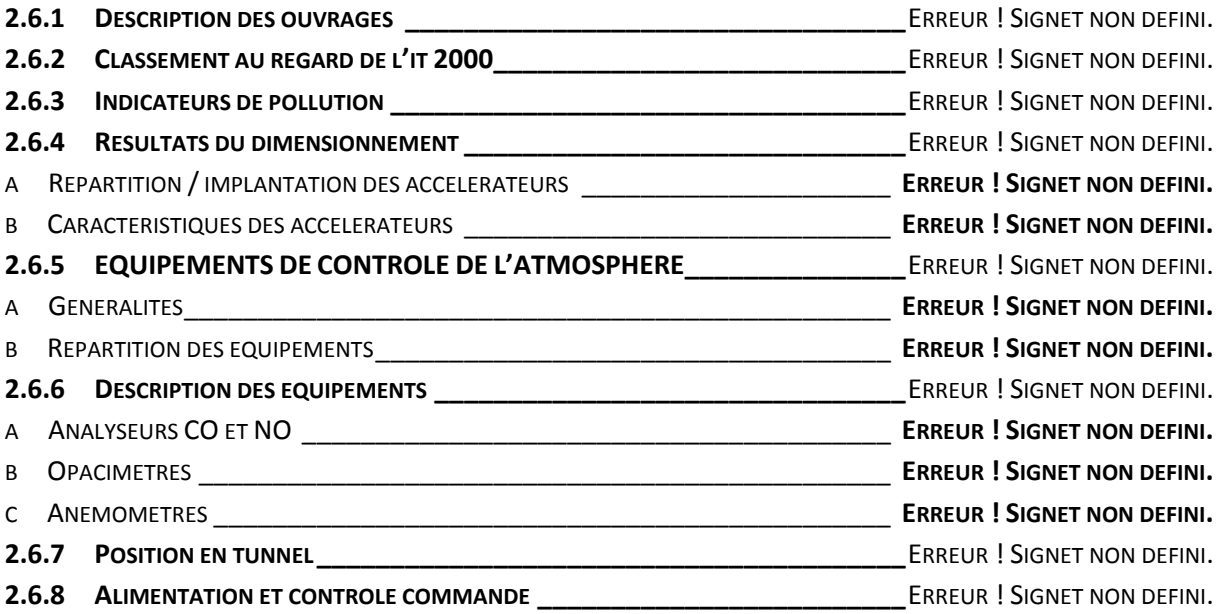

# **Chaptre 3 Mise en œuvre d'une solution de ventilation pour tunnelcas pratique tunnel T1 de LAKHDARIA-**

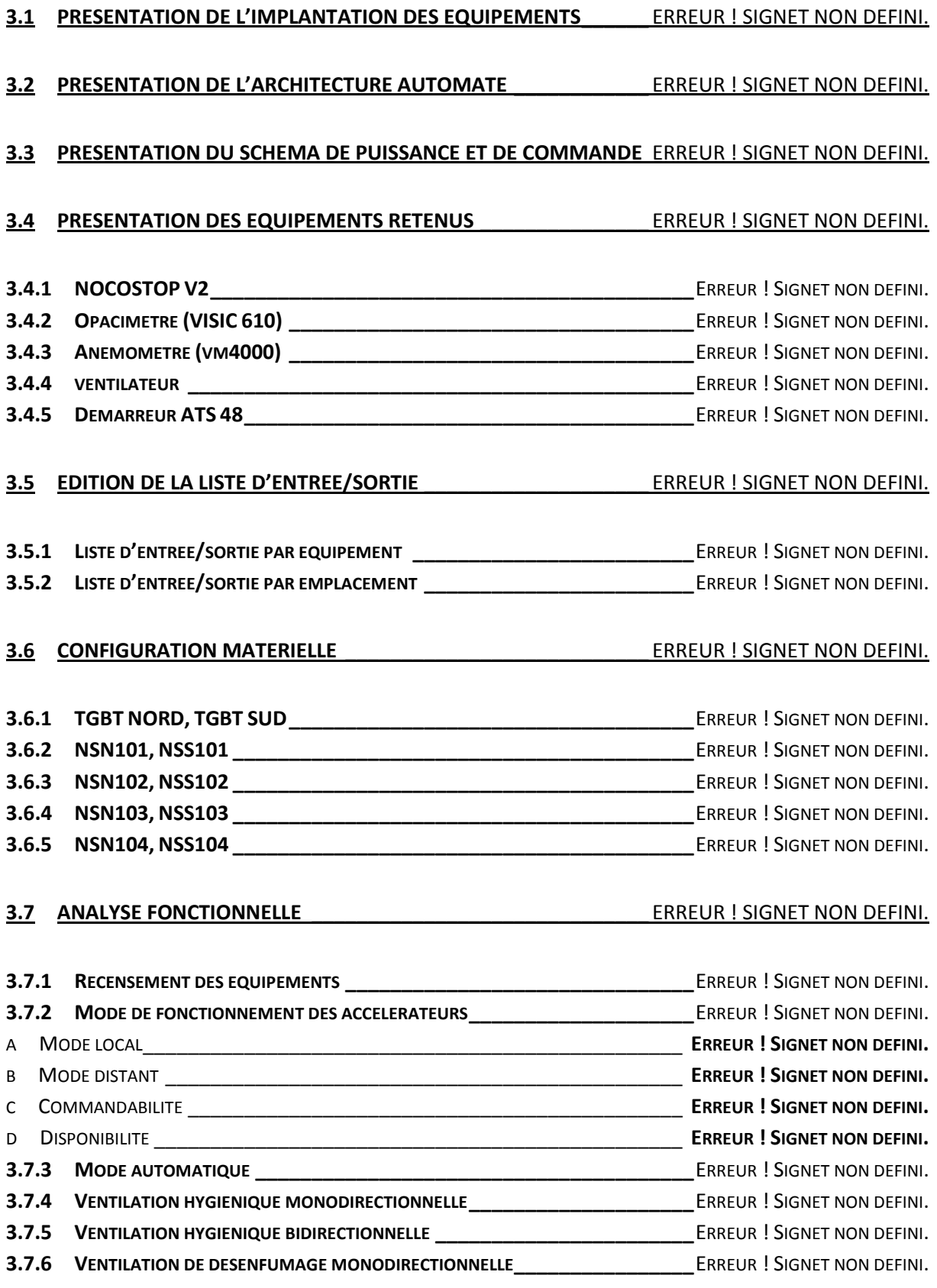

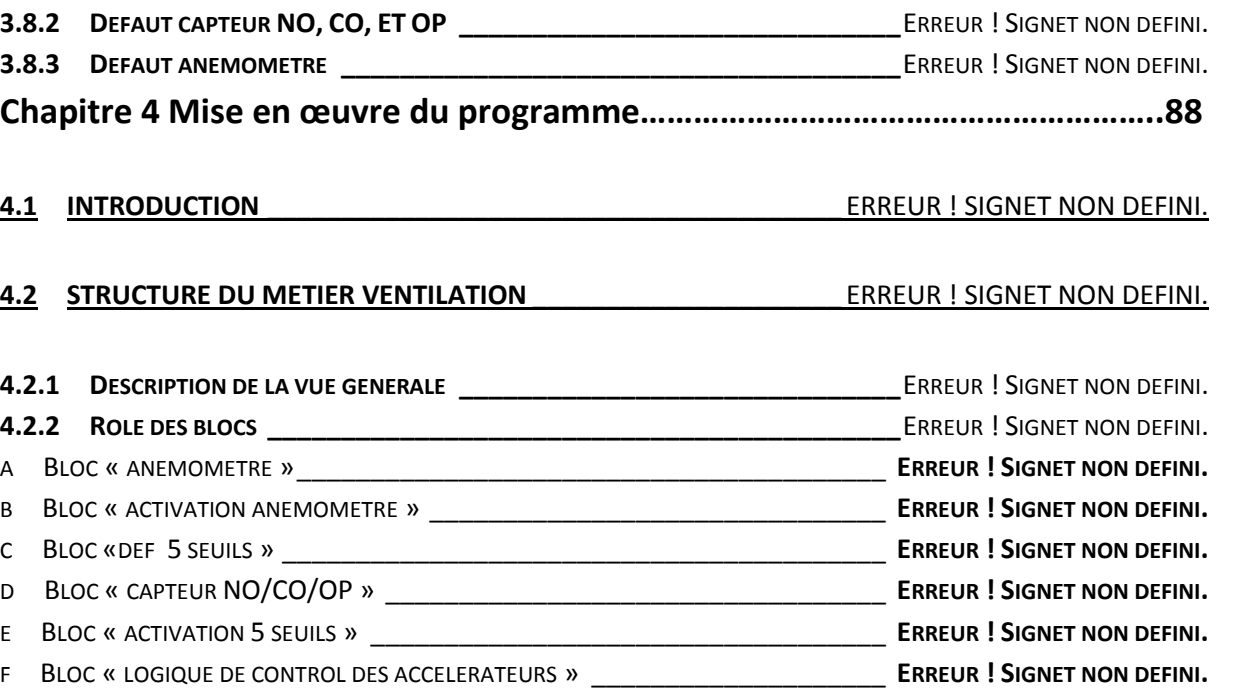

G BLOC « ACCELERATEUR » \_\_\_\_\_\_\_\_\_\_\_\_\_\_\_\_\_\_\_\_\_\_\_\_\_\_\_\_\_\_\_\_\_\_\_\_\_\_\_ **ERREUR ! SIGNET NON DEFINI.**

#### **4.3 DEVELOPPEMENT DES CAPTEURS\_\_\_\_\_\_\_\_\_\_\_\_\_\_\_\_\_\_\_\_\_\_\_\_\_** ERREUR ! SIGNET NON DEFINI.

**4.3.1 BLOC « CAPTEUR (NO, CO, OP) »\_\_\_\_\_\_\_\_\_\_\_\_\_\_\_\_\_\_\_\_\_\_\_\_\_\_\_\_\_\_**ERREUR ! SIGNET NON DEFINI. A ENTREES PHYSIQUES \_\_\_\_\_\_\_\_\_\_\_\_\_\_\_\_\_\_\_\_\_\_\_\_\_\_\_\_\_\_\_\_\_\_\_\_\_\_\_\_\_\_\_ **ERREUR ! SIGNET NON DEFINI.** B ENTREES LOGIQUES API \_\_\_\_\_\_\_\_\_\_\_\_\_\_\_\_\_\_\_\_\_\_\_\_\_\_\_\_\_\_\_\_\_\_\_\_\_\_\_\_ **ERREUR ! SIGNET NON DEFINI.**

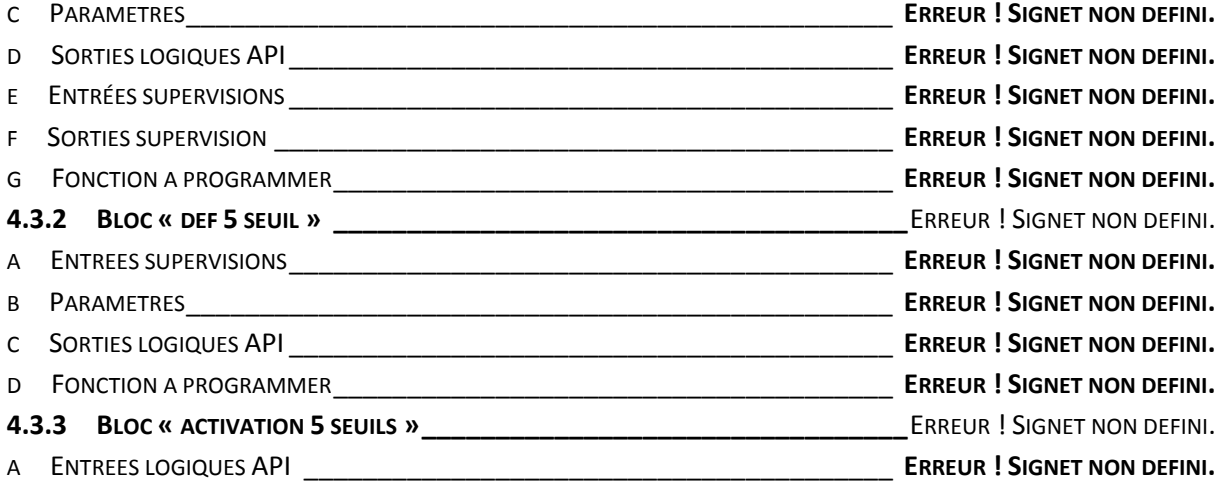

B SORTIES LOGIQUE API\_\_\_\_\_\_\_\_\_\_\_\_\_\_\_\_\_\_\_\_\_\_\_\_\_\_\_\_\_\_\_\_\_\_\_\_\_\_\_\_\_\_ **ERREUR ! SIGNET NON DEFINI.** C SORTIES SUPERVISION \_\_\_\_\_\_\_\_\_\_\_\_\_\_\_\_\_\_\_\_\_\_\_\_\_\_\_\_\_\_\_\_\_\_\_\_\_\_\_\_\_\_ **ERREUR ! SIGNET NON DEFINI.** D FONCTION A PROGRAMMER\_\_\_\_\_\_\_\_\_\_\_\_\_\_\_\_\_\_\_\_\_\_\_\_\_\_\_\_\_\_\_\_\_\_\_\_\_\_ **ERREUR ! SIGNET NON DEFINI.** A ENTREES PHYSIQUES \_\_\_\_\_\_\_\_\_\_\_\_\_\_\_\_\_\_\_\_\_\_\_\_\_\_\_\_\_\_\_\_\_\_\_\_\_\_\_\_\_\_\_ **ERREUR ! SIGNET NON DEFINI.**

## **3.8 GESTION DES CAPTEURS (NO, CO, OPACIMETRE) \_\_\_\_\_\_\_\_\_\_\_\_** ERREUR ! SIGNET NON DEFINI.

#### **3.8.1 ECRAN PARAMETRAGE \_\_\_\_\_\_\_\_\_\_\_\_\_\_\_\_\_\_\_\_\_\_\_\_\_\_\_\_\_\_\_\_\_\_\_\_\_\_\_**ERREUR ! SIGNET NON DEFINI. **3.8.2 DEFAUT CAPTEUR NO, CO, ET OP \_\_\_\_\_\_\_\_\_\_\_\_\_\_\_\_\_\_\_\_\_\_\_\_\_\_\_\_\_\_**ERREUR ! SIGNET NON DEFINI. **3.8.3 DEFAUT ANEMOMETRE \_\_\_\_\_\_\_\_\_\_\_\_\_\_\_\_\_\_\_\_\_\_\_\_\_\_\_\_\_\_\_\_\_\_\_\_\_\_**ERREUR ! SIGNET NON DEFINI.

**3.7.7 VENTILATION DE DESENFUMAGE BIDIRECTIONNELLE \_\_\_\_\_\_\_\_\_\_\_\_\_\_\_\_\_\_\_**ERREUR ! SIGNET NON DEFINI.

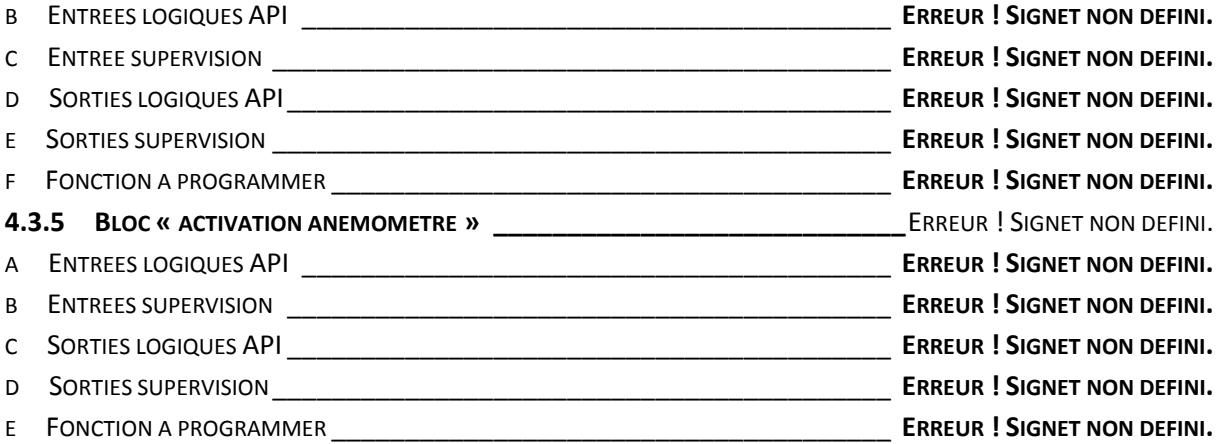

#### **4.4 IMPLEMENTATION DES FONCTIONS EN PROGRAMME \_\_\_\_\_\_\_\_** ERREUR ! SIGNET NON DEFINI.

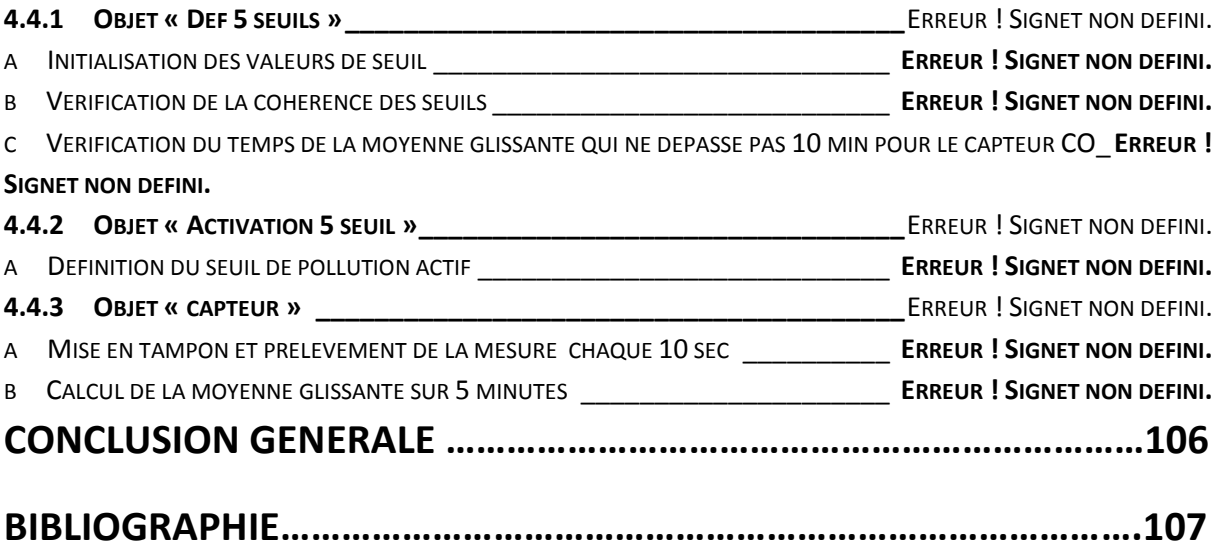

#### **Liste des figures**

- *Figure1.1* Algorithme d'évolution de la vie d'un projet en automatisme
- *Figure1.2* Schématisation bloc d'un système automatisé
- *Figure1.3* Exemple d'architecture de tunnel
- *Figure 1.4* Symboles de puissance
- *Figure1.5* Symboles de commande
- *Figure 1.6* Exemple d'identification de conducteurs
- *Figure 1.7* Exemple de repérage des bornes d'un contact
- *Figure 1.8* Exemple de repérage des bornes d'un contact
- **Figure 2.1** ventilation longitudinale
- *Figure 1.2* ventilation transversale
- *Figure 2.3* stratégie longitudinale
- *Figure 2.4* stratégie transversale
- *Figure 2.5* Principaux genres de trafic selon la situation de la circulation en cas de sinistre.

*Figure 2.6* détermination du groupe principal de systèmes de ventilation en fonction d'aspects relevant de la technique de sécurité ; valable pour les tunnels avec des déclivités jusqu'à 5 %.

- *Figure 3.1* plan d'implantation des équipements
- *Figure 3.2* Architecture GTC
- *Figure 3.3* Schéma multifilaire type de puissance pour un ventilateur
- *Figure 3.4.* Schéma multifilaire pour la commande des contacteurs de ligne
- *Figure 3.5.* Schéma multifilaire pour le report d'information
- *Figure 3.6.* Schéma multifilaire pour le report d'information
- *Figure 3.7.* Schéma multifilaire pour l'élaboration des commandes
- *Figure 3.8.* Schéma multifilaire pour la gestion des défauts
- *Figure 3.9.* Schéma multifilaire pour la signalisation en face avant
- *Figure 3.10* fiche techniques de l'opacimètre
- *Figure 3.11* fiche technique de l'anémomètre
- *Figure 3.12* fiche technique démarreur ATS48
- *Figure 3.13* fiche technique CPU PRA0100
- *Figure 3.14* Rack TGBT NORD / TGBT SUD
- *Figure 3.15* fiche technique module d'entrée DDI 6402K
- *Figure 3.16* fiche technique module DDO 3202K
- *Figure 3.17* rack NSN101, NSS101
- *Figure 3.18* fiche technique module AMI 0410
- *Figure 3.19* fiche technique module DDI 1602K
- *Figure 3.20* rack NSN103 ,NSS103
- *Figure 3.21* RACK NSN104, NSS104
- **Figure 3.22** algorithme de gestion de la ventilation hygiénique monodirectionnelle
- **Figure 3.23** algorithme de gestion de la ventilation hygiénique bidirectionnelle
- **Figure 3.24** algorithme de gestion de la ventilation désenfumage monodirectionnelle
- **Figure 3.25** seuils paramétrables pour les capteurs
- **Figure 3.**26 vue d'écran de paramétrage ventilation
- **Figure 4.1** vue métier ventilation

#### **liste des tableaux**

*Tableau 2.1* évaluation du paramètre « trafic globale »

*Tableau 2.2* évaluation du paramètre « trafic globale »

*Tableau 2.3* évaluation du paramètre déclivité ; valeurs négatives : descente ;valeurs positives : montée

*Tableau 2.4* seuils d'indicateur de pollution

*Tableau 2.6* répartition des batteries d'accélérateurs pour le tube nord T1

*Tableau 2.8* répartition des batteries d'accélérateurs pour le tube nord T2

*Tableau 2.9*répartition des batteries d'accélérateurs pour le tube sud T2

*Tableau 2.10* répartition des sections de mesure dans T1

*Tableau 2.11* répartition des sections de mesure dans T2

*Tableau 3.1* liste d'E/S par équipement

*Tableau 3.2* liste d'E/S NSN101

*Tableau 3.3* liste d'E/S NSN102

*Tableau 3.4* liste d'E/S NSN103

*Tableau 3.5* liste d'E/S NSN 104

*Tableau 1.6* liste d'E/S NSS101

*Tableau 3.7* liste d'E/S NSS102

*Tableau 3.8* liste d'E/S NSS 103

*Tableau 3.9* liste d'E/S NSS 104

*Tableau 3.10* LISTE D'E/S TGBT NORD

*Tableau 3.11* LISTE D'E/S TGBT SUD

**Tableau 4.1** entrées physiques du bloc « capteur NO/CO/OP »

**Tableau 4.2** entrées logiques API pour bloc capteur « NO/CO/OP »

**Tableau 4.3** paramètres pour bloc capteur « CO/NO/OP »

**Tableau 4.4** sorties logiques API pour bloc « capteur NO/CO/OP »

**Tableau 4.5** entrées supervision pour bloc « capteur NO/CO/OP » **Tableau 4.6** sorties supervision pour bloc « capteur NO/CO/OP » **Tableau 4.7** entrées supervision pour bloc « def 5 seuil » **Tableau 4.8** paramètres pour bloc « def 5 seuil » **Tableau 4.9** sorties logiques API pour bloc « def 5 seuil » **Tableau 4.10** entrée logiques API pou bloc « activation 5 seuil » **Tableau 4.11** sorties logiques API pour bloc « activation 5seuil » **Tableau 4.12** sorties supervision pour bloc « activation 5 seuils » **Tableau 4.13** entrées physiques pour bloc « anémomètre » **Tableau 4.14** entrées logiques API pour bloc « anémomètre » **Tableau 4.15** entrées supervision pour bloc « anémomètre » *Tableau 4.16* sorties logiques API pour bloc « anémomètre » *Tableau 4.17* sorties supervision pour bloc « anémomètre » *Tableau 4.19* entrées logiques API pour bloc « activation anémomètre » *Tableau 4.20* entrées supervision pour bloc « activation anémomètre» *Tableau 4.21* sorties logiques API pour bloc « anémomètre » *Tableau 4.22* sorties supervision pour bloc « activation anémomètre »

### **TABLE DES MATIERES**

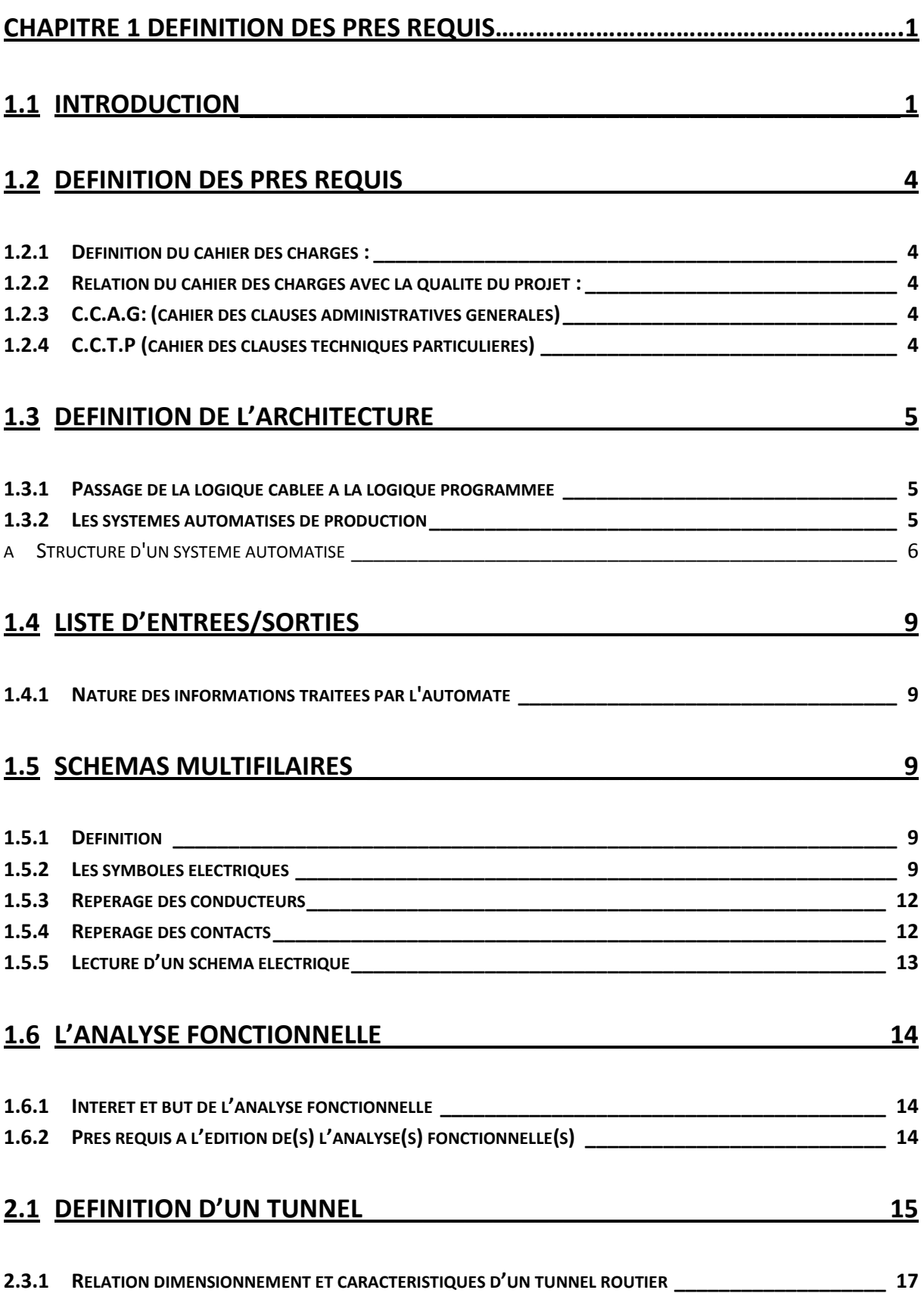

# **2.4 EXEMPLE D'APPLICATIO[N DE TUNNEL ROUTIER T1 DE LAKHDARIA](#page-35-1) \_\_\_\_17**

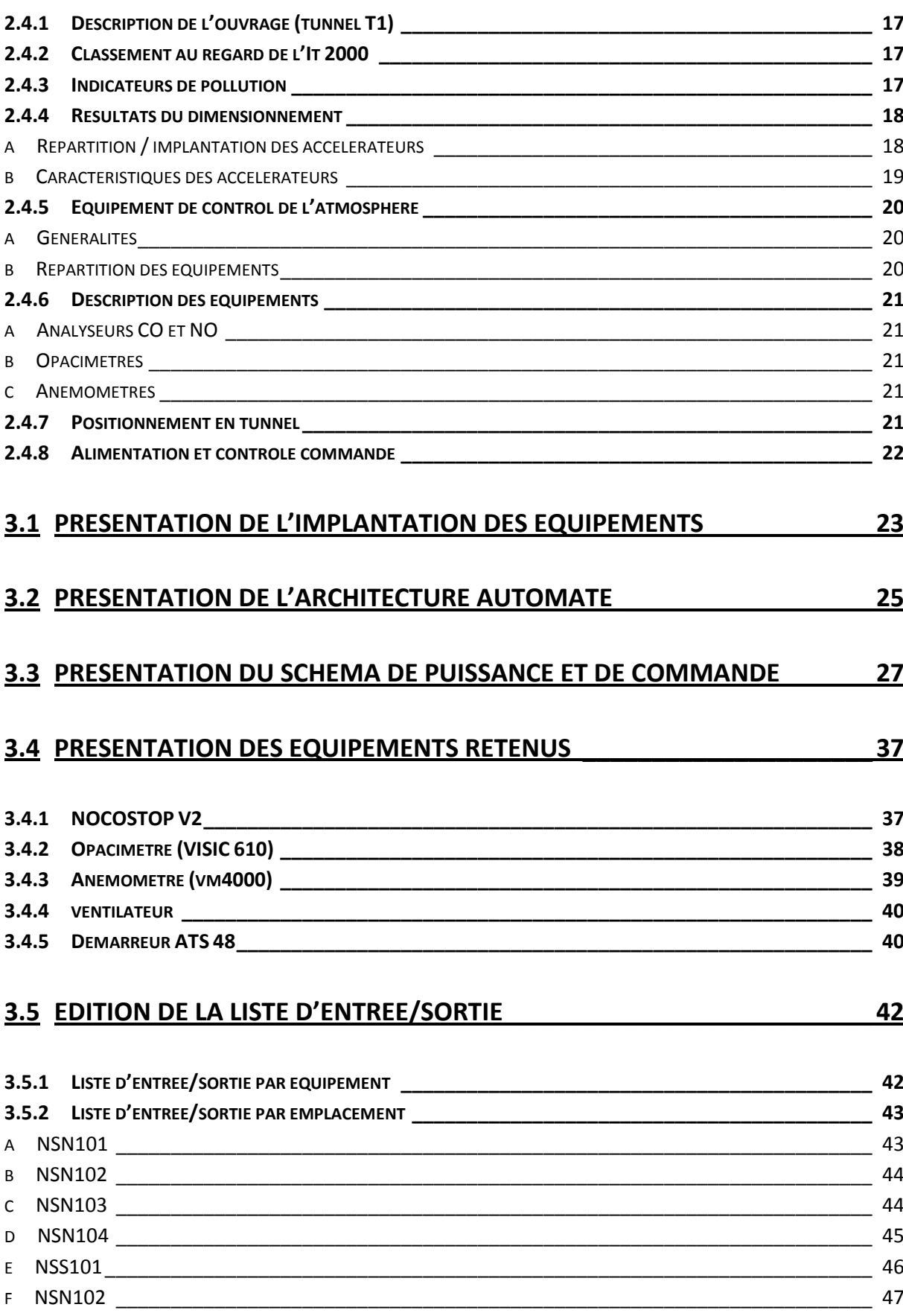

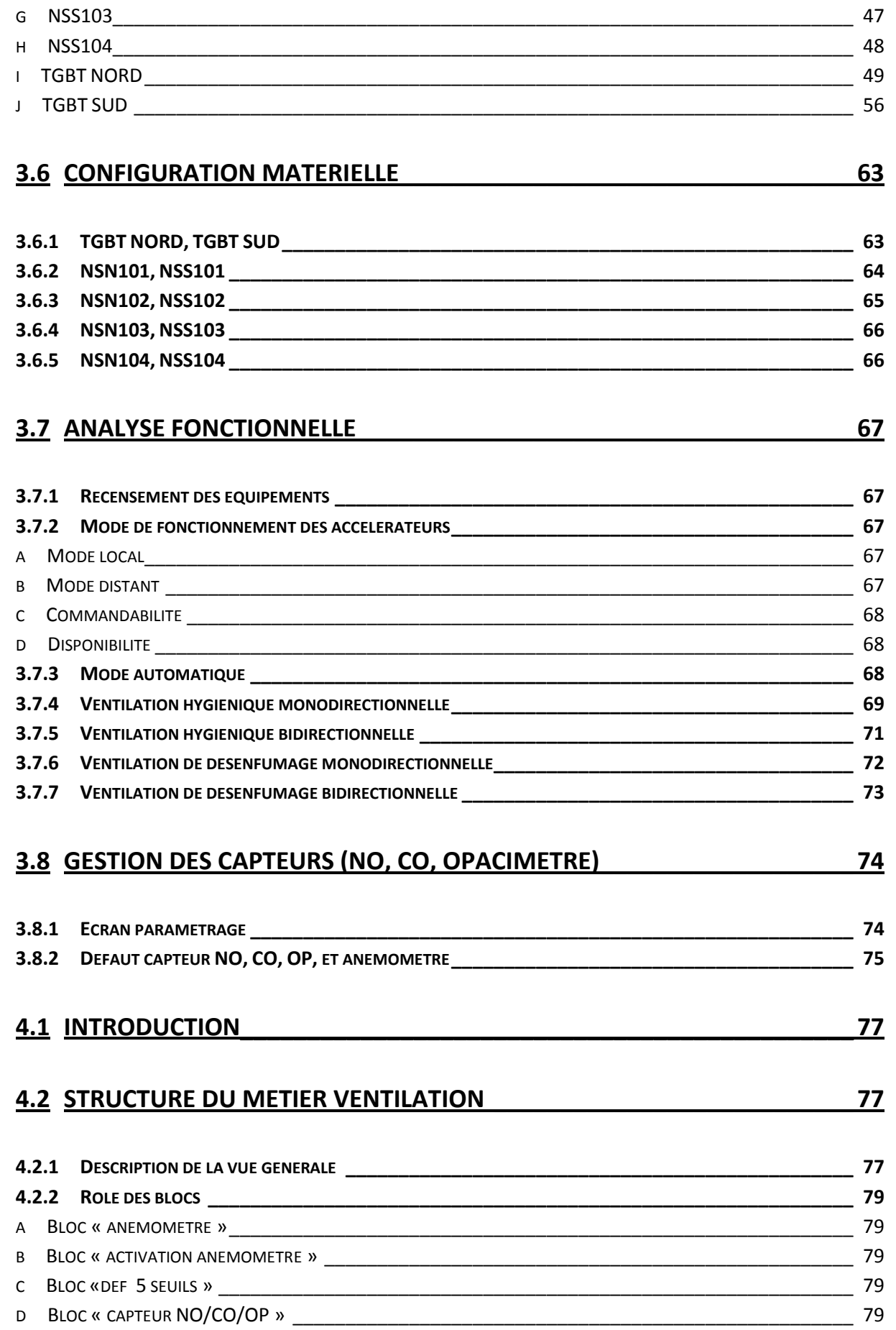

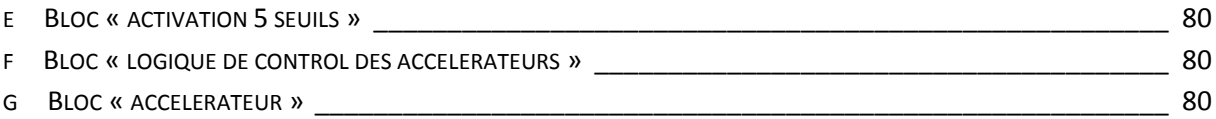

# **4.3 DEVELOPPEMENT DES CAPTEURS [\\_\\_\\_\\_\\_\\_\\_\\_\\_\\_\\_\\_\\_\\_\\_\\_\\_\\_\\_\\_\\_\\_\\_\\_\\_\\_\\_\\_\\_\\_\\_80](#page-98-3)**

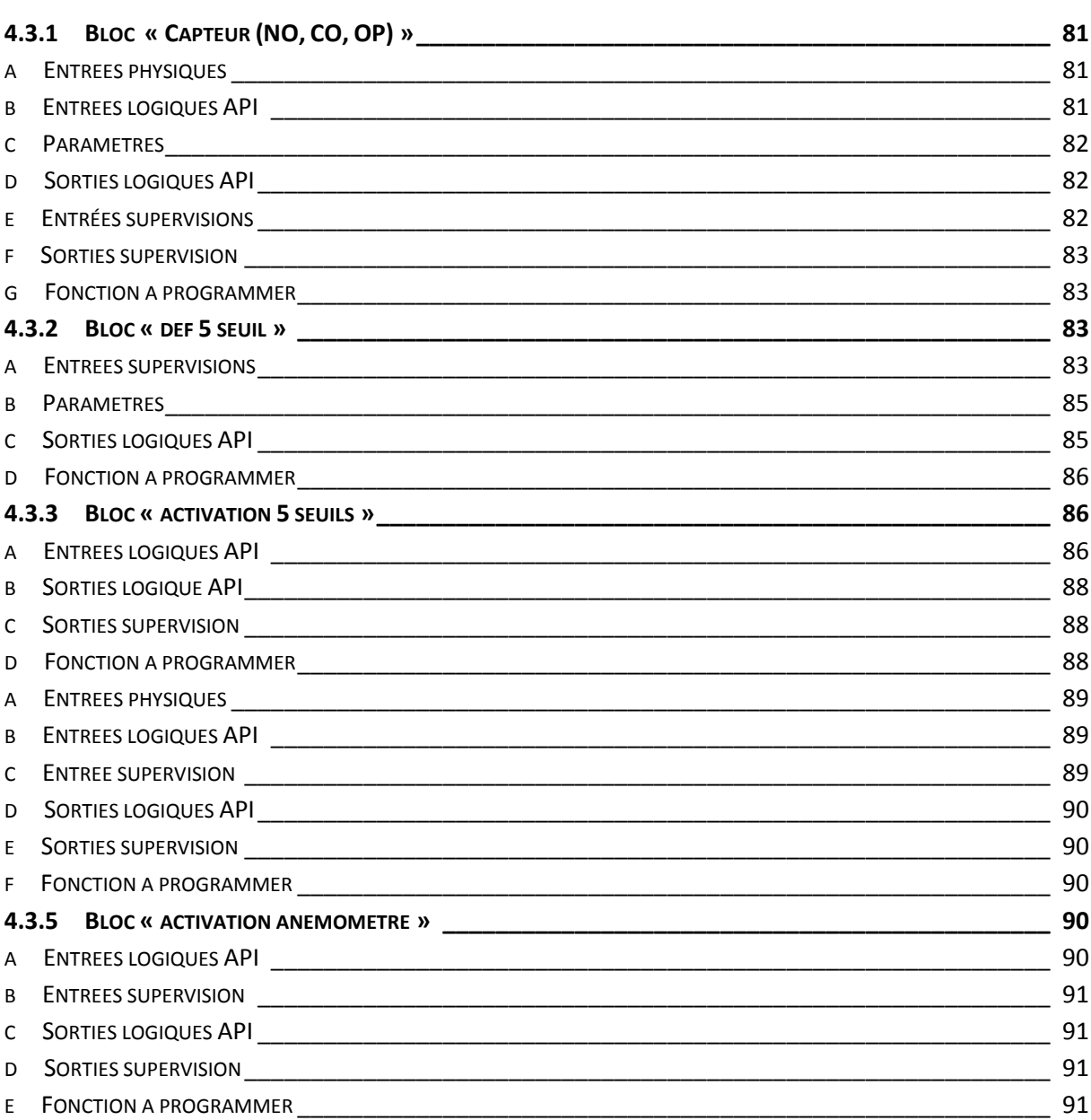

### **4.4 [IMPLEMENTATION DES FONCTIONS EN PROGRAMME](#page-110-0) \_\_\_\_\_\_\_\_\_\_\_\_\_\_92**

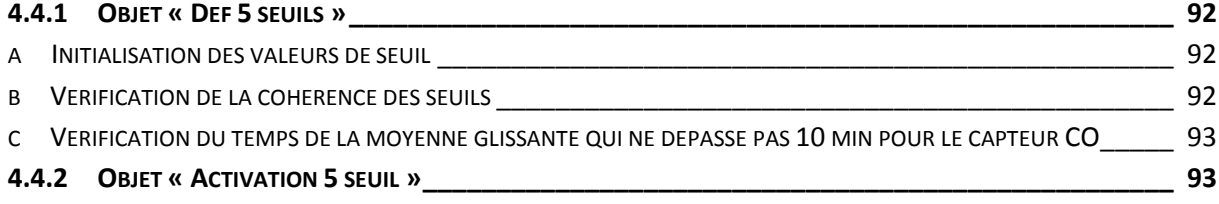

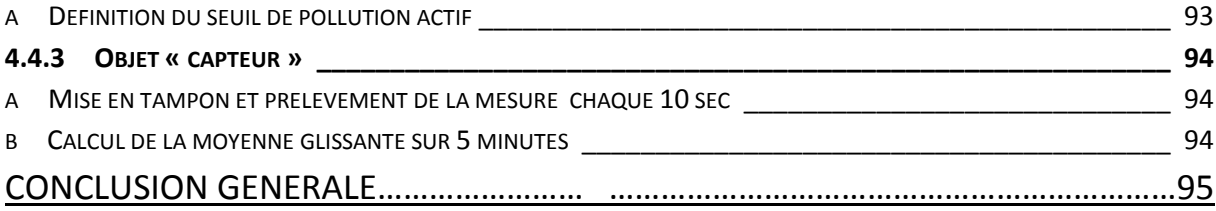

### <span id="page-19-0"></span>1.1 **Introduction**

Un projet , c'est un processus unique qui consiste en un ensemble d'activités coordonnées et maitrisées comportant des dates de début et de fin entreprises dans le but d'atteindre un objectif conforme à des exigences spécifiques tels que des contraintes de délais, de cou et de ressources.

Le projet en automatisme consiste à en assurer la conduite par un dispositif technologiques, une fois le besoin définis il est nécessaire de prioriser les taches à automatiser, notamment de trier les taches en fonction de leur complexité.

Pour espérer réussir un projet dans les meilleurs conditions, il faut entretenir tous les accords fait entre le client et le fournisseur, ainsi que d'arriver à l'objectif fixé en réduisant le cout des procédures dans les délais le plus bref possible, hors que des facteurs peuvent rendre la tâche difficile, parmi ces derniers :

On peut avoir une présentation incohérente ou incomplète du besoin du client, le client connait l'objectif mais ignore comment y aboutir, parfois les systèmes peuvent être complexe, et peuvent nécessiter une équipe compétente et du personnel qualifié.

Un projet d'automatisme passe par différentes étapes dont l'organigramme suivant est une présentation du cycle d'évolution :

2

*Figure1.1* algorithme d'évolution de la vie d'un projet en automatisme

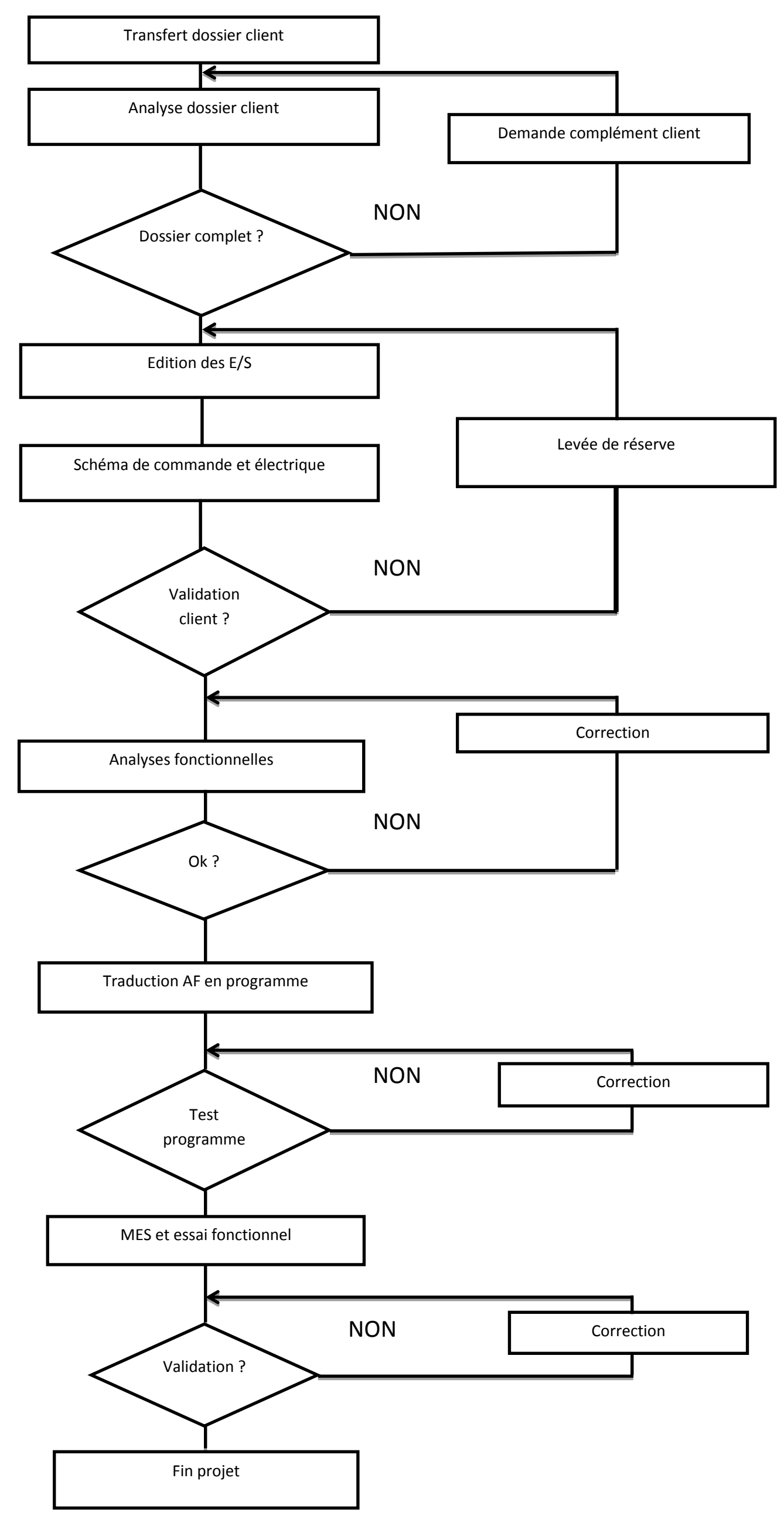

En phase préliminaire, le transfert du dossier client passe par la fourniture du contrat incluant les différents documents techniques et administratifs permettant la réalisation du projet (CDC, CCTP, CCAG, document d'études, différents plan, schéma et notice de fonctionnement…etc.).

Une analyse du dossier sera faite afin de voir si tous les éléments sont mis à disposition afin de garantir la bonne conduite du projet , le client doit fournir au minimum, les documents d'études à savoir, les plans et schémas électriques , les notices de fonctionnement, fiches techniques …Etc. ,si le projet et de type exécution.

Dans le cas d'un projet E.P.C (engineering procurment and construction), celui-ci passe par une étude de réalisation.

Ensuite on édite la liste d'E/S, ainsi que les schémas multifilaires et de commande.

Une fois l'édition des E/S et des schémas électriques établis, et en se basant sur les notices de fonctionnement, les fiches techniques et l'expertise du process, il est fait l'élaboration des analyses fonctionnelles, ces dernières deviennent, après validation la base de travail permettant l'écriture des différents programmes.

Apres test et validation, la dernière phase est entamée et consiste en l'installation et la mise en service de la solution d'automatisme.

La mise en service consiste à vérifier l'exactitude du travail selon les désidératas du client et conformément aux diffèrent documents validés, cela passe par des essais de fonctionnalités (bonne exécution programme).

Le projet se clôture par l'approbation de cette dernière phase.

# <span id="page-22-0"></span>1.2 **Définition des prérequis**

#### <span id="page-22-1"></span>**1.2.1 Définition du cahier des charges :**

[Le Gimélec (Groupement des industries de matériel d'équipement électrique et de l'électronique industrielle associée) fait sienne la définition que donne l'Afnor (association française de normalisation) du cahier des charges :

« Document établi par le demandeur définissant les clauses techniques, les clauses de qualité et les clauses administratives applicables à la fourniture recherchée ; il sert de base à la proposition du fournisseur et pourra faire l'objet d'un contrat »]... [1]

Le cahier des charges constitue le document de référence reprenant les conditions de qualité, financières, et administratives pour l'élaboration d'un marché à conclure entre le client (partie contractante) et le fournisseur (partie cocontractante).

### <span id="page-22-2"></span>**1.2.2 Relation du cahier des charges avec la qualité du projet :**

[La qualité est définie comme étant « l'ensemble des propriétés et caractéristiques d'un produit ou service qui lui confère l'aptitude à satisfaire des besoins exprimés ou implicites »]...[1]

Or, le cahier des charges constitue l'expression des besoins du client, d'où la très forte relation entre le cahier des charges et la qualité du projet. L'expérience a montré que parmi les causes des échecs de projets d'automatisme, on retrouve la mauvaise qualité du cahier des charges.

Notons, au passage, que « l'implicite » de la définition de la qualité constitue une des difficultés de l'établissement d'un cahier des charges dans le contrat de transfert du dossier client, il est aussi nécessaire d'accompagner le CDC avec les différents documents techniques et administratifs œuvrant au bon déroulement et suivi du projet, on peut citer le C.C.A.G (cahier des clauses administratifs générales), et le C.C.T.P (cahier des clauses techniques particulières).

### <span id="page-22-3"></span>**1.2.3 C.C.A.G: (cahier des clauses administratives générales)**

On entend par C.C.A.G., le Cahier des Clauses Administratives Générales. C'est un recueil de textes généraux, qui ont été approuvés par arrêté. Ils permettent de préciser et compléter le cahier des charges. On y retrouve généralement la définition des règles de l'art dans l'exécution de projet type.… [2]

La connaissance par les cocontractants (soumissionnaires retenus) du contenu du C.C.A.G est primordiale pour la passation et l'exécution des marchés.

### <span id="page-22-4"></span>**1.2.4 C.C.T.P (cahier des clauses techniques particulières)**

Le Cahier des Clauses Techniques Particulières (C.C.T.P) est un document contractuel qui permet de fixer les besoins techniques particuliers du projet qui ne seraient pas mentionnés dans le C.C.A.G.

Il est rédigé de la façon la plus claire possible, car c'est lui qui définira par la suite les spécifications techniques et fonctionnelles de la solution à mettre en œuvre dans le projet que cela soit en terme de fourniture d'équipements, de définition de performance ou de développement de logiciel.… [3]

# <span id="page-23-0"></span>1.3 **Définition de l'architecture**

#### <span id="page-23-1"></span>**1.3.1 Passage de la logique câblée à la logique programmée**

L'évolution régulière des systèmes de production industrielle et l'arrivée de la domotique sont la conséquence directe du développement de l'automatisation. Pour fonctionner automatiquement, les moyens de production moderne font généralement appel à une logique programmée plutôt qu'à une logique câblée .Le passage à une logique programmée permet de simplifier les schémas car toute la logique câblée sera remplacée (comprise) dans le programme automate. La Logique câblée c'est l'utilisation de relais électromagnétiques (ex : contacteur auxiliaire) et de systèmes pneumatiques. Les appareils sont câblés entre eux et le fonctionnement dépend du câblage réalisé, tout changement de fonctionnement nécessite de modifier le câblage. La Logique programmée c'est l'utilisation de systèmes à base de microprocesseurs (cartes électroniques pour les applications grand public, automates programmables industriels pour les applications industrielles)

La logique programmée Présente l'avantage de limiter les inconvénients de la logique câblée :

Il y a moins de conducteurs et de connexions donc :

- Coût de câblage moins important.
	- Moins de risques de pannes électriques.
	- Moins d'entretien préventif.
	- Coût général de maintenance diminué.
- Un changement de production peut se traduire que par la modification du programme.

La logique programmée est obtenue par la mise en place d'un appareil capable d'interagir avec un équipement en recevant les informations sur le système, de traiter des données, de transmettre des ordres et enfin de dialoguer avec l'opérateur à partir d'un programme (IHM : [Interface Homme Machine\)](http://electrotoile.eu/supervision.php).Cet appareil s'appelle un Automate Programmable Industriel (API) ou Programmable Logic Controller (PLC en anglais).

#### <span id="page-23-2"></span>**1.3.2 Les systèmes automatisés de production**

L'objectif de l'automatisation des systèmes est de produire, en ayant recours le moins possible à l'homme, des produits de qualité et ce pour un coût le plus faible possible.

Un système automatisé est un ensemble d'éléments en interaction, et organisés dans un but précis : agir sur une matière d'œuvre afin de lui donner une valeur ajoutée.

Le système automatisé est soumis à des contraintes : énergétiques, de configuration, de réglage et d'exploitation qui interviennent dans tous les modes de marche et d'arrêt du système.

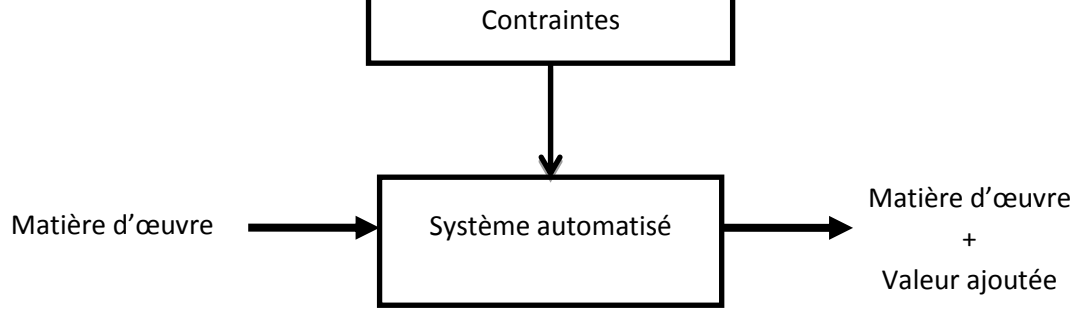

*Figure 1.2* schématisation bloc d'un système automatisé

#### *a Structure d'un système automatisé*

<span id="page-24-0"></span>Tout système automatisé se décompose en : partie opérative, commande et relation

#### **Partie opérative**

Elle agit sur la matière d'œuvre afin de lui donner sa valeur ajoutée.

Les actionneurs (moteurs, vérins) agissent sur la partie mécanique du système qui agit à son tour sur la matière d'œuvre.

Les capteurs / détecteurs permettent d'acquérir les divers états du système.

#### **Partie commande**

Elle donne les ordres de fonctionnement à la partie opérative.

Les préactionneurs permettent de commander les actionneurs ; ils assurent le transfert d'énergie entre la source de puissance (réseau électrique, pneumatique …) et les actionneurs. Exemple : contacteur, distributeur …etc.

Ces préactionneurs sont commandés à leur tour par le bloc traitement des informations.

Celui-ci reçoit les consignes du pupitre de commande (opérateur) et les informations de la partie opérative transmises par les capteurs / détecteurs.

En fonction de ces consignes et de son programme de gestion des tâches (implanté dans un automate programmable ou réalisé par des relais (on parle de logique câblée)), elle va commander les préactionneurs et renvoyer des informations au pupitre de signalisation ou à d'autres systèmes de commande et/ou de supervision en utilisant un réseau et un protocole de communication.

#### **Partie relation**

Composé des pupitres de commande et de signalisation, il permet à l'opérateur de commander le système (marche, arrêt, départ cycle …).

Il permet également de visualiser les différents états du système à l'aide de voyants, de terminal de dialogue ou d'interface homme-machine (IHM).

On parle aussi de niveaux d'architecture, généralement on retrouve :

- *Niveau 0 :* C'est la couche terrain où l'on retrouve l'ensemble des capteurs et actionneurs,
- *Niveau 1 :* C'est la couche d'acquisition où l'on retrouve les interfaces nécessaires pour récupérer les informations du niveau 0
- *Niveau 2 :* C'est la couche automate où l'on retrouve l'élaboration des commandes et le traitement des informations du niveau 0
- *Niveau 3 :* C'est la couche supervision où l'on retrouve l'interfaçage avec l'opérateur.

La figure ci-après représente une architecture complète pour la gestion automatisée d'un tunnel avec les différents niveaux déjà cités.

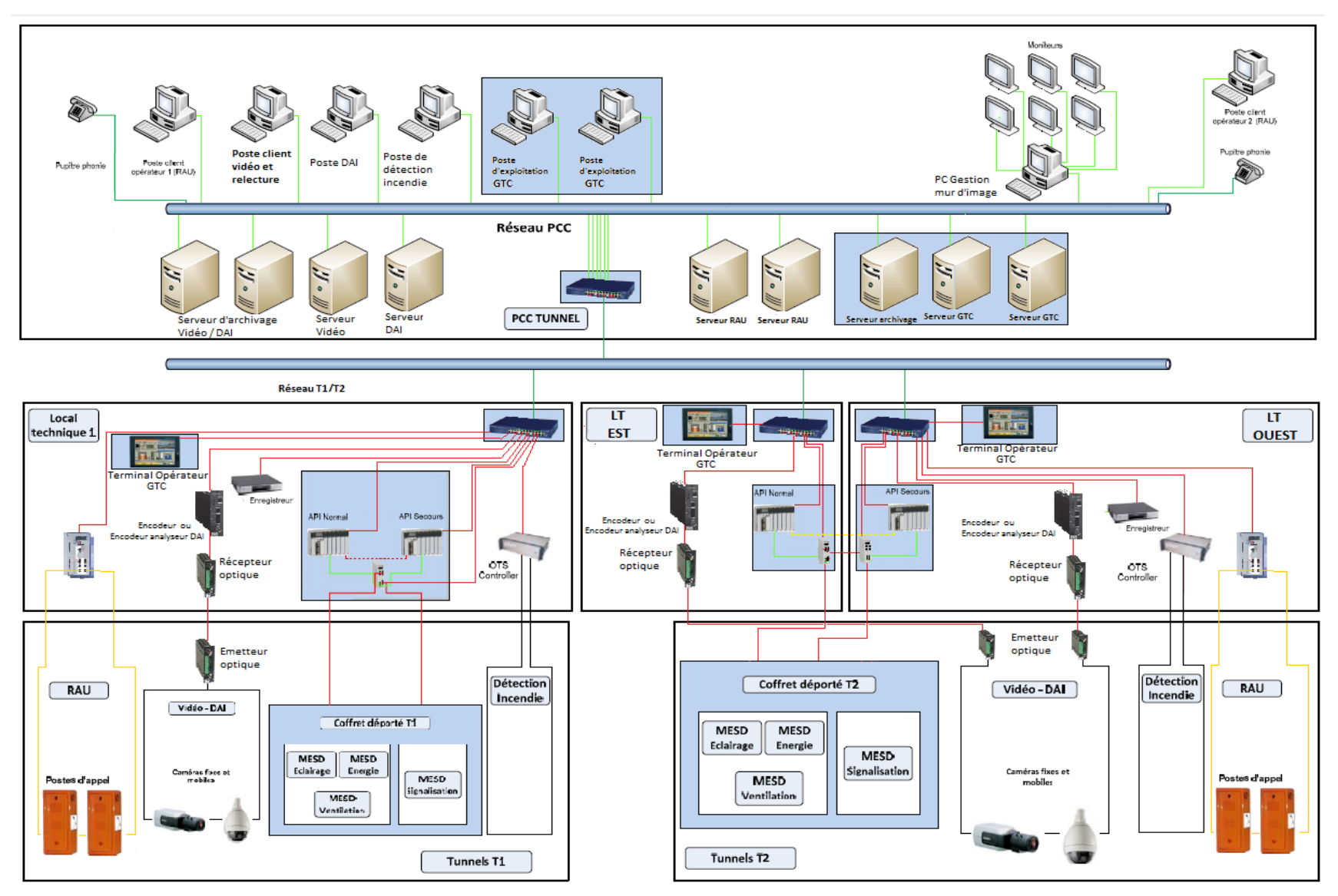

*Figure1.3*Exemple d'architecture de tunnel... [11]

# <span id="page-27-0"></span>1.4 **Liste d'entrées/sorties**

Dans un système à base d'un [processeur,](https://fr.wikipedia.org/wiki/Processeur) d'un [microprocesseur,](https://fr.wikipedia.org/wiki/Microprocesseur) d'un [microcontrôleur](https://fr.wikipedia.org/wiki/Microcontr%C3%B4leur) ou d'un [automate,](https://fr.wikipedia.org/wiki/Automate) on appelle entrées-sorties les échanges d'informations entre le processeur et les périphériques qui lui sont associés. De la sorte, le système peut réagir à des modifications de son environnement, voire le contrôler. Elles sont parfois désignées par l'acronyme I/O, issu de l'anglais Input/Output ou encore E/S pour Entrées/Sorties.

Une E/S est caractérisé par son adresse physique sur l'automate, sa nature, sa signification vis-à-vis du process et son type (bit, mot, tableau ou trame).

#### <span id="page-27-1"></span>**1.4.1 Nature des informations traitées par l'automate**

Les informations peuvent être de type :

- Tout ou rien (T.O.R.) : l'information ne peut prendre que deux états (vrai/faux, 0 ou 1,…).C'est le type d'information délivrée par un détecteur, un bouton poussoir, …etc.
- Analogique : l'information est continue et peut prendre une valeur comprise dans une plage bien déterminée. C'est le type d'information délivrée par un capteur (pression, température …)
- Numérique : l'information est contenue dans des mots codés sous forme binaire ou bien hexadécimale. C'est le type d'information délivrée par un ordinateur ou un module intelligent.

# <span id="page-27-2"></span>1.5 **Schémas multifilaires**

#### <span id="page-27-3"></span>**1.5.1 Définition**

C'est une représentation graphique sous forme de schéma qui va nous permettre de voir comment sont branchés tous les conducteurs (phases, neutres, terres, etc. …) sur les appareillages électriques. C'est le schéma de branchement ou de câblage de l'installation. Il permet aussi de visualiser les schémas de commande et de mettre en évidence l'interaction entre les actionneurs et les capteurs.

#### <span id="page-27-4"></span>**1.5.2 Les symboles électriques**

La représentation graphiques des symboles électrique est unique pour chaque éléments du circuit, on retrouve dans les figures 1.4 et 1.5 quelque symboles d'équipements de commande et de puissance :

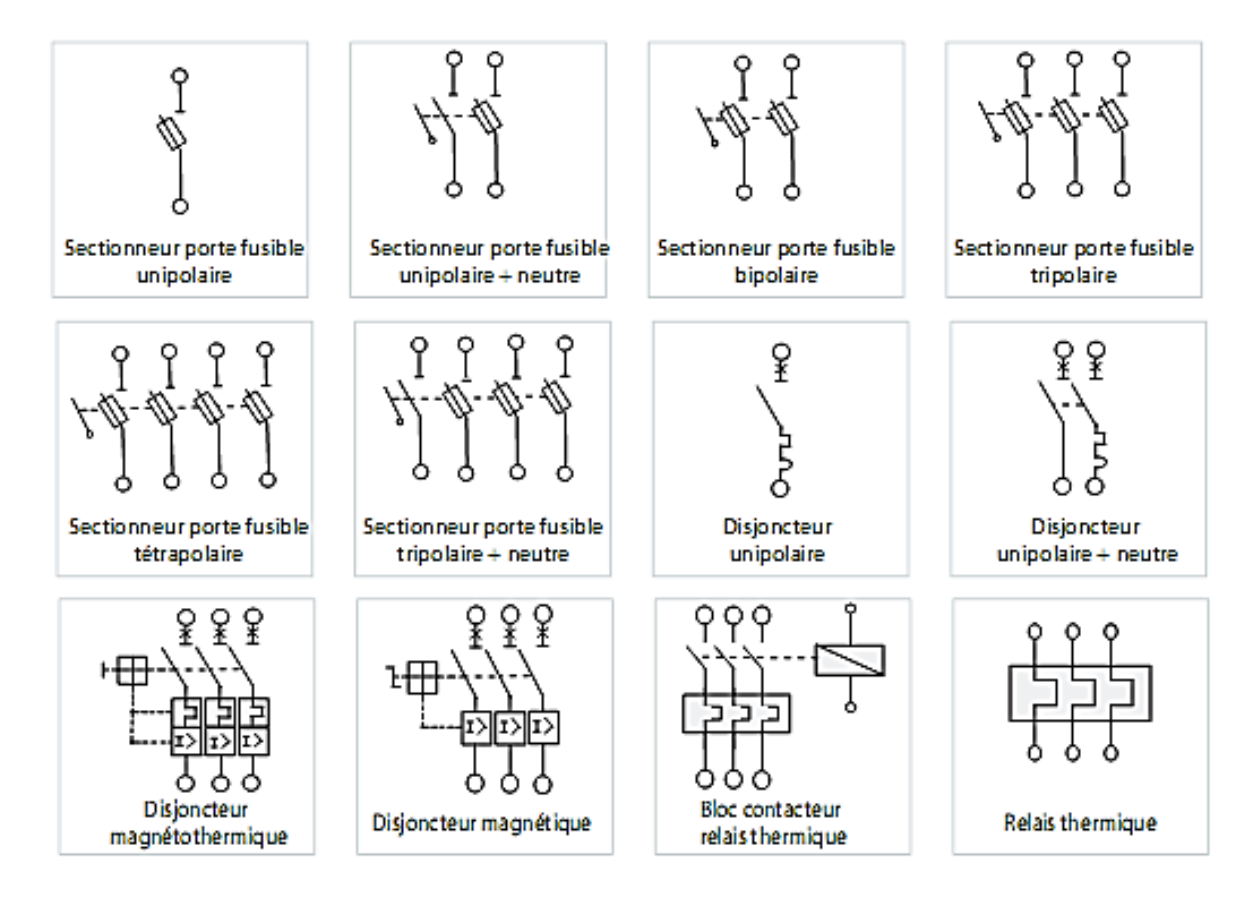

Figure 1.4 Symboles d'équipements de puissance... [4]

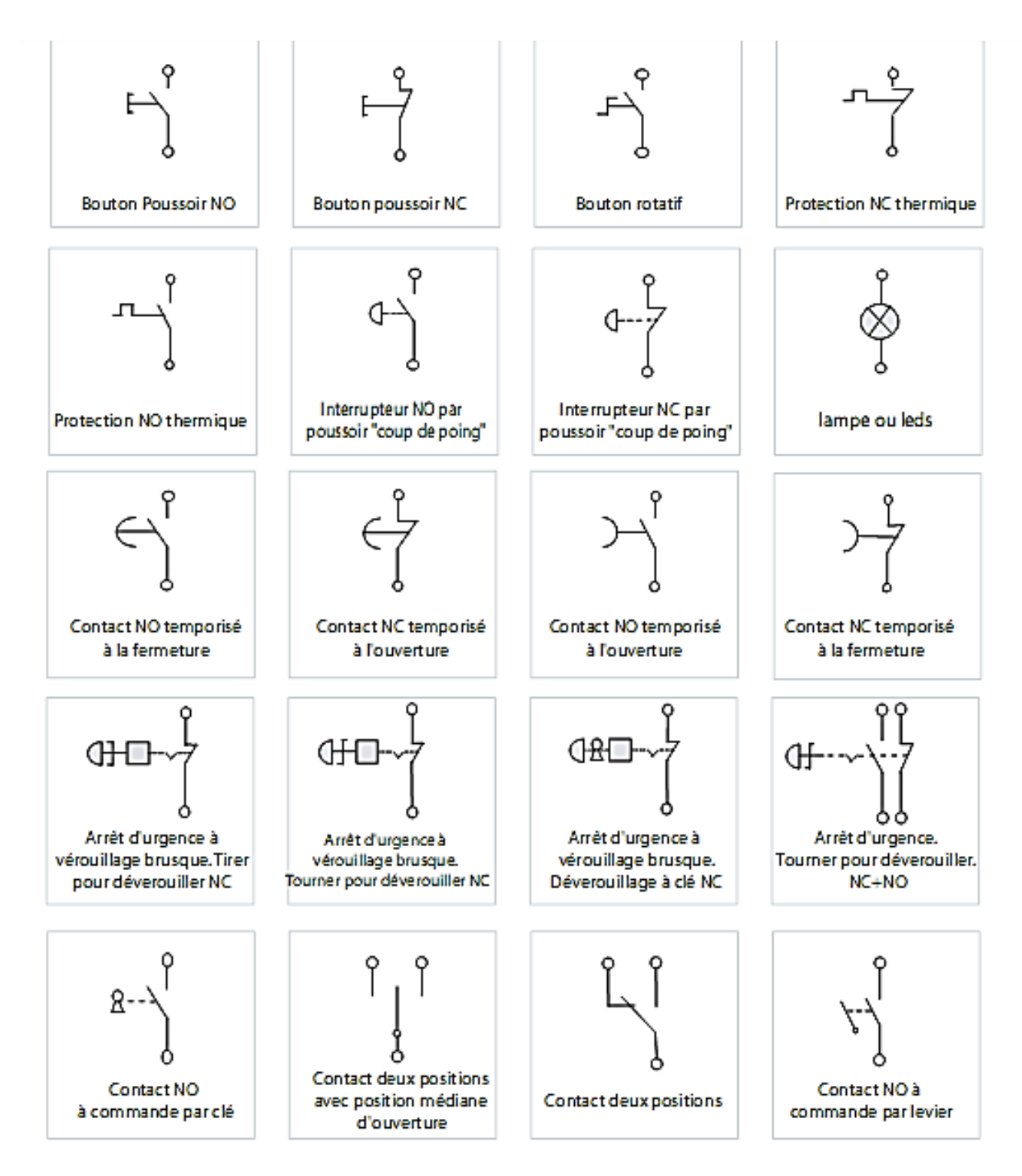

Figure1.5 Symboles d'équipements de commande...[4]

#### <span id="page-30-0"></span>**1.5.3 Repérage des conducteurs**

Les fils conducteurs d'un schéma électrique sont tous numérotés, leur numérotation changent lorsqu'ils sont raccordés a un élément qui a la capacité de laisser passer, ou bien couper un courant électrique (contacteur de puissance, relais auxiliaire... etc.)... [4]

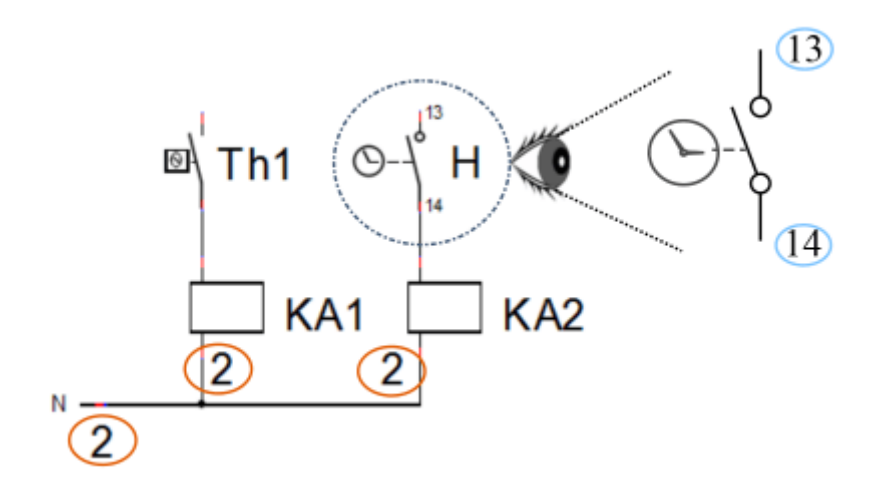

Figure 1.6Exemple d'identification de conducteurs...[4]

#### <span id="page-30-1"></span>**1.5.4 Repérage des contacts**

On recense deux types de contacts pour les contacteurs ou les contacts auxiliaires tripolaires ou tétrapolaires .

Pour ce qui du contact tripolaire, les contacts sont numérotés de 1 à 6, dont chacun a une fonction :

1 et 2 contact a ouverture

3 et 4 contact a fermeture

5 et 6 contact a ouverture temporisé

7 et 8 contact a fermeture temporisé

Un contact ouvert au repos lors de sa fermeture le circuit électrique est excité.

un contact fermé au repos s'ouvre lors de son excitation.

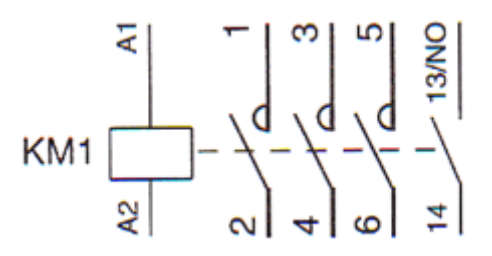

*Figure 2.7* Exemple de repérage des bornes d'un contact...[4]

#### <span id="page-31-0"></span>**1.5.5 Lecture d'un schéma électrique**

Nous allons introduire une notion de lecture d'un schéma électrique représenté ci-dessous par la figure 1.8

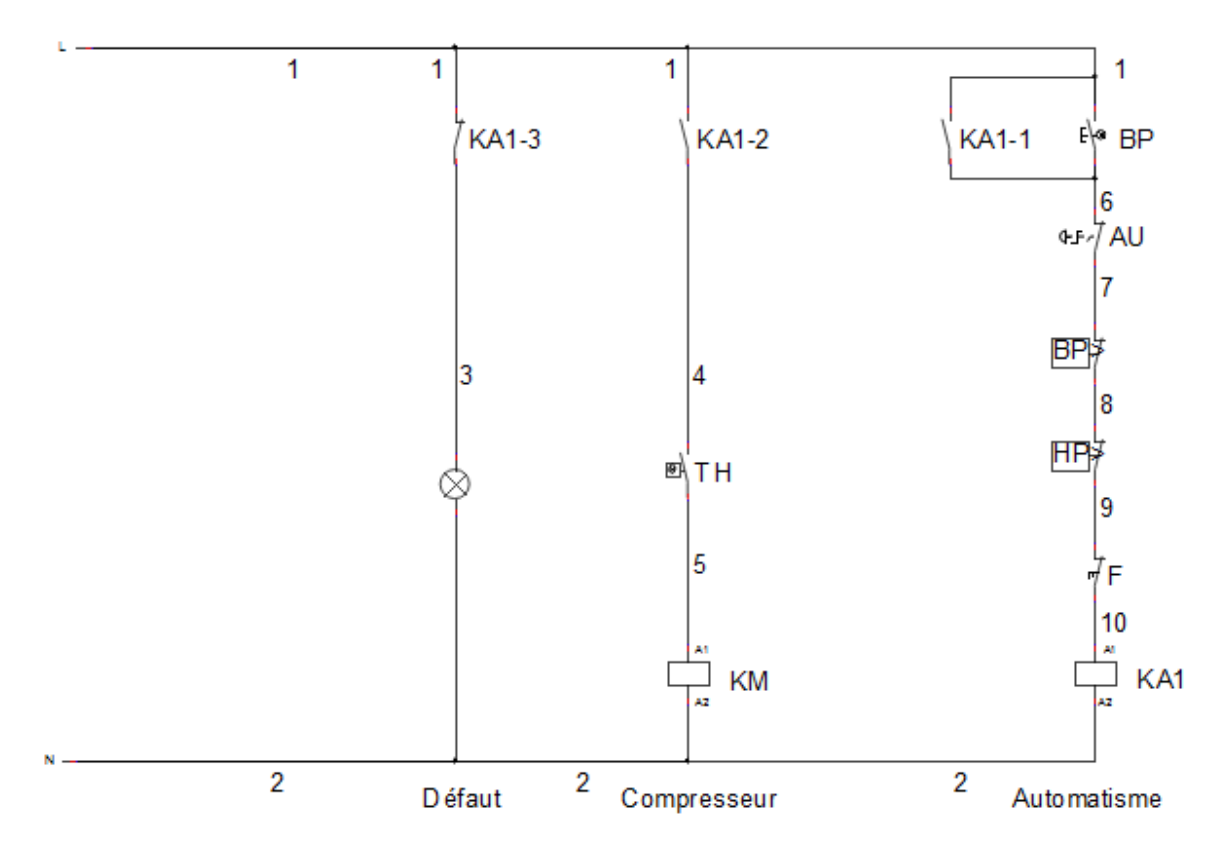

*Figure 1.8* exemple d'un schéma électrique ...[4]

#### **Légende**

AU: arrêt d'urgence BP: bouton poussoir (réarmement) HP: pressostat haute pression BP: pressostat basse pression KA1: relais de défaut KM: contacteur compresseur

Notons que les contacts « ouverts » sont employés pour la régulation (exemple thermostat, préssostat..etc), on constate que les contacts de sécurité sont fermés (exemple bouton d'arret d'urgence se situant entre les fils conducteurs 6 et 7.

Lors de l'appui sur le bouton poussoir , le conact KA1.1 se ferme , pour établir la fonction de l'automaintien, dès l'ouverture d'un contact de sécurité (BP :préssostat basse préssion, Hp : préssostat haute préssion), le relais de défaut est mis hors tension et provoque l'ouverture du relais KA1.1 et KA1.2 et le voyant de défaut s'allume à cause de l'ouverture du contact KA1.3

Pour réarmer le système il faudra appuyer sur le bouton poussoir en s'assurant qu'aucun défaut n'apparaisse .

# <span id="page-32-0"></span>1.6 **L'analyse fonctionnelle**

D'après la norme AFNOR NF X 50-151, l'analyse fonctionnelle est une démarche qui consiste à rechercher, ordonner, caractériser, hiérarchiser et / ou valoriser les fonctions du produit (matériel, logiciel, processus, service) attendues par l'utilisateur.

# <span id="page-32-1"></span>**1.6.1 Intérêt et but de l'analyse fonctionnelle**

L'analyse descriptive d'un équipement consiste à répertorier, souvent à partir d'un schéma qui doit être connu à l'avance, ses différents organes en précisant leurs rôles respectifs afin d'en déduire le principe de fonctionnement et ses conditions d'utilisation.

L'analyse fonctionnelle doit, quant à elle, donner une représentation d'un système, appelée modèle, en désignant uniquement les fonctions qu'il assure, indépendamment des constituants réalisant ces fonctions.

Elle devient le cahier des charges du programmeur.

# <span id="page-32-2"></span>**1.6.2 Prés requis à l'édition de(s) l'analyse(s) fonctionnelle(s)**

L'ingénieur automaticien, afin de rédiger son analyse fonctionnelle, doit impérativement pouvoir avoir à sa disposition les éléments suivants :

- $\checkmark$  Liste des E/S,
- $\checkmark$  Comprendre le fonctionnement de chaque équipement installé,
- $\checkmark$  Comprendre le fonctionnement de l'ensemble,
- $\checkmark$  Avoir connaissance des schémas multifilaires.

# <span id="page-33-0"></span>2.1 **Définition d'un tunnel**

Un tunnel est une galerie souterraine livrant passage à une voie ou à plusieurs voies de communication (chemin de fer, canal, route, chemin piétonnier).

L'article R118-1-1 du code de la voirie routière française [décret n°2006-1364 du 8 novembre 2006-article .1 JORF 9 novembre 2006] précise :

« Un tunnel désigne toute route ou chaussée située sous un ouvrage de couverture qui, quel que soit son mode de construction, crée un espace confiné. Une section de route ou de chaussée située sous un ouvrage de couverture n'est pas un espace confiné dès lors que l'ouvrage de couverture comporte des ouvertures vers l'extérieur dont la surface est égale ou supérieure à 1 m2 par voie de circulation et par mètre de chaussée »

# **2.2 Caractéristiques d'un tunnel routier**

Un tunnel routier est un espace confiné, cédant passage aux véhicules de tourisme et aux poids lourds, il peut être bitubes, c'est-à-dire ,chaque tube est unidirectionnel ou bien monotube(bidirectionnel), chaque tube peut comporter jusqu'à trois voies, une d'entre elles peut jouer le rôle d'une voie de secours, le tunnel routier peut atteindre une vingtaines de kilomètres selon la nécessité relative au réseau routier, (exemple du tunnel de Gothard 16.9 km), sa pente est généralement limitée à 2 %.

Le tunnel routier abrite un certain nombre d'inter-tubes, qui servent à la mise en sécurité et l'évacuation des usagers, des panneaux de signalisation des issues de secours ainsi que les postes d'appels d'urgence, extincteurs sont disposés à l'entrée de chaque inter-tube ,ils sont placés généralement à des intervalles réguliers de 300 mètres .

La plupart des tunnels routier sont équipés de niches de sécurité implantés à des intervalles réguliers, dans les piédroits, ces niches sont habituellement équipées de téléphones d'appel d'urgence, d'extincteurs manuel, à l'usage des conducteurs en cas de panne de leur véhicule ou d'accident.

La conception de ces niches de sécurité et leur implantation présente une très grande variété :

- simple coffret accroché au piédroit
- niche encastrée dans le piédroit (avec ou sans porte d'isolement)
- local de dimension plus importante permettant d'accueillir les occupants d'un véhicule en panne et de les soustraire à une exposition sur la chaussée où ils risquent d'être heurtés par un véhicule en mouvement

Pour éviter tout sentiment de claustrophobie à l'intérieur de ces niches, il est recommandé de les doter de portes transparentes.

# **2.3 Nécessité de sécuriser un tunnel routier**

Les incendies graves qui se sont produits dans les tunnels du monde et le taux toujours élevé d'accidents de la circulation ont accru d'autant plus l'importance sans cesse accordée à la sécurité des tunnels routiers.

Un niveau de sécurité commun à tous les tunnels paraît nécessaire. En outre, l'usager doit être assuré que l'utilisation d'un tunnel ne lui fera pas courir de risques exceptionnels par rapport à l'utilisation d'une route à ciel ouvert.

Le risque lié aux tunnels routiers est celui provoqué par un accident de voitures ou de poids lourds, qui engendre parfois un dégagement de fumées et de chaleurs, et qui peut conduire à un risque d'asphyxie, du fait du confinement de l'ouvrage

Donc, on doit impérativement tenir un niveau de sécurité élevé à l'intérieur des tunnels afin de garantir à l'usager sécurité et confort lors de la circulation, ceci en installant des systèmes de gestion et de mise en sécurité fiable.

Un des systèmes majeur lors d'un incident en tunnel est la ventilation.

L'exploitation du système de ventilation d'un tunnel selon l'annexe [1] doit remplir les fonctions de base suivantes :

- Maintenir une bonne qualité d'air à l'intérieur de l'ouvrage
- Contrôler et/ou extraire les fumées en cas d'incendie, car elles représentent le principal danger pour les usagers

Du fait que la technologie automobile a amené à réduire les taux de polluants rejetés par les véhicules, le désenfumage est devenu le critère le plus important lors du dimensionnement de l'installation de la ventilation à l'intérieur du tunnel routier.

On note que le désenfumage est un système de ventilation faisant démarrer des ventilateurs à pleine puissance en cas de présomption d'incendie.

### <span id="page-35-0"></span>**2.3.1 Relation dimensionnement et caractéristiques d'un tunnel routier**

Le choix du système de ventilation à l'intérieur du tunnel routier dépend en premier lieu de sa longueur, ceci-dit, si le tunnel ne dépasse pas les 5 kilomètres de longueur, on se base sur la stratégie de la ventilation longitudinale, dans le cas contraire si le tunnel dépasse les 5 kilomètres, on se tourne vers la stratégie de ventilation transversale.

D'autre part, on se réfère aussi au mode de circulation ; s'il est de type monodirectionnel, les ventilateurs doivent insuffler de l'air dans le sens de la circulation.

Dans le cas où on a un tunnel bidirectionnel, les ventilateurs doivent pouvoir insuffler dans le sens prédominant du vent, ce dernier est déterminé par des anémomètres qui servent à indiquer le sens du vent.

La puissance et le nombre de ventilateurs installés à l'intérieur du tunnel est déterminé par la pente du tunnel et la différence de pression entre l'entrée et la sortie, si la pression est beaucoup plus élevée à la sortie, les ventilateurs doivent souffler plus fort, l'effet de pistonnement peut aider le système de ventilation en réduisant sa consommation d'énergie.

# <span id="page-35-1"></span>2.4 **Exemple d'application de tunnel routier T1 de LAKHDARIA**

#### <span id="page-35-2"></span>**2.4.1 Description de l'ouvrage (tunnel T1)**

Le tunnel T1 objet de notre étude s'inscrit dans le cadre de la réalisation de la section M3 du lot centre de l'autoroute Est Ouest en Algérie. Ce lot comporte deux tunnels T1 et T2, le tunnel T2 n'a pas fait l'objet de notre étude.

Le tunnel T1 est un ouvrage de 730 m de longueur, à environ 550 m d'altitude, qui relie les bassins de Oued Had et Bouzegza.

#### <span id="page-35-3"></span>**2.4.2 Classement au regard de l'It 2000**

- Tunnel non urbain,
- A deux tubes unidirectionnels,
- A trafic non faible,
- De gabarit supérieur à 3,50 mètres,
- Tunnel de longueur comprise entre 500 et 800
- Autorisés aux transports de marchandises dangereuses...[5]

#### <span id="page-35-4"></span>**2.4.3 Indicateurs de pollution**

Les indicateurs de pollution sont le monoxyde de carbone CO, le monoxyde d'azote NO1 et l'opacité. Les objectifs en termes de seuil à ne pas dépasser en fonction du trafic sont :
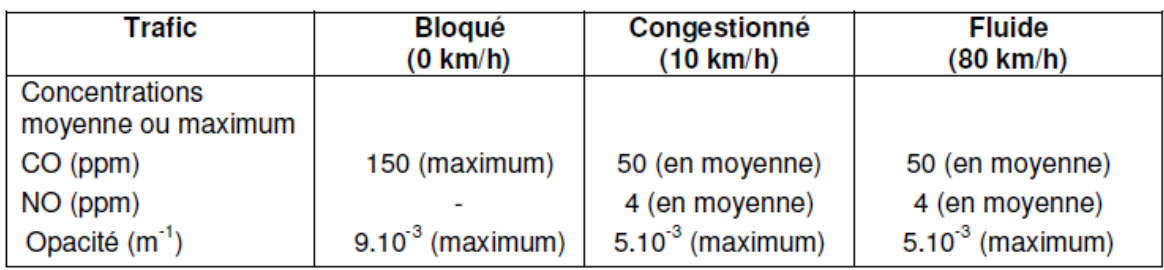

**Tableau 2.1** seuils d'indicateur de pollution... [5]

Pour maintenir une bonne qualité d'air dans le tube, on fait rentrer de l'air frais par la tête d'entrée du tunnel à travers des ventilateurs spéciaux appelés « accélérateurs ». lorsque la circulation n'est pas encombrée l'effet de pistonnement des véhicules assure le maintien des polluants en dessous des seuils critiques et permet un renouvellement d'air satisfaisant.

En cas d'augmentation des seuils de polluants, les accélérateurs qui sont asservis aux capteurs ( CO , NO, Opacimètre)démarrent en nombre suffisant pour maintenir un renouvellement d'air satisfaisant.

Pour ce qui est de la ventilation de désenfumage en exploitation monodirectionnelle, le système doit pousser les fumées jusqu'à la tête de sortie (aval), ceci en assurant une vitesse d'au moins égale à 4 m/s.

Le polluant le plus toxique est en fait le NO2. Mais en raison de la difficulté à le mesurer, l'indicateur retenu est le NO, le rapport [NO]/[NO2] étant relativement stable en tunnel (≈ 10).

Dans le cas particulier et exceptionnel d'une circulation bidirectionnelle (fermeture d'un tube pour maintenance), un scénario de désenfumage spécifique est mis en place en deux phases.

# **2.4.4 Résultats du dimensionnement**

Le dimensionnement mené selon les règles édictées dans les annexes [1] et [2] a conduit à installer 15 accélérateurs dans chacun des tubes Nord et Sud. Ces machines sont installées par batteries de trois unités.

Les premières et dernières batteries de chaque tube sont situées à environ 140 m des têtes

d'entrée et de sortie. Les autres batteries d'accélérateurs sont positionnées avec une

inter-distance de 120 m....[5]

### *a Répartition / implantation des accélérateurs*

La répartition des batteries d'accélérateurs est donnée par tube dans les tableaux suivants :

### *Tunnel T1*

Pour le tube Nord (descendant) - 15 accélérateurs

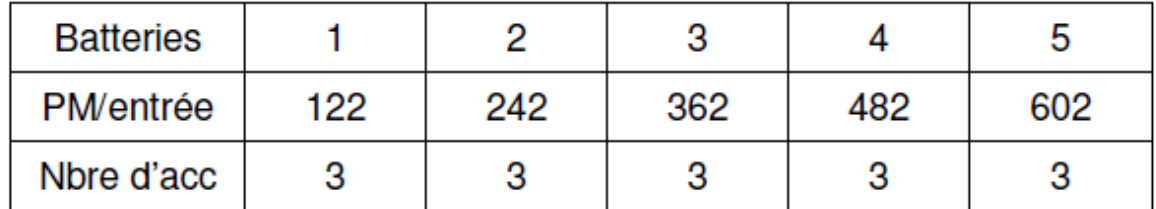

*Tableau 2.2*répartition des batteries d'accélérateurs pour le tube nord T1…[5]

Pour le tube Sud (montant) - 15 accélérateurs

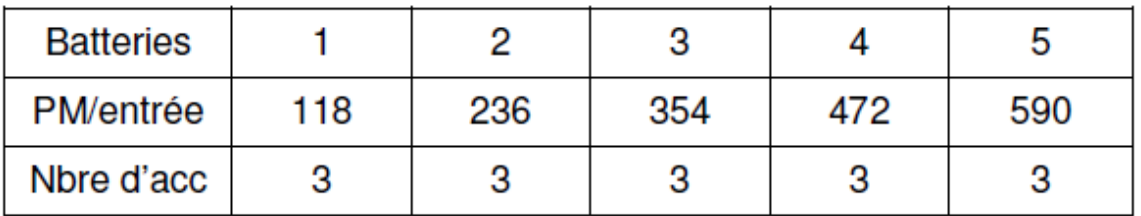

*Tableau 2.3* répartition des batteries d'accélérateurs pour le tube sud T1…[5]

### *b Caractéristiques des accélérateurs*

Les caractéristiques des accélérateurs installés en tunnels sont les suivantes :

-Diamètre de la roue (de l'ordre de):1200 mm

-Poussée unitaire en champ libre en sens direct : 1165 N (pour r = 1,2 kg/m3)

-Poussée unitaire en sens inverse : 1050 N (réversible 90% minimum)

-Vitesse d'éjection:32.2 m/s en sens direct

-Puissance moteur : environ 30 kW

-Alimentation : 400 V, 50 Hz triphasé

-Fixation en voûte du tunnel

Le poids des accélérateurs est de l'ordre de 1200 kg.

Les accélérateurs sont capable de fonctionner pendant 2 heures en une température de 400 ° ...[5]

# **2.4.5 Equipement de control de l'atmosphère**

#### *a Généralités*

La surveillance de la pollution en tunnel nécessite l'installation de sections de mesure réparties dans les deux tubes de chaque tunnel.

Chaque section de mesure est composée de :

- un analyseur d'oxyde de carbone CO,
- un analyseur d'oxyde d'azote NO,
- un opacimètre,
- un anémomètre.

Voici une figure réelle de notre section de mesure installé dans le tunnel T1

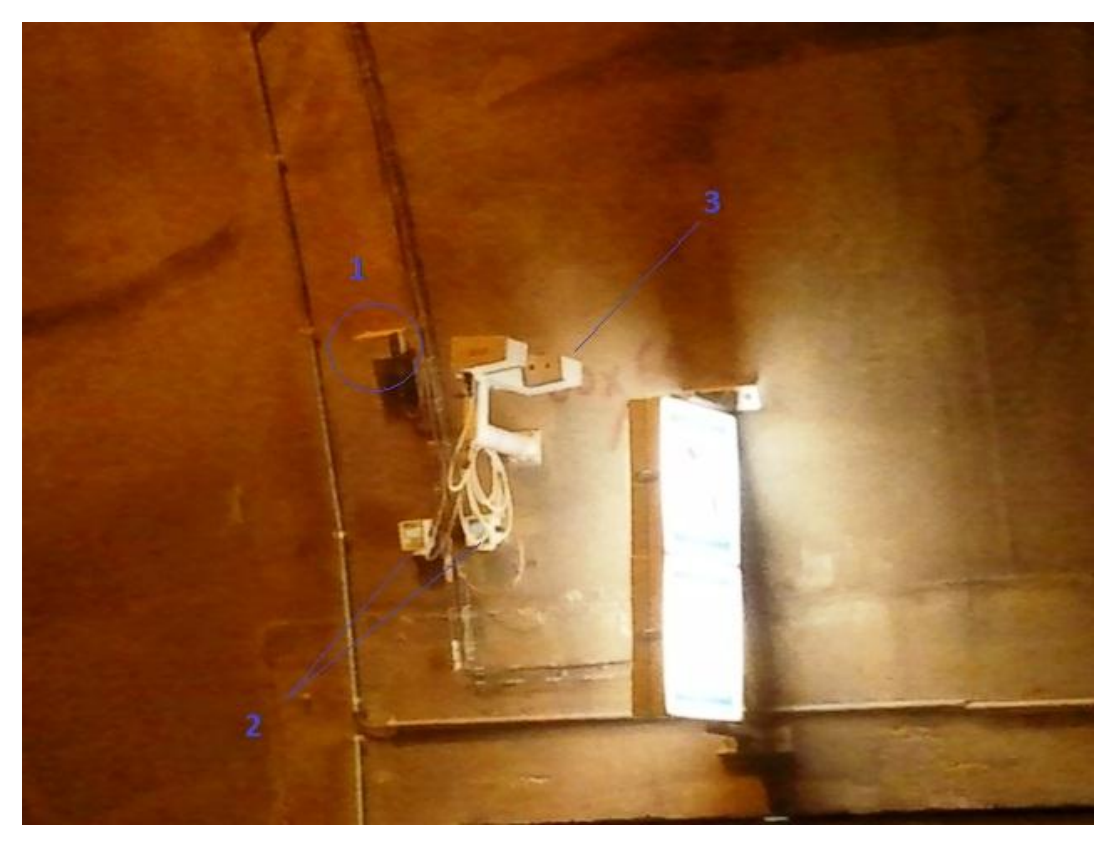

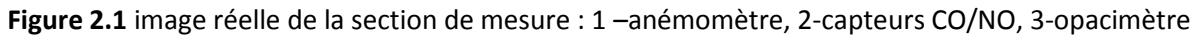

#### *b Répartition des équipements*

La répartition des capteurs des différentes sections de mesure est donnée dans les tableaux ci-dessous.

#### *Tunnel T1*

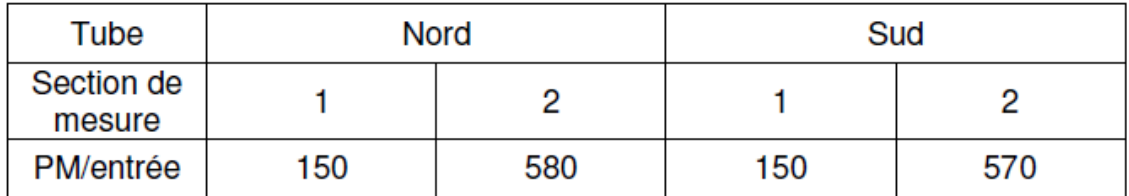

**Tableau 2.6** répartition des sections de mesure dans T1...[5]

## **2.4.6 Description des équipements**

### *a Analyseurs CO et NO*

Les analyseurs CO et NO sont équipés de capteurs électrochimiques et de transmetteurs 4-

20 mA....[5]

### *b Opacimètres*

Les mesures de l'affaiblissement d'un flux lumineux (visibilité) sont réalisées avec :

- ensemble comprenant un émetteur optique et un récepteur / transmetteur implanté en vis-à-vis en tunnel,

- soit à l'aide d'un ensemble comprenant un photomètre et un système de prise d'échantillon de l'air du tunnel....[5]

### *c Anémomètres*

Les anémomètres sont de type ultrasonique à 2 axes,....[5]

## **2.4.7 Positionnement en tunnel**

Tous les équipements de la section de mesure seront fixés au mur latéral (piédroit) côté voie lente (du côté des niches de sécurité), hors gabarit routier, on retrouve :

- les analyseurs de CO et NO, les opacimètres et les anémomètres à une hauteur de 2 mètres du sol,

-les anémomètres sont placés à une distance minimale de 10 m en amont des accélérateurs ceci pour éviter tout risque de perturbation aéraulique.

En cas d'utilisation d'anémomètres de type ultrasonique comprenant un émetteur et un récepteur, la deuxième unité sera fixée au piédroit côté voie rapide, à une hauteur hors...[5] gabarit routier...[5]

### **2.4.8 Alimentation et contrôle commande**

Les câbles relatifs au control des capteurs des sections de mesures seront ramenés vers les niches de sécurité les plus proches, ces derniers seront raccordés au coffret niche secouru placés sur un onduleur pour la partie alimentation, et sont câblés sur le bornier GTC pour le report des mesures et la signalisation de défaut…. [5]

# **Chapitre 3 Mise en œuvre d'une solution de**

# **ventilation pour tunnel- cas pratique tunnel T1 de**

**LAKHDARIA-**

# 3.1 **Présentation de l'implantation des équipements**

Comme décrit précédemment dans le deuxième chapitre, on retrouve 4 niches de sécurité à l'intérieur du tunnel, les 2 sections de mesures comprenant les différents capteurs sont associés à ces niches, l'une à l'entrée au niveau de la niche NSN101, l'autre à la sortie au niveau de la niche NSN104.

On retrouve aussi les 5 batteries d'accélérateurs tout au long du tunnel, répartis sur des intervalles réguliers de 120 m approximativement.

La présentation ci-dessous démontre le plan d'implantation des équipements à l'intérieur du tunnel

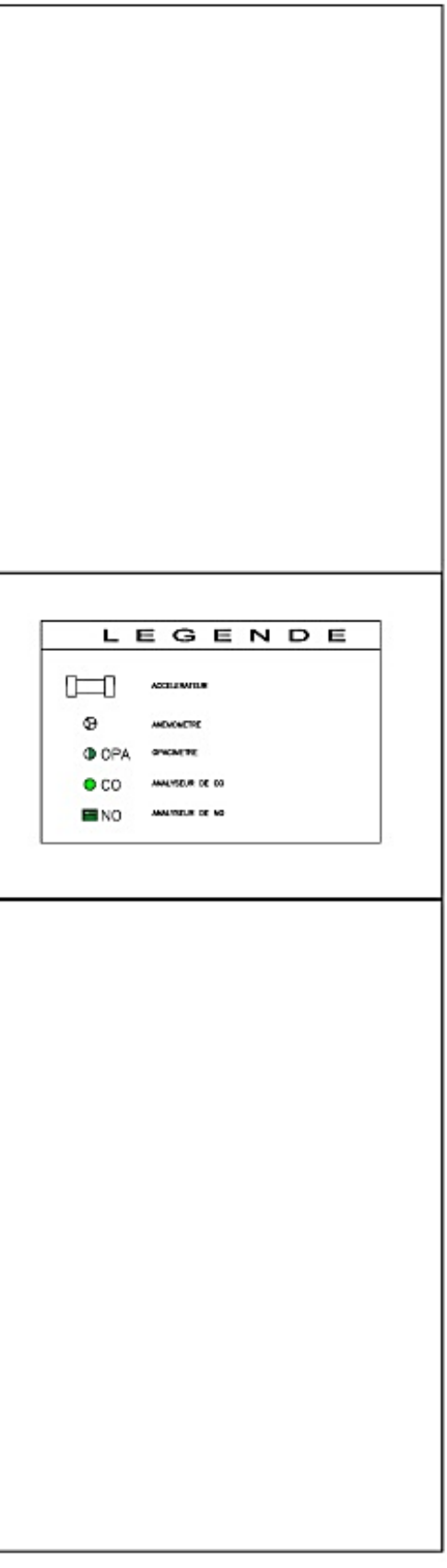

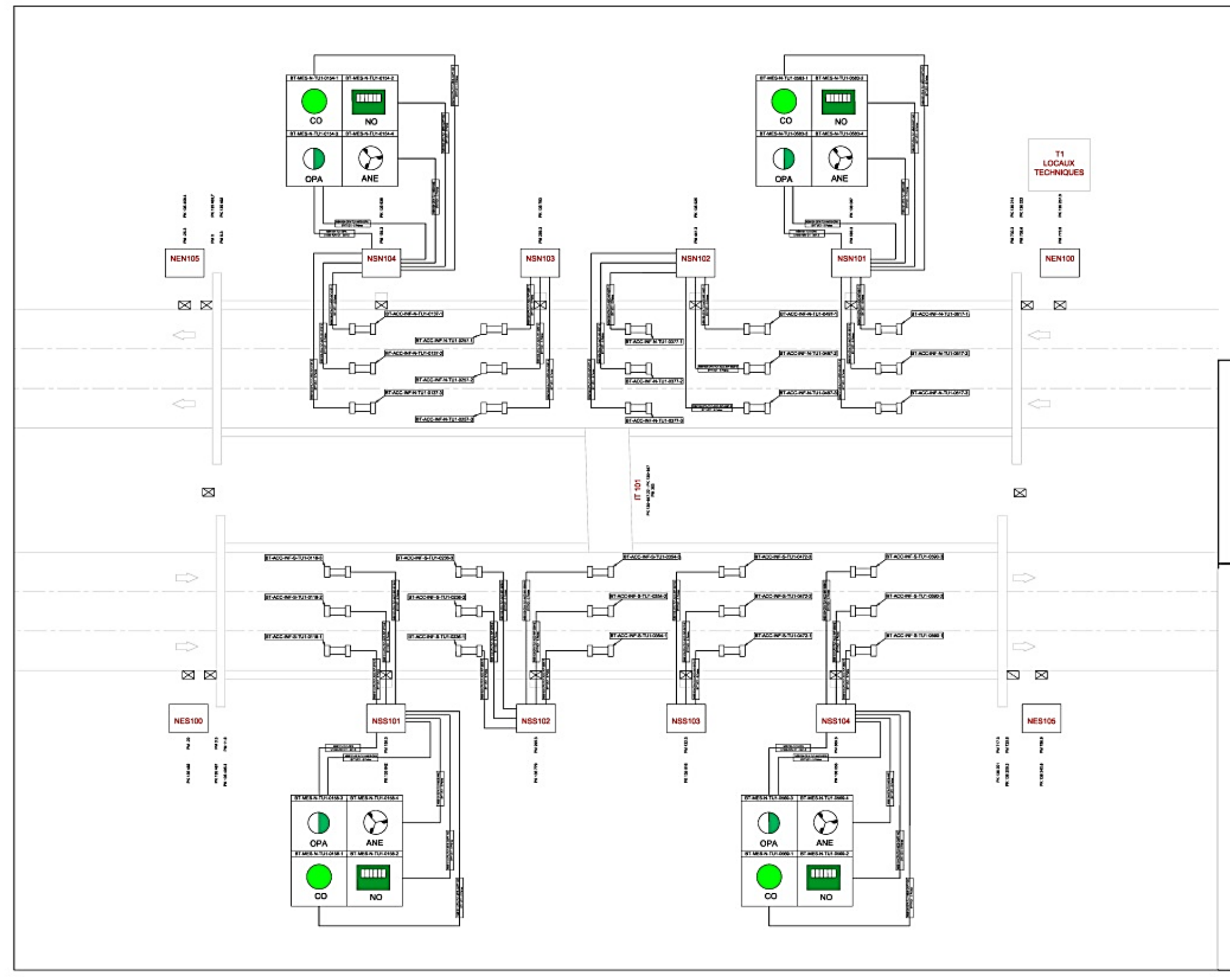

*Figure 3.1* plan d'implantation des équipements*….[12]*

# 3.2 **Présentation de l'architecture automate**

Le plan ci-dessous présente l'architecture automate retenue pour le tunnel T1

L'architecture automate du tunnel T1 est constitué de :

- niveau 0 : couche terrain, qui représente les capteurs/actionneurs (capteur de NO, capteur de CO, opacimètre, anémomètre, accélérateur…etc.)
- niveau 1 : couche d'acquisition, qui regroupe les ilots d'E/S déportés installés dans les niches de sécurité au plus près des équipements et répartis dans les TGBT.
- Niveau 2 : constitué des deux automates programmables montés en redondance qui gèrent l'acquisition des données des ilots d'E/S déportés et qui est responsable de l'élaboration des commandes.

Chaque niche de sécurité et niche extérieure contiennent un ilot d'E/S déportés qui est relié aux automates redondant situés au local technique par le biais d'un Switch.

La boucle commence à partir de l'automate du local technique qui se dirige vers le Switch de la NSN101, sa sortie constitue l'entrée de la NSN102, qui est connecté sur son Switch, la boucle s'étend ainsi jusqu'à la NEN105 ; ceci constitue la liaison du tube nord.

La sortie du Switch NEN105 est directement liée au NES100, ceci-dit tube sud, les niches du tube sud sont reliées de la même manière que celle du tube nord, la boucle s'achève par la connexion de la NES105 a la NEN 100.

Cette boucle ainsi constituée permet en cas de rupture de la fibre optique de reprendre la communication dans l'autre sens. C'est le principe de la boucle auto-cicatrisante.

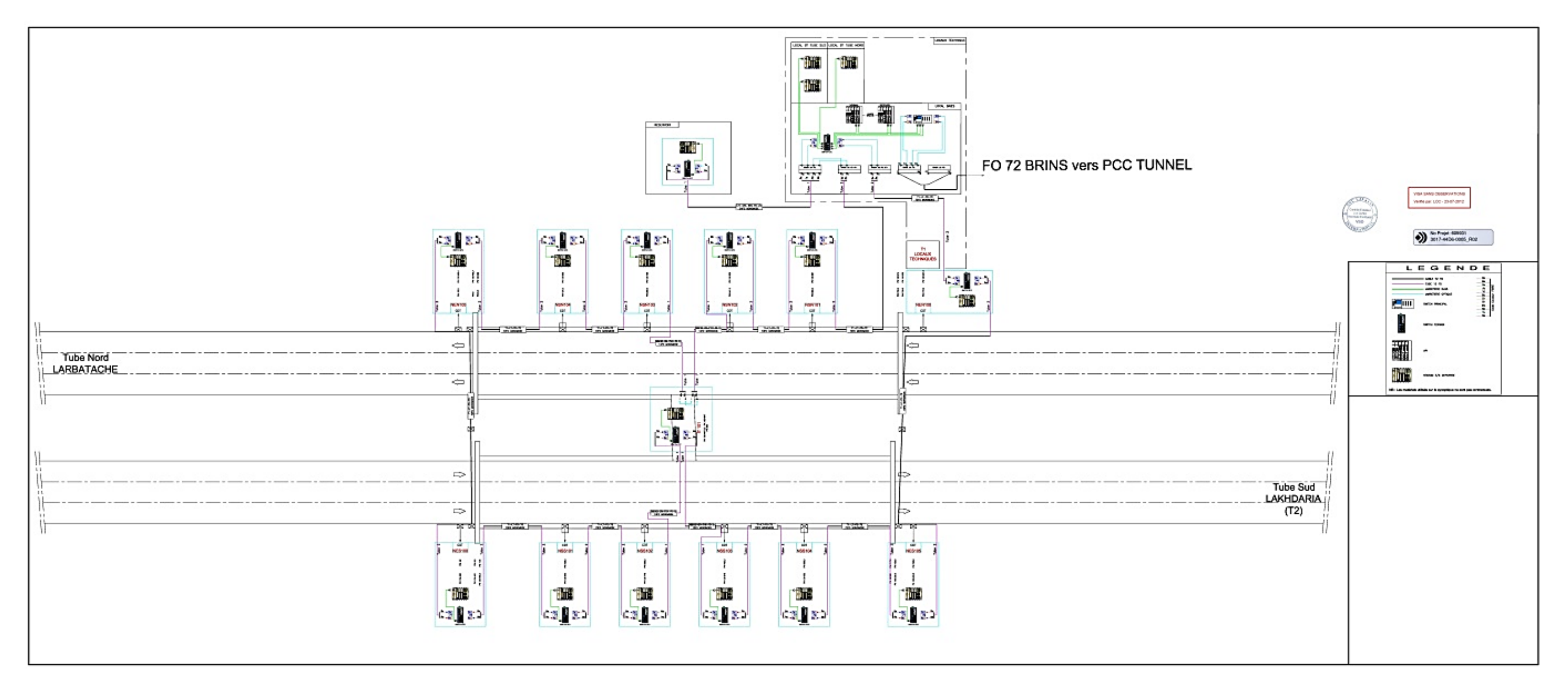

Figure 3.2 Architecture GTC....(13]

# 3.3 **Présentation du schéma de puissance et de commande**

Les figures ci-dessous représentent les schémas multifilaires de puissance et de commande des accélérateurs :

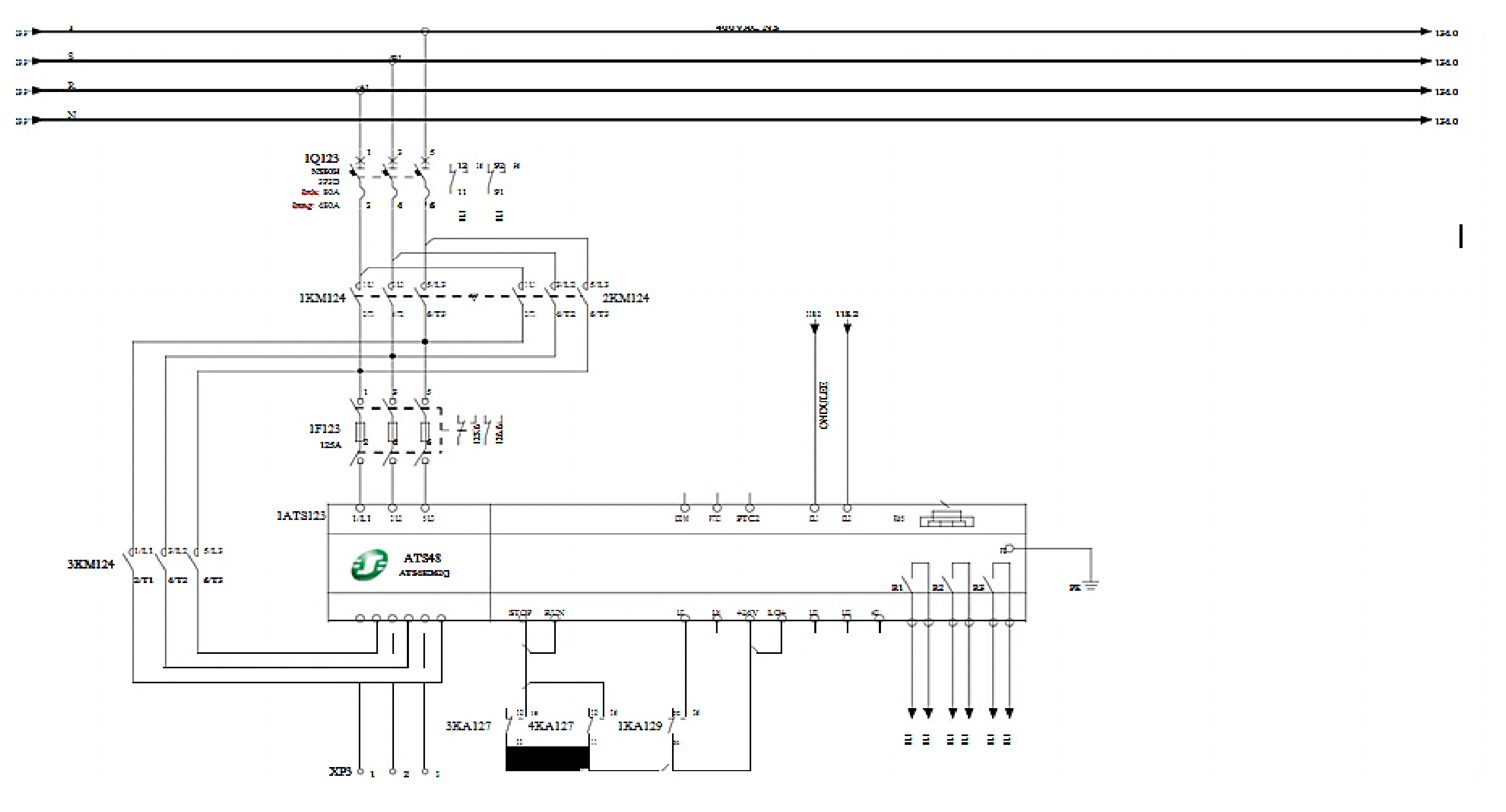

*Figure 3.3* Schéma multifilaire type de puissance pour un ventilateur...[14]

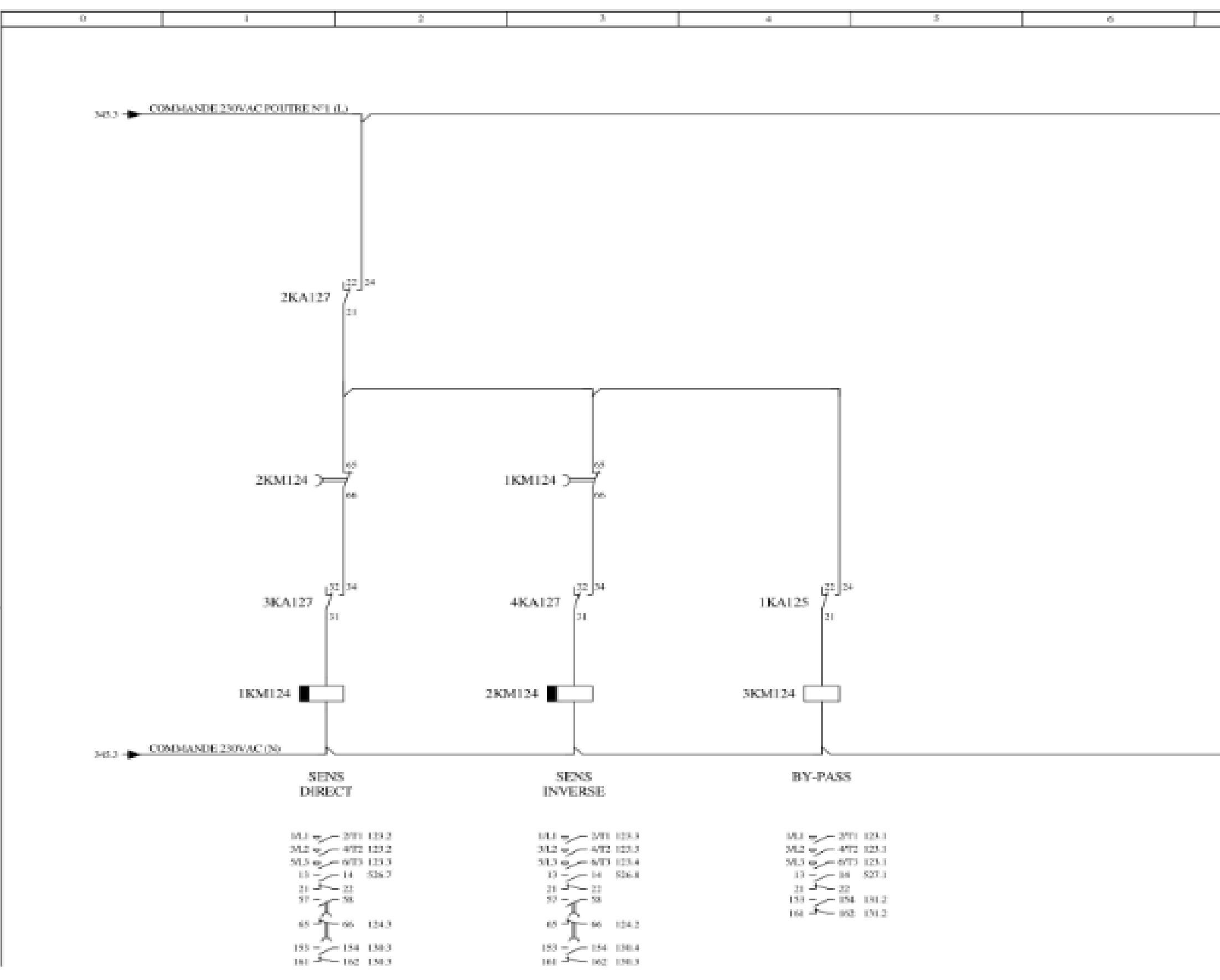

Figure 3.4 schéma multifilaire pour la commande des contacteurs de ligne... [14]

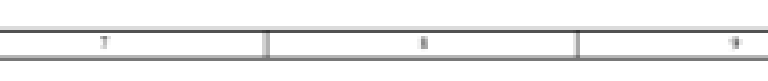

**THE LIGHT** 

the 135.0

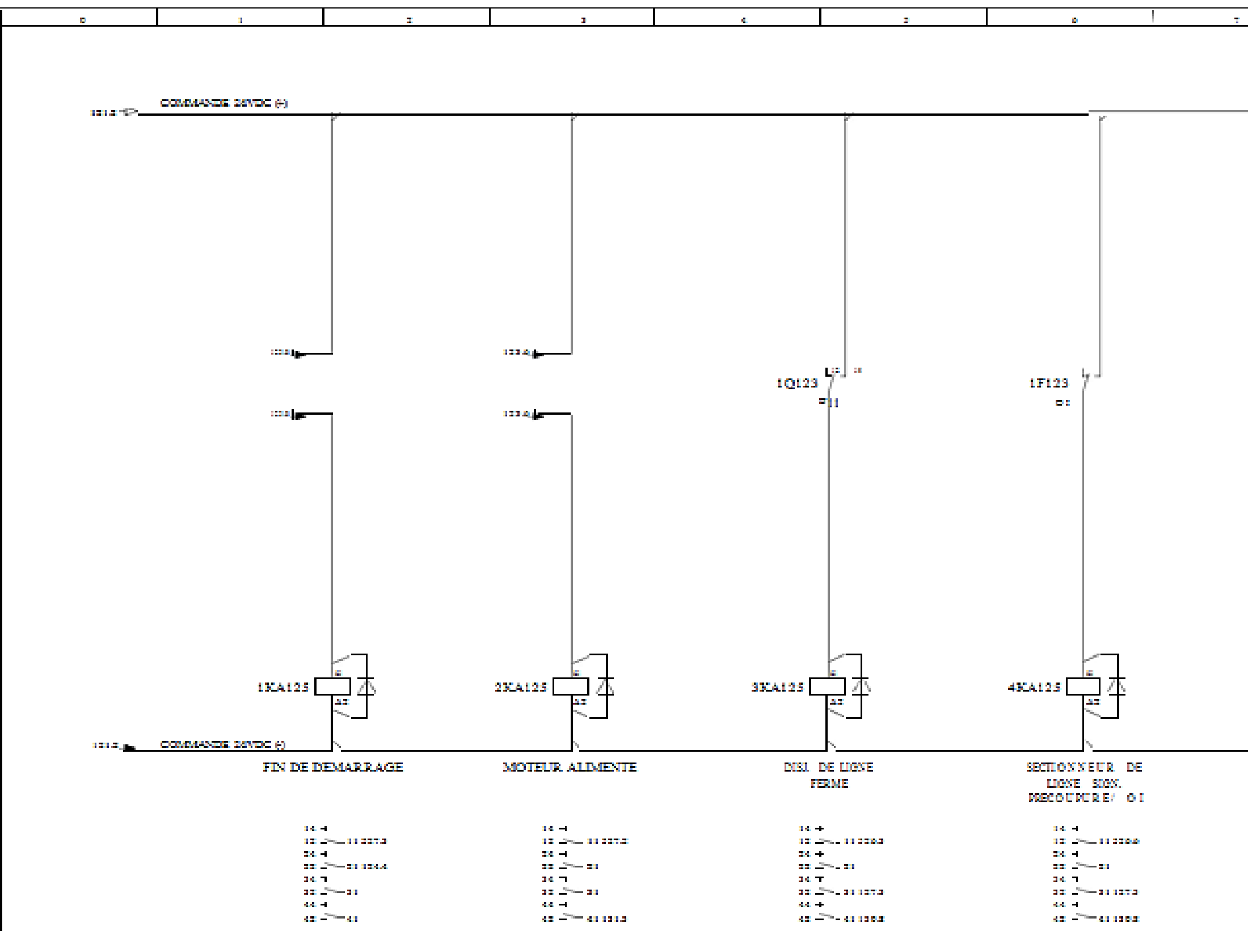

Figure 3.5. Schéma multifilaire pour le report d'information...[14]

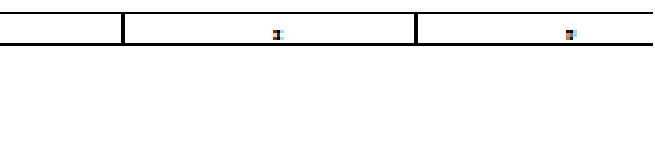

tions likes

**Barnet Bally** 

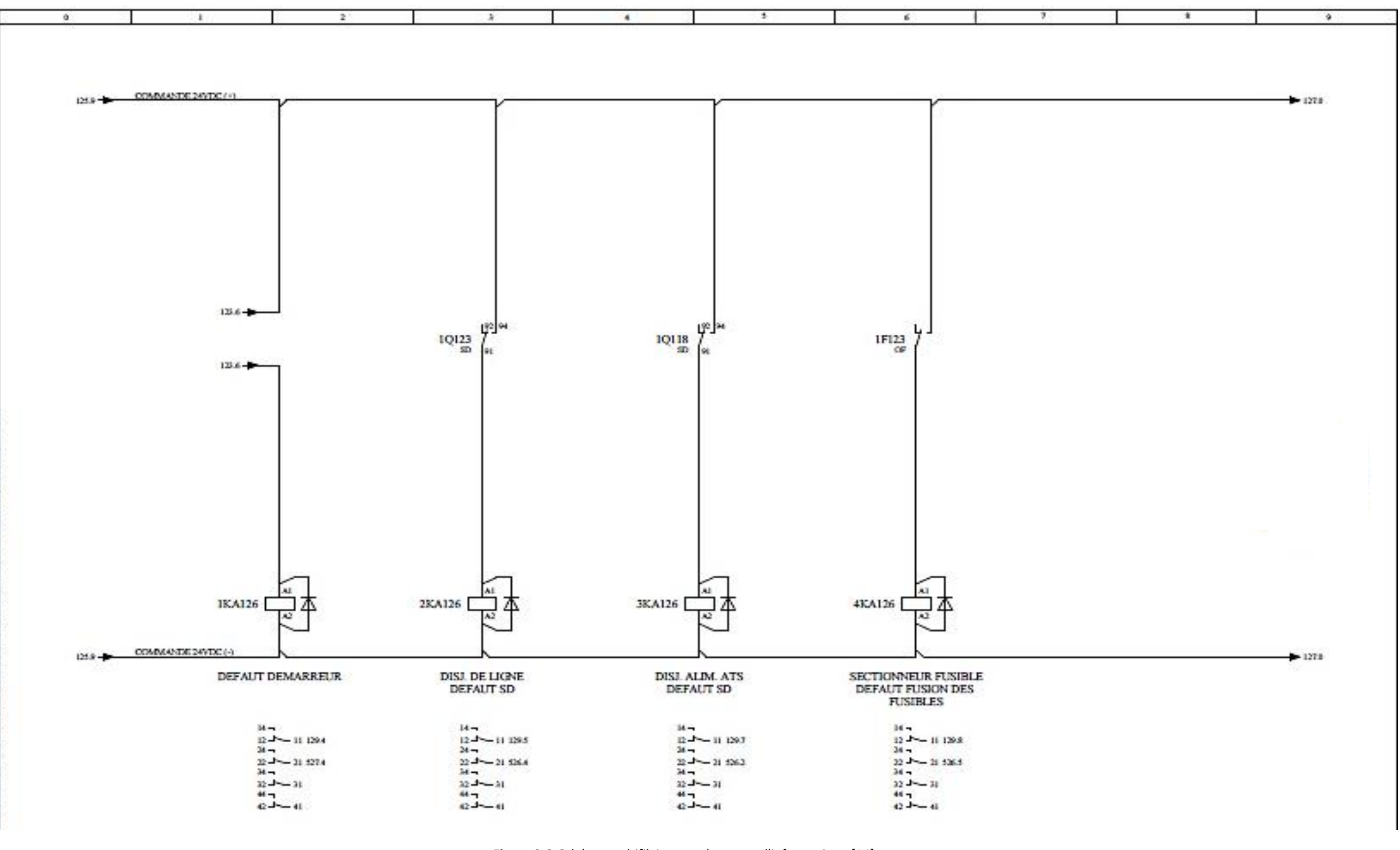

Figure 3.6. Schéma multifilaire pour le report d'information...[14]

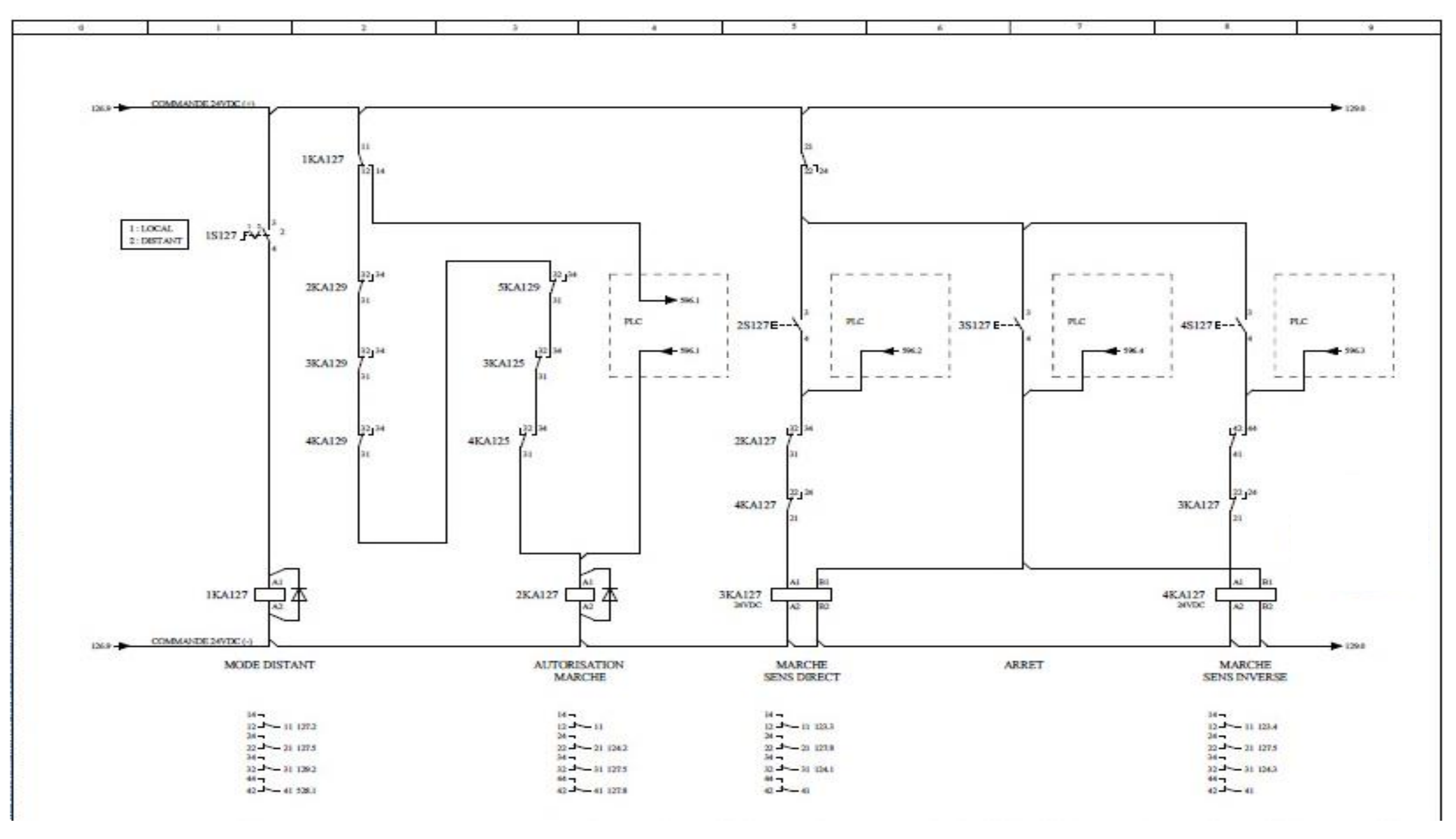

Figure 3.7. Schéma multifilaire pour l'élaboration des commandes...[14]

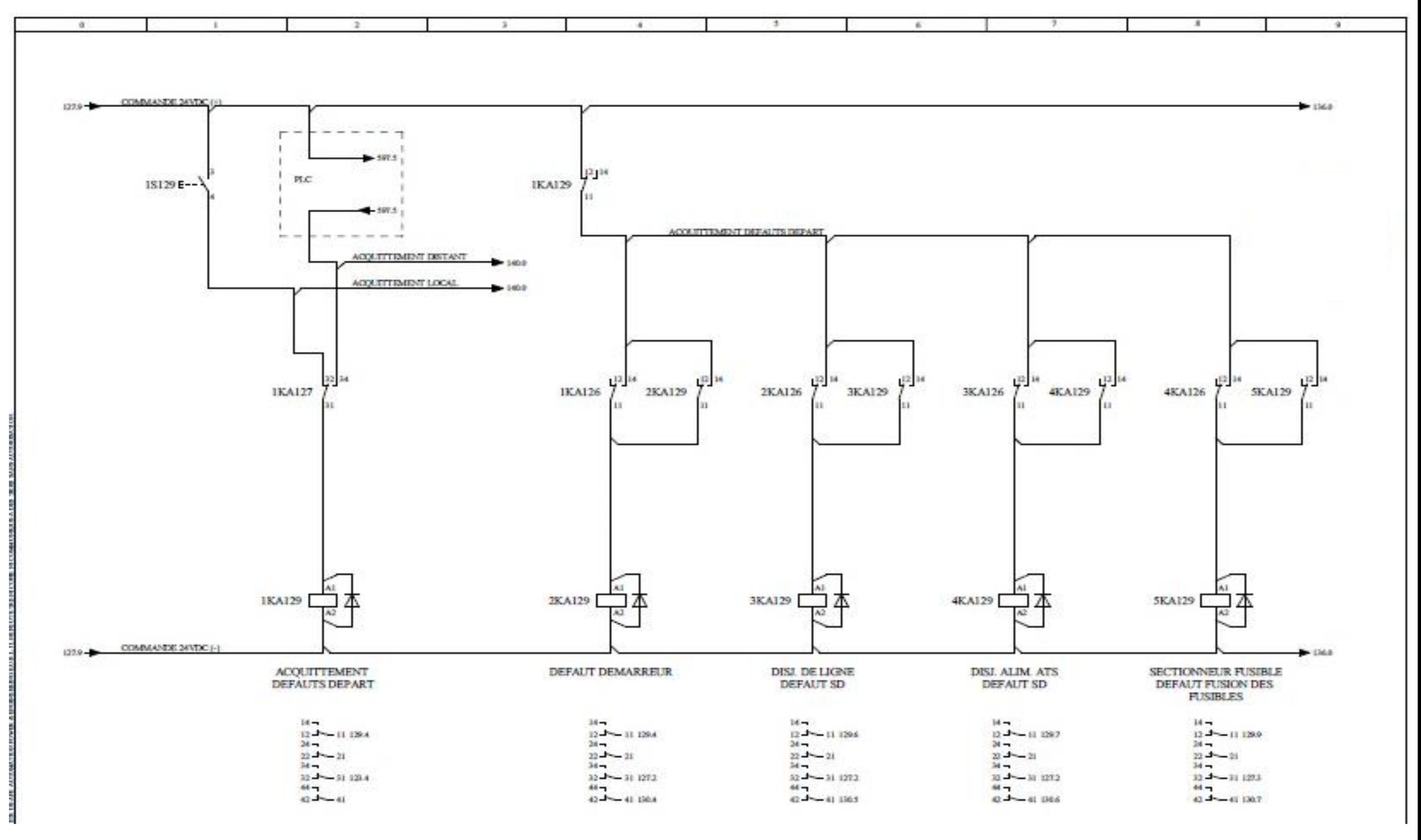

Figure 3.8. Schéma multifilaire pour la gestion des défauts...[14]

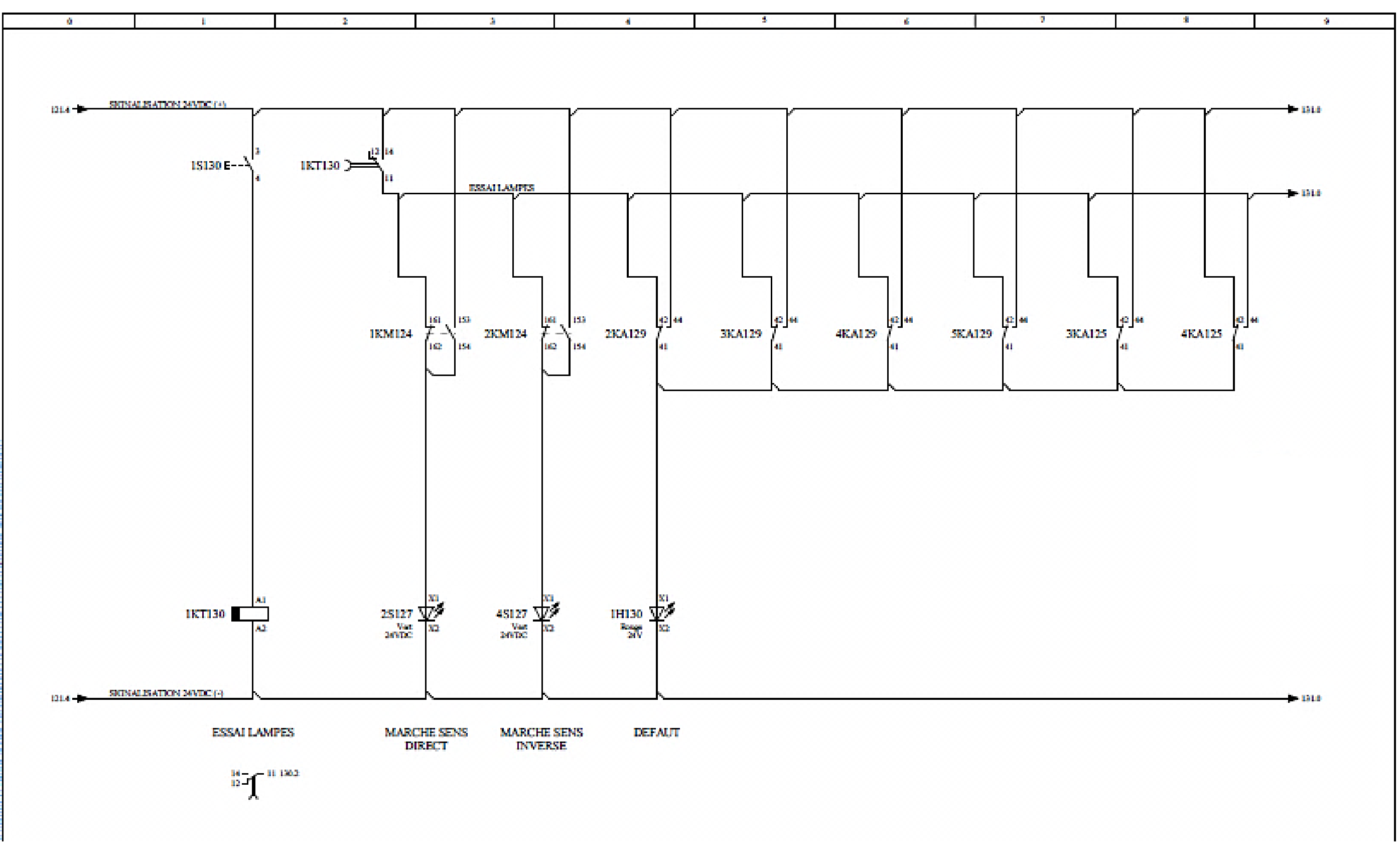

Figure 3.9. Schéma multifilaire pour la signalisation en face avant...[14]

Le folio 123 (figure 3.3) représente le schéma multifilaire départ puissance de l'accélérateur.

Le mode de démarrage choisi est le progressif afin de limiter l'appel de courant au moment du démarrage.

Pour se faire, il est utilisé le modèle ATS48 supportant une puissance de 30 KW.

Ce dernier est protégé par un disjoncteur de puissance triphasé de 80A.

Le calibre du disjoncteur a été choisi en considérant le courant de démarrage limité par l'ATS à 3 In (courant nominal).

La mise en place de deux contacteurs de lignes pour le choix du sens de rotation a été faite.

Afin d'améliorer la protection du démarreur un jeu de fusibles a été rajouté.

L'ATS étant sollicité uniquement pendant le démarrage un contacteur de by-pass a été rajouté, ce dernier est activé une fois la séquence de démarrage terminée.

Les informations disponibles sont récupérées sur les sorties relais :

- R1 : défaut démarreur
- R2 : fin démarrage
- R3 : moteur alimenté

La commande est de type maintenu

- Les entrées «stop » et « run » sont alimenté pour démarrer.
- Les entrées «stop » et « run » sont en l'air pour l'arrêt.

Une commande supplémentaire est utilisée pour le reset de l'ATS.

Le FOLIO 124 (figure 3.4) représente la commande des contacteurs de ligne (pour le sens) et de bypass.

La commande est générée pour les contacts du relais 3KA127 et 4KA127 (commande de marche en sens direct, et commande de marche en sens inverse).

Pour le by-pass la commande vient du relais 1KA125 (fin de démarrage).

Les commandes sont conditionnées par la fermeture du contact du relais 2KA127 (autorisation de marche).

Par mesure de sécurité un inter verrouillage électrique entre les contacteurs de ligne a été mis en place via 2KM124 et 1KM124.

Le FOLIO 125 (figure 3.5) représente le report d'information.

La fermeture du contact 1KA125 qui représente la fin de démarrage est conditionnée par la fermeture de la sortie de type relais R1 du démarreur ATS48.

La fermeture du contact 2KA125 (moteur alimenté), dépend de la fermeture du contact R2 délivré par l'ATS 48

L'information de la position du disjoncteur de ligne est reprise à partir de son contact auxiliaire OF sur le relais 3KA125.

L'état de la position du sectionneur porte fusible est repris à partir de son contact auxiliaire OI sur le relais 4KA125

Le FOLIO 126 (figure3.6) représente le report d'informations des défauts

Le défaut démarreur est détecté par l'ouverture de R1 de l'ATS.

L'état de la position du contact défaut disjoncteur de ligne est repris à partir de son contact auxiliaire SD. L'état de la position du contact défaut fusion fusible est repris à partir de son contact auxiliaire OF.

Le défaut disjoncteur alimentation ATS48 est détecté par l'ouverture du disjoncteur 1Q118.

Le FOLIO 127 (figure 3.7) représente l'élaboration des commandes.

Les commandes peuvent être élaborées en mode distant ou bien local, ceci dépend de la position du bouton rotatif 1S127. S'il est en position 1, c'est qu'on est sur mode local, sinon le mode distant est activé.

L'autorisation de marche 2KA127, peut être délivrée par l'automate, ou bien en mode local si le bouton rotatif 1S127 est sur la position 1, disjoncteur de ligne et sectionneur de ligne fermés et qu'aucun des défauts cités ci-dessous ne sont détectés :

- Défaut démarreur 2KA129
- Défaut disjoncteur de ligne 3KA129
- Défaut alimentation ATS 4KA129
- Défaut fusion fusibles 5KA129

Les commandes de marche sont conditionnées par l'autorisation marche 2KA127.

Les commandes de marches (sens direct 3KA127, sens inverse 4KA127) peuvent être mise en œuvre en mode distant si le bouton rotatif 1S127 est sur la position 2, ceci se traduit par la commande automate 596.2 pour la marche en sens direct, 596.3 pour la marche en sens inverse et 596.4 pour la commande d'arrêt.

En mode local (position 1), la commande marche sens direct est élaborée par appui sur le bouton poussoir 2S127.

La commande marche en sens inverse est élaborée par appui sur 4S127, pour la commande d'arrêt elle survient par appui sur bouton poussoir 3S127.

Par mesure de sécurité un système d'inter verrouillage électrique entre les contacts a été mis en place via 3KA127 et 4KA127, afin de ne pas passer les deux commandes simultanément. Du fait de ce verrouillage, pour changer le sens de rotation on doit passer par une commande d'arrêt.

Notons que les bobines 3KA127 et 4KA127 sont bistables, c'est-à-dire que les contacts A1A2 sont utilisés pour l'excitation et B1B2 pour l'arrêt de la commande. Cela permet d'avoir des commandes non-maintenues.

Le FOLIO 129 (figure 3.8) représente la gestion des défauts.

L'acquittement défaut départ 1KA129 s'effectue en mode distant en activant le contact 1KA127, ou bien en mode local par appui sur bouton poussoir 1S129.

Tous les défauts mentionnés ci-dessous seront montés en parallèle afin d'obtenir un acquittement général des défauts, ces derniers sont :

- Défaut démarreur
- Défaut disjoncteur de ligne
- Défaut disjoncteur alimentation ATS
- Défaut fusion fusible

L'acquittement se fait en parallèle de telle manière que si la bobine 1KA129 s'excite le contact 1KA129 s'ouvre, et tous les défauts actifs seront acquittés, des contacts de maintien sont mis en place en parallèle des contacts de défauts pour leur mémorisation.

Le FOLIO 130 (figure 3.9) représente la signalisation en face avant

Le contacteur temporisé 1KT130 est activé par appui sur bouton poussoir 1S130, ce qui engendre la fermeture du contact temporisé 1KT130.

Pour effectuer un test lampe sur le sens de rotation du moteur et la signalisation défaut.

La LED 2S127 s'allume en vert si le contacteur de marche sens direct 1KM124 est activé.

La LED 4S124 s'allume en vert si le contacteur de marche en sens inverse 2KM124 est activé.

La LED 1H130 s'allume en rouge si au moins un défaut mentionné précédemment est détecté. Ou bien par ouverture du disjoncteur de linge ou sectionneur porte fusible

Le test lampe prend fin par la fin de la durée de la temporisation sur la bobine 1KT130

# 3.4 **Présentation des équipements retenus**

A partir du plan d'implantation des équipements vu précédemment, une liste d'équipement a été retenue, cette dernière est constituée de 4 capteurs de CO, 4 capteurs de NO, 4 opacimètres, 4 anémomètres, 30 ventilateurs et 30 démarreurs progressifs ATS48.

# **3.4.1 NOCOSTOP V2**

Le détecteur de gaz toxique NOCOSTOP V2 a pour rôle d'indiquer la concentration du gaz toxique CO, NO ou NO2 dans le milieu ambiant selon la cellule électrochimique utilisée. La mesure est récupérée au travers d'un signal analogique de type 4-20 mA.

Il répond aux caractéristiques suivantes :

[Alimentation : 24Vdc, Plage de mesure : CO : 0 –100 à 300ppm ; NO : 0-10 à 100ppm ; NO2 : 0-1 à 10ppm Resolution: CO et NO: 0,1ppm; NO2: 0,05ppm Precision: CO: 2ppm; NO: 0,2ppm; NO2: 0,1ppm Limite inférieure de détection : CO : 1ppm ; NO : 0,5ppm ; NO2 : 0,2ppm Temps de réponse : <30s Durée de vie escomptée : >3 ans Dérive de la mesure : <5% par an Plage de température : -40°C à +65°C Condition ambiantes : 0 à 100% d'humidité relative ; 700 à 1300hPa Sortie : Analogique 4-20 mA]…. [6] Les deux gaz détectables sont distingués sur la face avant du détecteur par un code couleur (bleu

pour le détecteur de NO, et vert pour le détecteur de CO).

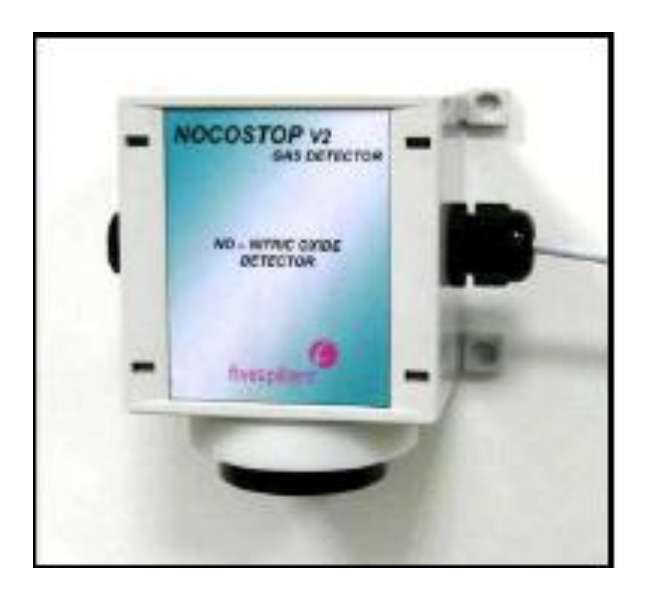

Figure 3.10 détecteur de monoxyde d'azote...[6]

# **3.4.2 Opacimètre (VISIC 610)**

L'opacimètre retenu a pour nom VISIC 610, il se caractérise par une sortie analogique, ce signal représente : la visibilité 4-20mA/max 750 Ω…

L'opacimètre présente les caractéristiques techniques suivantes :

| Valeur mesurée                | Intensité de la lumière diffusée                                                                         |
|-------------------------------|----------------------------------------------------------------------------------------------------|
| Sortia                        | Visibilité standard                                                                                      |
| Gamme de mesure               | Standard: 10 m à 500 m                                                                                   |
|                               | Maximum : jusqu'à 2 000 m                                                                                |
| Précision de mesure           | +/- 2% de l'intensité de la lumière diffusée (pleine échelle de la gamme de<br>mesure)                   |
| Température de fonctionnement | $-20^{\circ}$ C à $+55^{\circ}$ C                                                                        |
| <b>Tension d'alimentation</b> | 230 V CA + 10% / -15% ; 115 V CA, + 10% / -15%                                                           |
| Consommation                  | Maximum 30 VA en fonctionnement continu-                                                                 |
|                               | env. 70VA au démarrage                                                                                   |
| Rolais                        | 4 sorties relais paramétrables :                                                                         |
|                               | standard : 1 à 3 seuils, défaut                                                                          |
|                               | option : autotest, requête de maintenance (encrassement), pluie, neige,<br>intensité de la précipitation |
|                               | max. 48 V-1A AC: 0.5A DC                                                                                 |
| Interfaces                    | RS 422 pour le transfert des données                                                                     |
|                               | RS 232 pour la maintenance ou un modem                                                                   |
| Entrées binaires              | 4 entrées : entrée « standby mesure », entrées 2 à 4 librement<br>paramétrables                          |
|                               | Niveau bas = $0V$ ; niveau haut = $1035$ V CC/1025 VCA                                                   |
| Dimensions (Ixhxp)            | Env. 440 x 240 x 508 mm (sans le détecteur de précipitations)                                            |
| <b>Poids</b>                  | Env. 14 kg (sans le détecteur de précipitations)                                                         |
| Indice de protection          | <b>IP 54</b>                                                                                             |

*Figure 3.11* fiche techniques de l'opacimètre... [7]

La figure 3.12 représente un opacimètre ( visic 610)

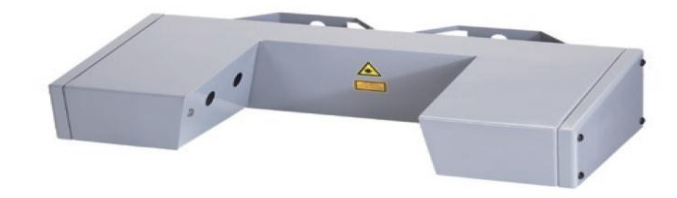

*Figure 3.12* opacimètre visic 610...[7]

# **3.4.3 Anémomètre (vm4000)**

L'anémomètre présente : 1 sortie analogique, pour mesure du vent 4-20mA équivaut [-10, +10]m/s

1 sortie contact sec pour le défaut,

1 sortie contact sec pour le sens du vent.

L'anémomètre présent les caractéristiques techniques suivantes :…

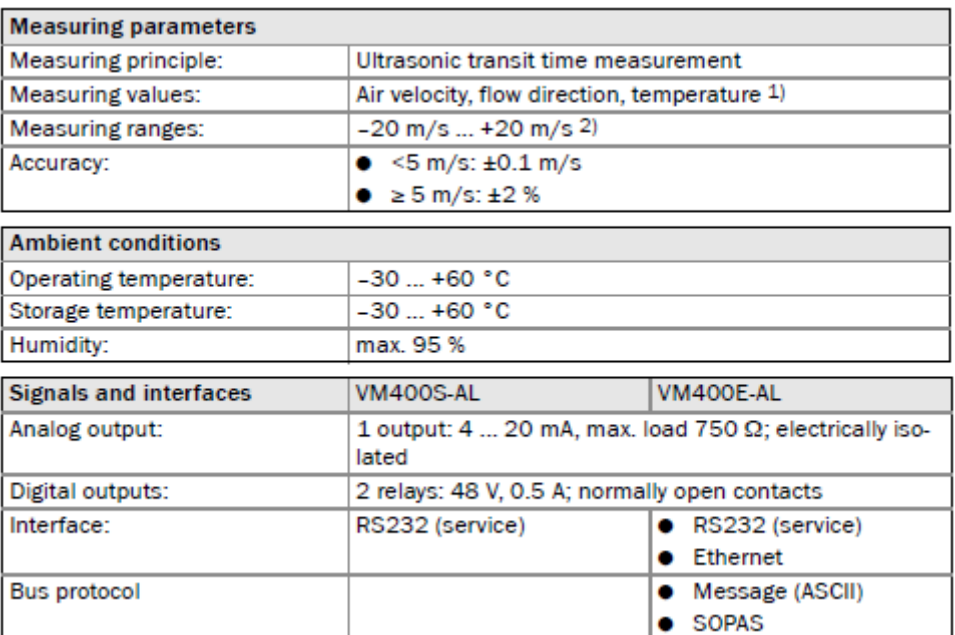

**Figure 3.13** fiche technique de l'anémomètre... [8]

La figure suivante illustre l'anémomètre ( vm4000)

 $\,$   $\,$   $\,$ 

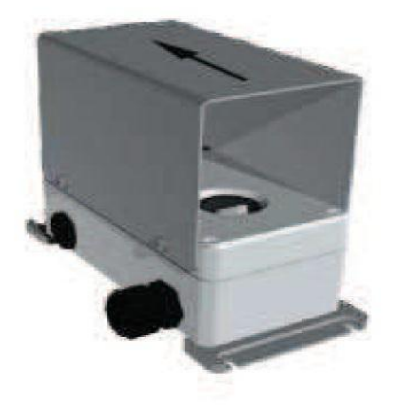

**Figure 3.14** anémomètre (vm 4000)...[8]

## **3.4.4 ventilateur**

Les caractéristiques des accélérateurs installés en tunnels sont les suivantes :

- $\checkmark$  Diamètre de la roue (de l'ordre de):1200 mm
- $\checkmark$  Poussée unitaire en champ libre en sens direct : 1165 N (pour r = 1,2 kg/m3)
- $\checkmark$  Poussée unitaire en sens inverse : 1050 N (réversible 90% minimum)
- $\checkmark$  Vitesse d'éjection:32.2 m/s en sens direct
- $\checkmark$  Puissance moteur : environ 30 kW
- $\checkmark$  Alimentation : 400 V, 50 Hz triphasé
- $\checkmark$  Fixation en voûte du tunnel

La protection du moteur est faite à travers un capteur de vibration et une sonde de température PT100….[9]

# **3.4.5 Démarreur ATS 48**

Le choix de l'ATS s'est fait selon :

- Le type d'alimentation (mono ou triphasé, 380 ou 220 Vac),
- La puissance et le courant nominal du ventilateur, (dans ce cas 30kW),
- Le type d'environnement (qualité de l'énergie électrique).

De ce fait le choix s'est porté sur le modèle ATS48D62Q dont la fiche technique est en page suivante.

#### **Product datasheet Characteristics**

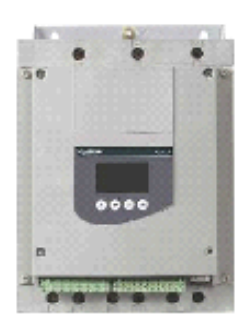

Complementary **Assembly style** Function available Supply voltage limits Supply frequency Network frequency Device connection Factory setting current Control circuit voltage Control circuit consumption **Discrete output number Discrete output type** 

#### **ATS48D62Q**

soft starter for asynchronous motor - ATS48 - 57 A -<br>230..415 V - 11..55 KW

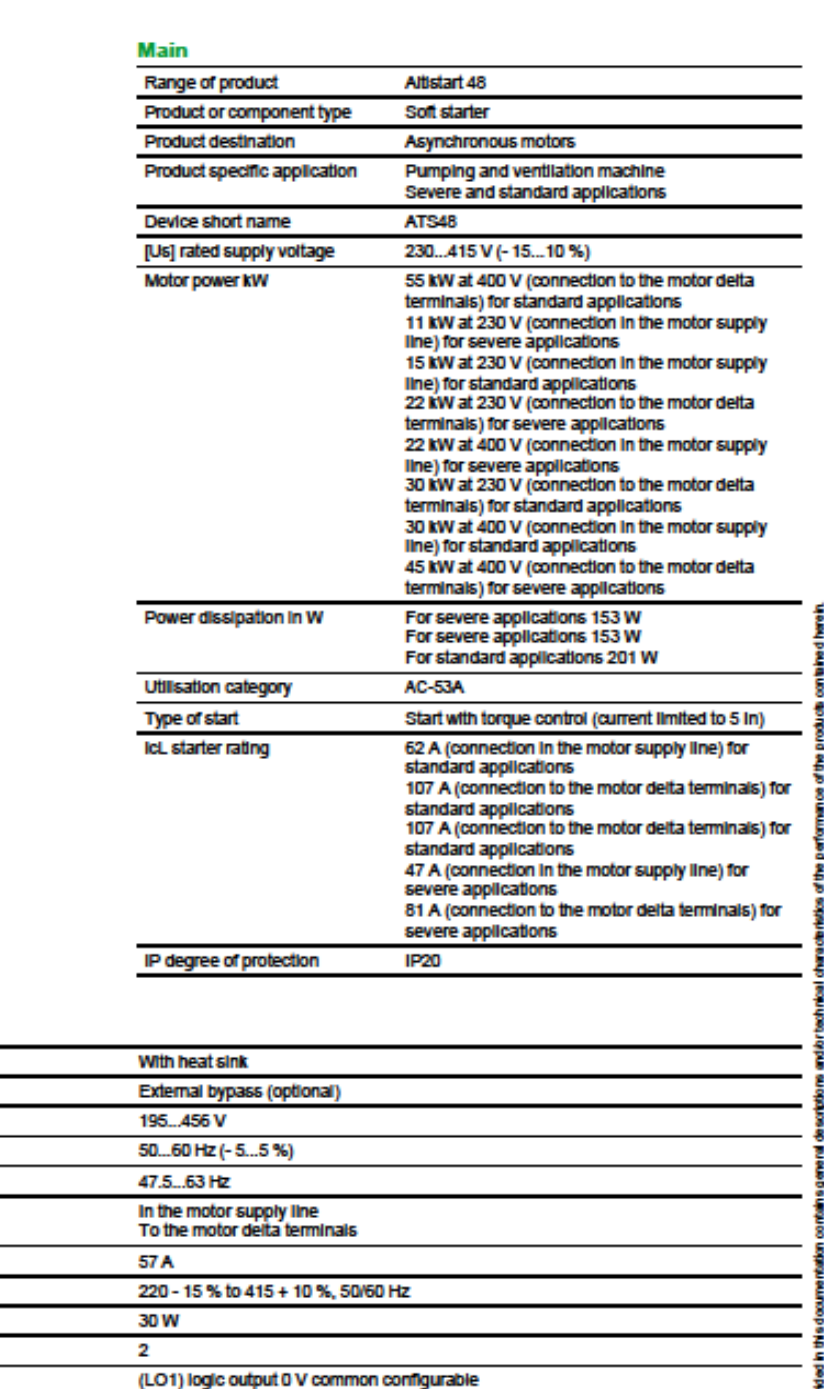

രണി നേടായി പോക്കുന്ന തിരുന്നത്. പോക്ക് കോണ്ടിന്റെ കോളിക്കുന്ന നിലവി നിന്നും നിന്നും കാരണമെന്നും കാരണം കാരണം കാ<br>മുന്നും നിന്നും പോക്കുന്ന പോക്കുന്നത്. പോക്ക് കാരണം കാരണം കാരണം കാരണം പ്രത്യേക പ്രത്യേക പ്രത്യേക കാരണം കാരണം ക **Service** nes<br>Albert<br>Albert

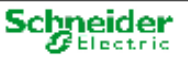

(LO2) logic output 0 V common configurable (R1) relay outputs fault relay NO<br>(R2) relay outputs fault relay NO<br>(R3) relay outputs end of starting relay NO<br>(R3) relay outputs motor powered NO

Figure 3.15 fiche technique démarreur ATS48...[10]

# 3.5 **Edition de la liste d'entrée/sortie**

# **3.5.1 Liste d'entrée/sortie par équipement**

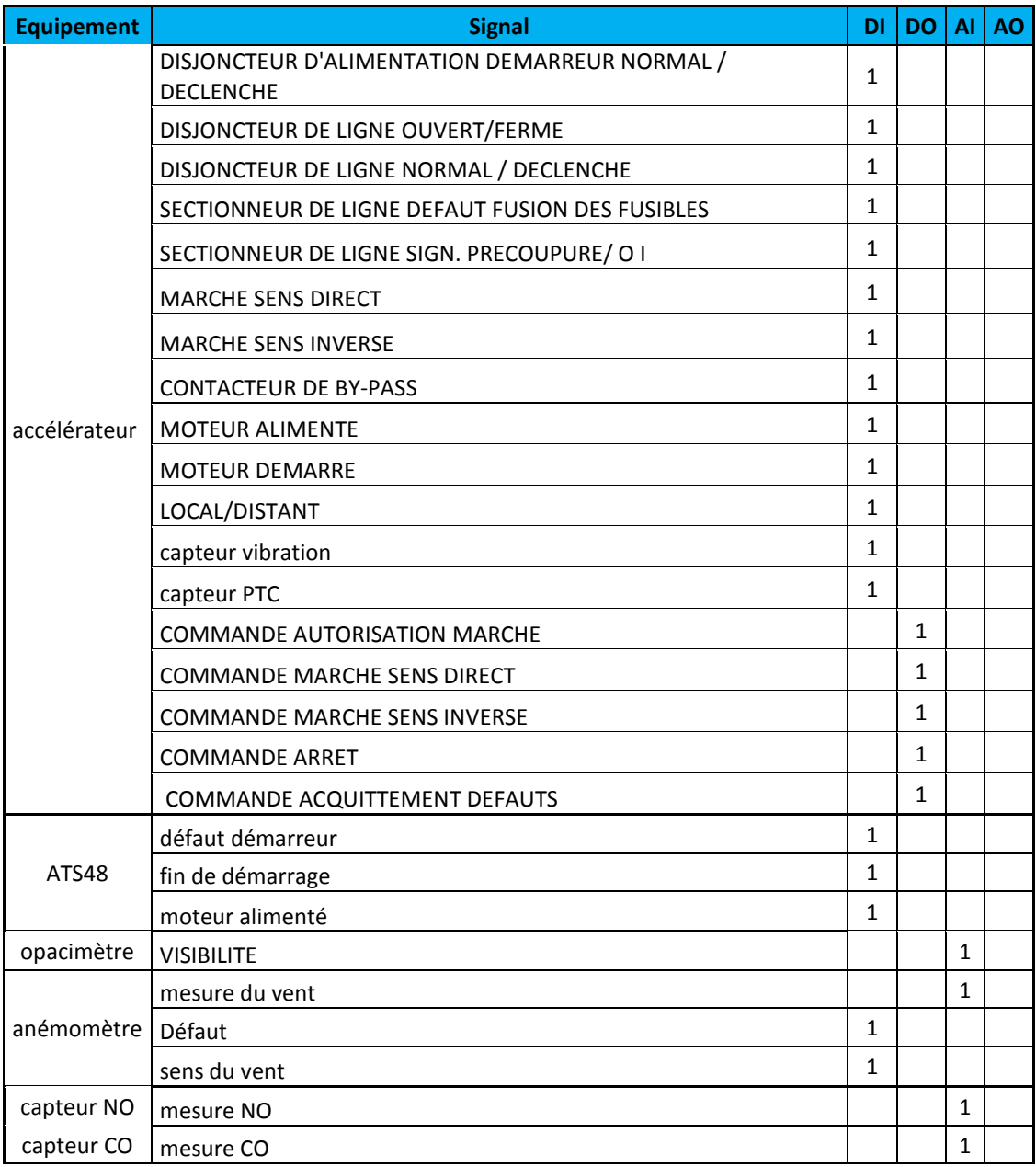

*Tableau 3.1* liste d'E/S par équipement

# **3.5.2 Liste d'entrée/sortie par emplacement**

#### *a NSN101*

Le tableau ci-dessous représente la liste d'entrée/sortie pour la NSN101

| <b>Equipement</b>    | Code                                          | <b>Signal</b>         | DI           | <b>DO</b> | AI           | AO |
|----------------------|-----------------------------------------------|-----------------------|--------------|-----------|--------------|----|
| Opacimètre           | NSN101-CFA-TU1-MES-OPA                        | <b>VISIBILITE</b>     |              |           | 1            |    |
| Anémomètre           | NSN101-CFA-TU1-MES-ANE                        | mesure du vent        |              |           | $\mathbf{1}$ |    |
|                      |                                               | Défaut                | 1            |           |              |    |
|                      |                                               | sens du vent          | 1            |           |              |    |
| capteur NO           | NSN101-CFA-TU1-MES-CAPT-NO                    | mesure NO             |              |           | 1            |    |
| capteur CO           | NSN101-CFA-TU1-MES-CAPT-CO                    | mesure CO             |              |           | 1            |    |
| capteur PTC VL       | NSN101-CFA-TU1-ACC-INF-0617-1-<br><b>TEMP</b> | mesure<br>température | 1            |           |              |    |
| capteur PTC VM       | NSN101-CFA-TU1-ACC-INF-0617-2-<br><b>TEMP</b> | mesure<br>température | $\mathbf{1}$ |           |              |    |
| capteur PTC VR       | NSN101-CFA-TU1-ACC-INF-0617-3-<br><b>TEMP</b> | mesure<br>température | 1            |           |              |    |
| capteur vibration VL | NSN101-CFA-TU1-ACC-INF-0617-1-VIBR            | mesure vibration      | 1            |           |              |    |
| capteur vibration VM | NSN101-CFA-TU1-ACC-INF-0617-1-VIBR            | mesure vibration      | 1            |           |              |    |
| capteur vibration VR | NSN101-CFA-TU1-ACC-INF-0617-1-VIBR            | mesure vibration      | $\mathbf{1}$ |           |              |    |
|                      | total<br>-                                    |                       | 8            | $\Omega$  | 4            | 0  |

*Tableau 3.2* liste d'E/S NSN101

#### *b NSN102*

Le tableau ci-dessous représente la liste d'entrée/sortie pour la NSN102

| <b>Equipement</b>    | Code                               | <b>Signal</b>    | <b>DI</b>    | <b>DO</b> | ΑI | A <sub>O</sub> |
|----------------------|------------------------------------|------------------|--------------|-----------|----|----------------|
|                      | NSN102-CFA-TU1-ACC-INF-0497-1-     | mesure           | 1            |           |    |                |
| capteur PTC VL       | <b>TEMP</b>                        | température      |              |           |    |                |
|                      | NSN102-CFA-TU1-ACC-INF-0497-2-     | mesure           | 1            |           |    |                |
| capteur PTC VM       | <b>TEMP</b>                        | température      |              |           |    |                |
|                      | NSN102-CFA-TU1-ACC-INF-0497-3-     | mesure           | 1            |           |    |                |
| capteur PTC VR       | <b>TEMP</b>                        | température      |              |           |    |                |
|                      | NSN102-CFA-TU1-ACC-INF-0377-1-     | mesure           | $\mathbf{1}$ |           |    |                |
| capteur PTC VL       | <b>TEMP</b>                        | température      |              |           |    |                |
|                      | NSN102-CFA-TU1-ACC-INF-0377-2-     | mesure           | 1            |           |    |                |
| capteur PTC VM       | <b>TFMP</b>                        | température      |              |           |    |                |
|                      | NSN102-CFA-TU1-ACC-INF-0377-3-     | mesure           | 1            |           |    |                |
| capteur PTC VR       | <b>TEMP</b>                        | température      |              |           |    |                |
| capteur vibration VL | NSN102-CFA-TU1-ACC-INF-0497-1-VIBR | mesure vibration | 1            |           |    |                |
| capteur vibration VM | NSN102-CFA-TU1-ACC-INF-0497-2-VIBR | mesure vibration | 1            |           |    |                |
| capteur vibration VR | NSN102-CFA-TU1-ACC-INF-0497-3-VIBR | mesure vibration | $\mathbf{1}$ |           |    |                |
| capteur vibration VL | NSN102-CFA-TU1-ACC-INF-0377-1-VIBR | mesure vibration | $\mathbf{1}$ |           |    |                |
| capteur vibration VM | NSN102-CFA-TU1-ACC-INF-0377-2-VIBR | mesure vibration | 1            |           |    |                |
| capteur vibration VR | NSN102-CFA-TU1-ACC-INF-0377-3-VIBR | mesure vibration | 1            |           |    |                |
|                      | total                              |                  | 12           | 0         | 0  | 0              |

*Tableau 3.3* liste d'E/S NSN102

#### *c NSN103*

Le tableau ci-dessous représente la liste d'entrée/sortie pour la NSN103

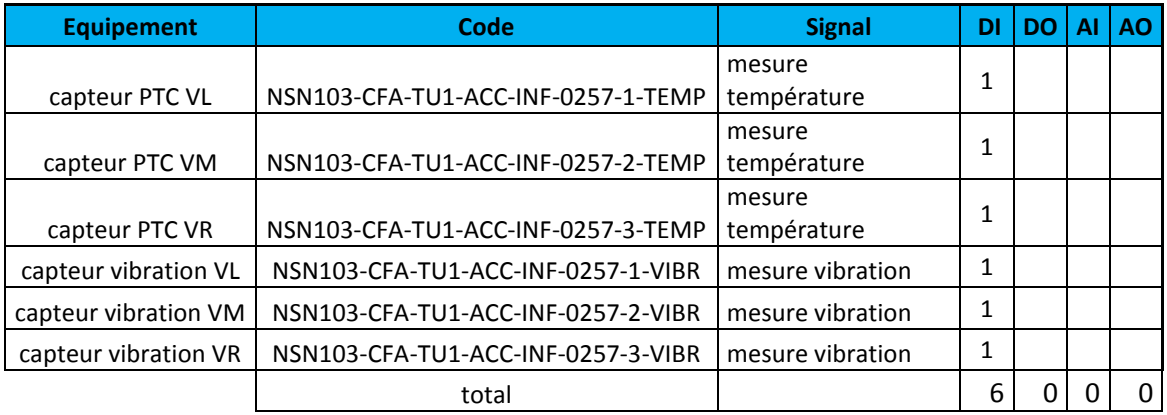

*Tableau 3.4* liste d'E/S NSN103

### *d NSN104*

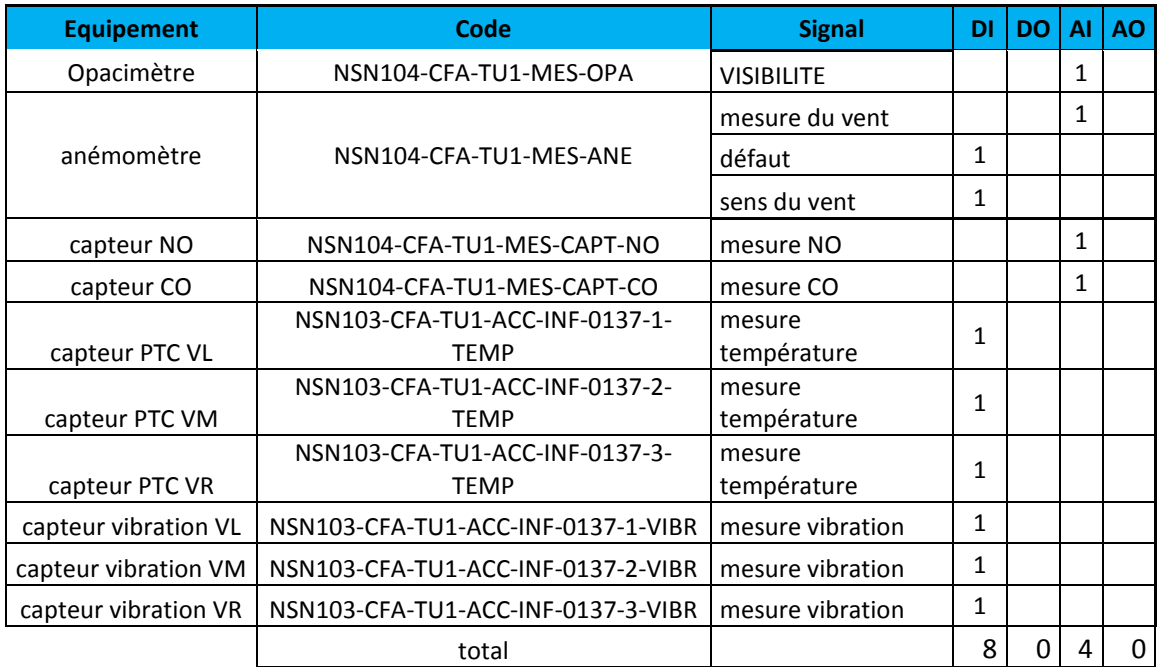

Le tableau ci-dessous représente la liste d'entrée/sortie pour la NSN104

*Tableau 3.5* liste d'E/S NSN 104

#### *e NSS101*

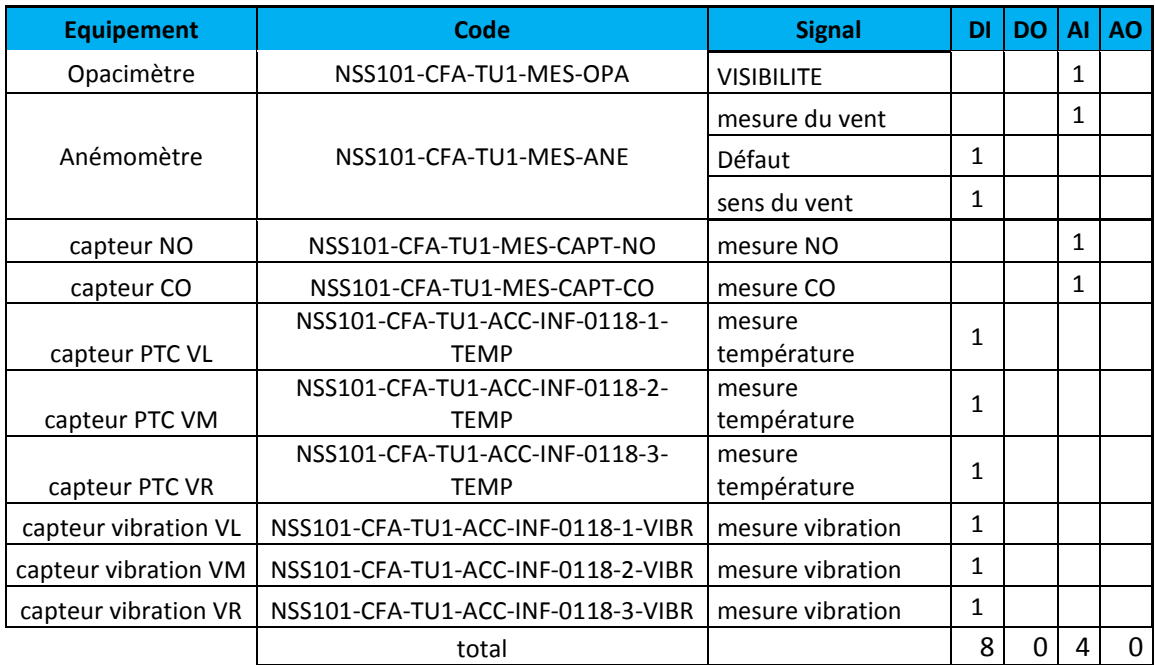

Le tableau ci-dessous représente la liste d'entrée/sortie pour la NSS101

*Tableau 1.6* liste d'E/S NSS101

### *f NSN102*

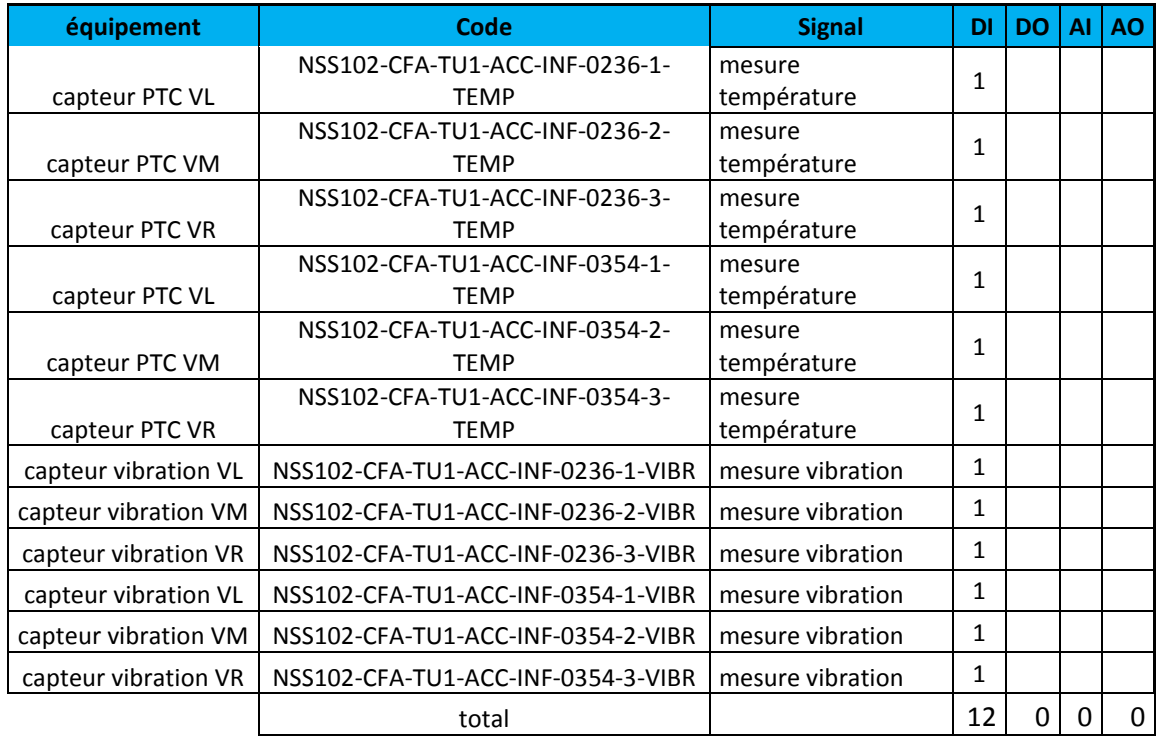

Le tableau ci-dessous représente la liste d'entrée/sortie pour la NSN102

*Tableau 3.7* liste d'E/S NSS102

### *g NSS103*

Le tableau ci-dessous représente la liste d'entrée/sortie pour la NSS103

| equipement           | Code                                          | <b>Signal</b>         | DI | <b>DO</b> | AI | <b>AO</b> |
|----------------------|-----------------------------------------------|-----------------------|----|-----------|----|-----------|
|                      | NSS103-CFA-TU1-ACC-INF-0472-1-                | mesure                | 1  |           |    |           |
| capteur PTC VL       | <b>TEMP</b><br>NSS103-CFA-TU1-ACC-INF-0472-2- | température<br>mesure |    |           |    |           |
| capteur PTC VM       | <b>TEMP</b>                                   | température           | 1  |           |    |           |
| capteur PTC VR       | NSS103-CFA-TU1-ACC-INF-0472-3-<br><b>TEMP</b> | mesure<br>température | 1  |           |    |           |
| capteur vibration VL | NSS103-CFA-TU1-ACC-INF-0472-1-VIBR            | mesure vibration      | 1  |           |    |           |
| capteur vibration VM | NSS103-CFA-TU1-ACC-INF-0472-2-VIBR            | mesure vibration      | 1  |           |    |           |
| capteur vibration VR | NSS103-CFA-TU1-ACC-INF-0472-3-VIBR            | mesure vibration      | 1  |           |    |           |
|                      | total                                         |                       | 6  |           |    | 0         |

*Tableau 3.8* liste d'E/S NSS 103

### *h NSS104*

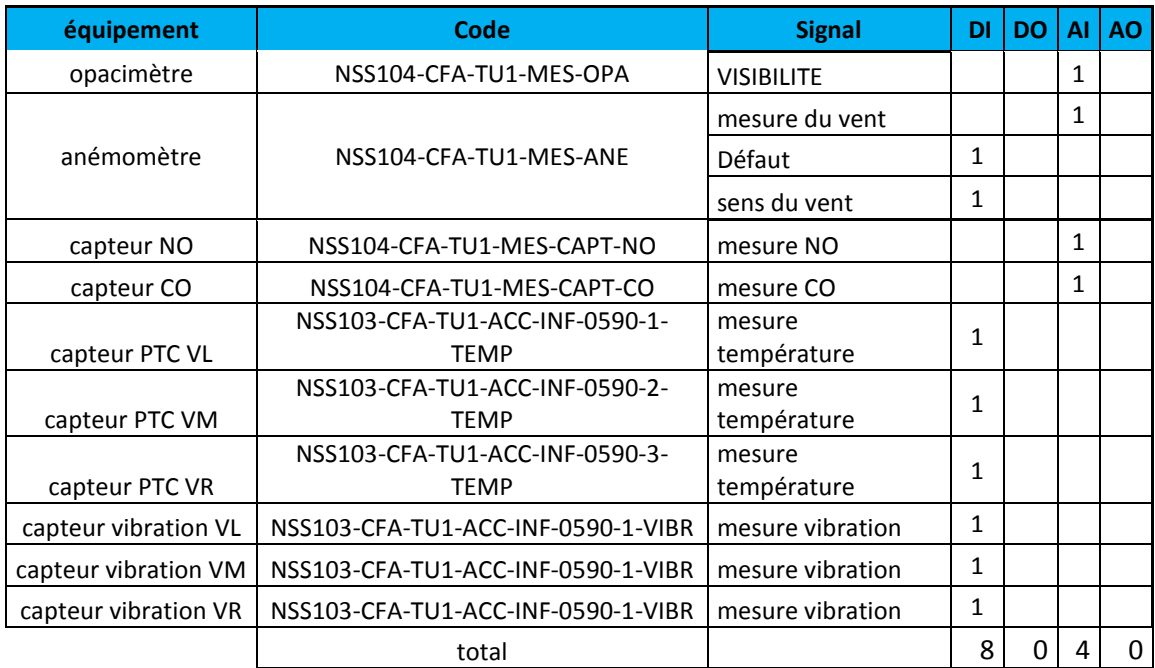

### Le tableau ci-dessous représente la liste d'entrée/sortie pour la NSS104

*Tableau 3.9* liste d'E/S NSS 104

### *i TGBT NORD*

Le tableau ci-dessous représente la liste d'entrée /sortie pour le TGBT NORD

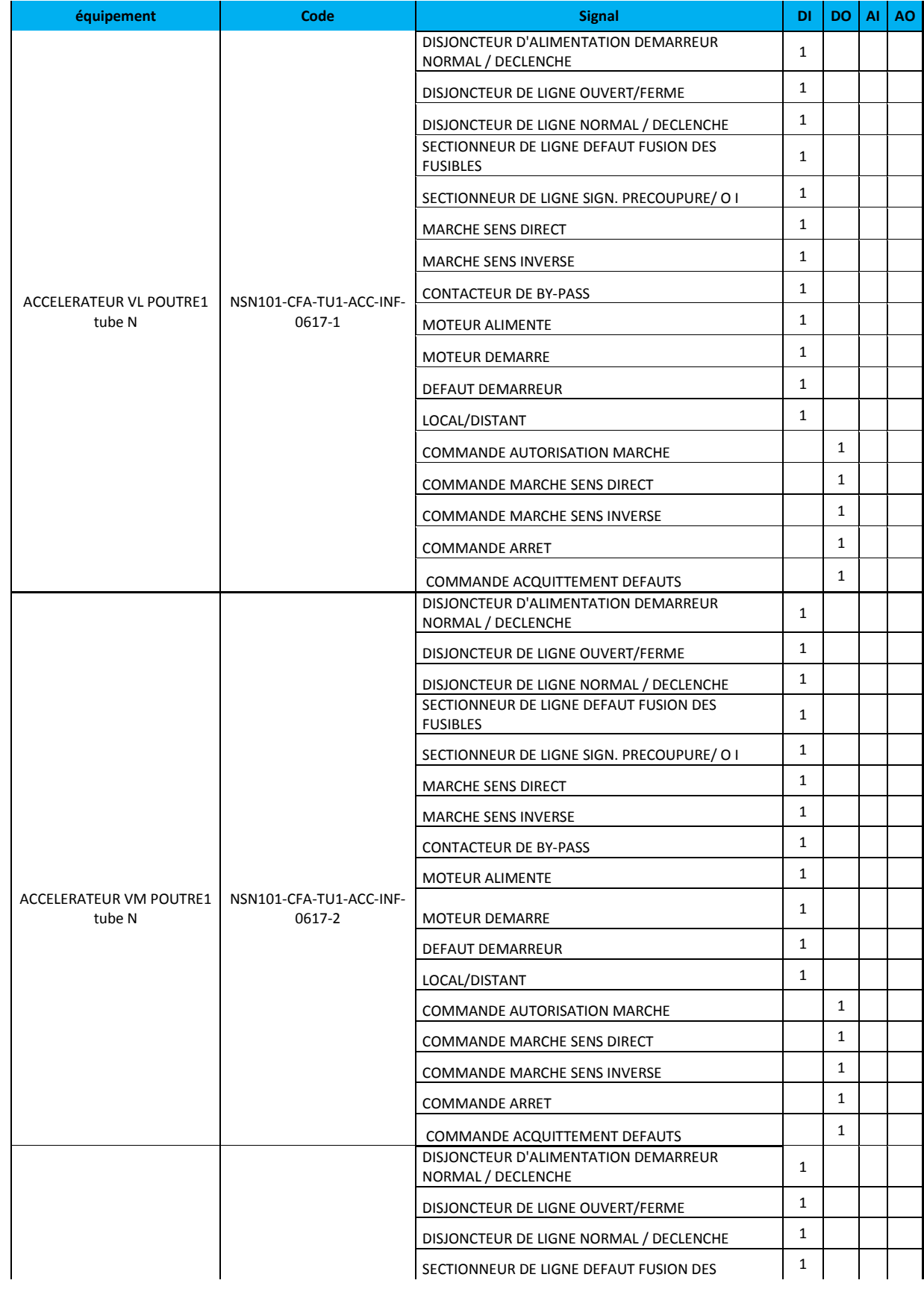

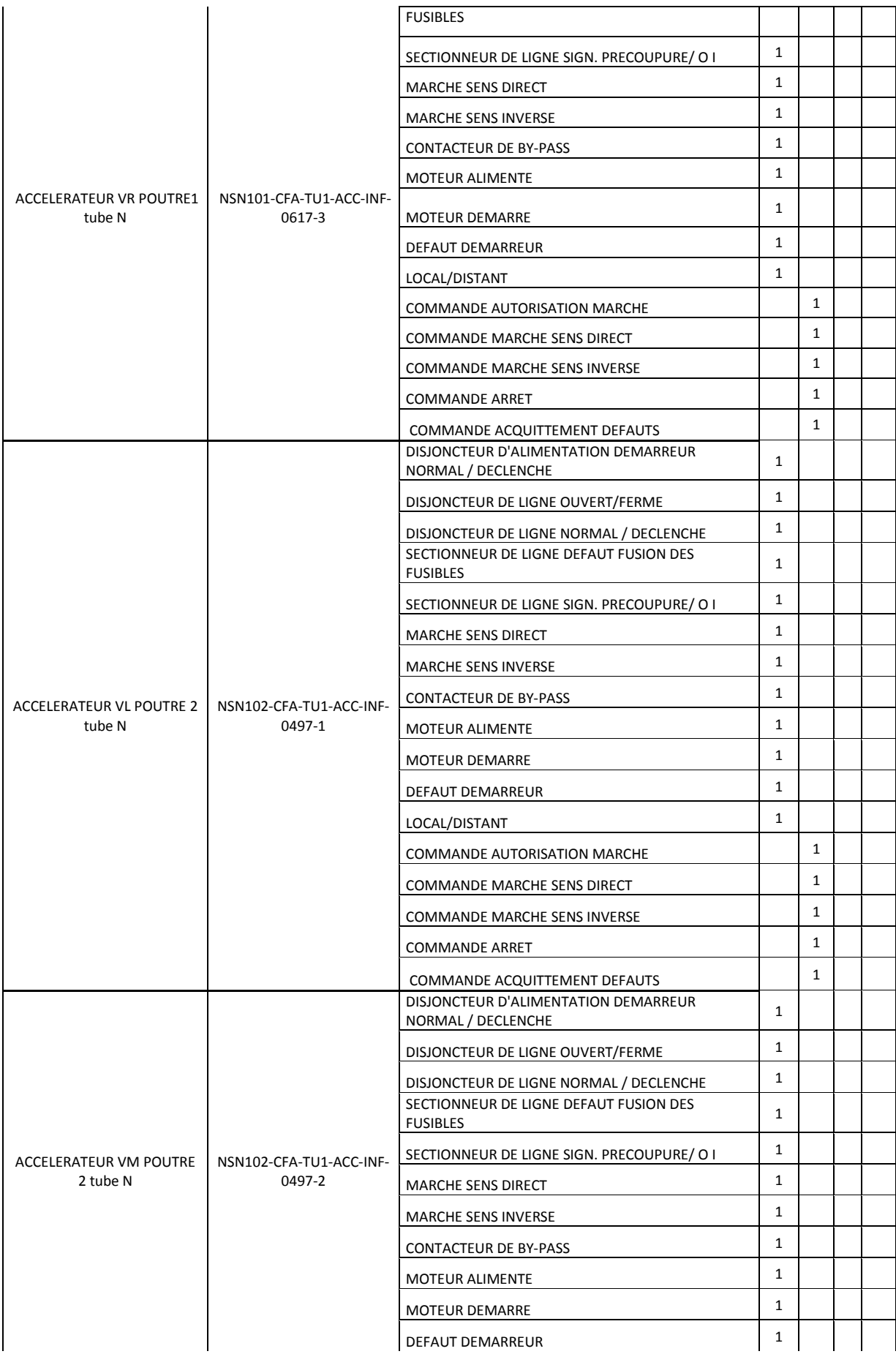

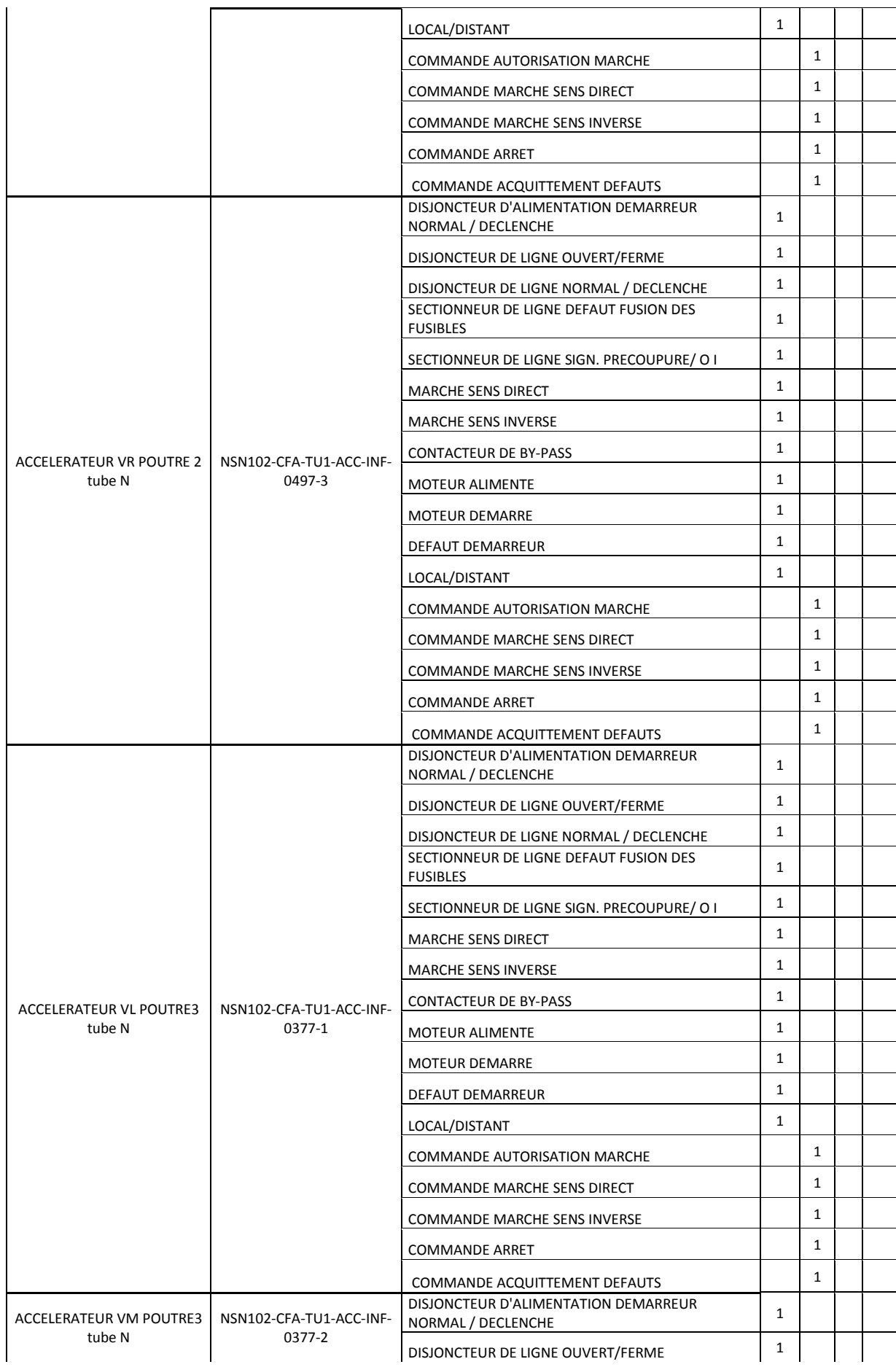

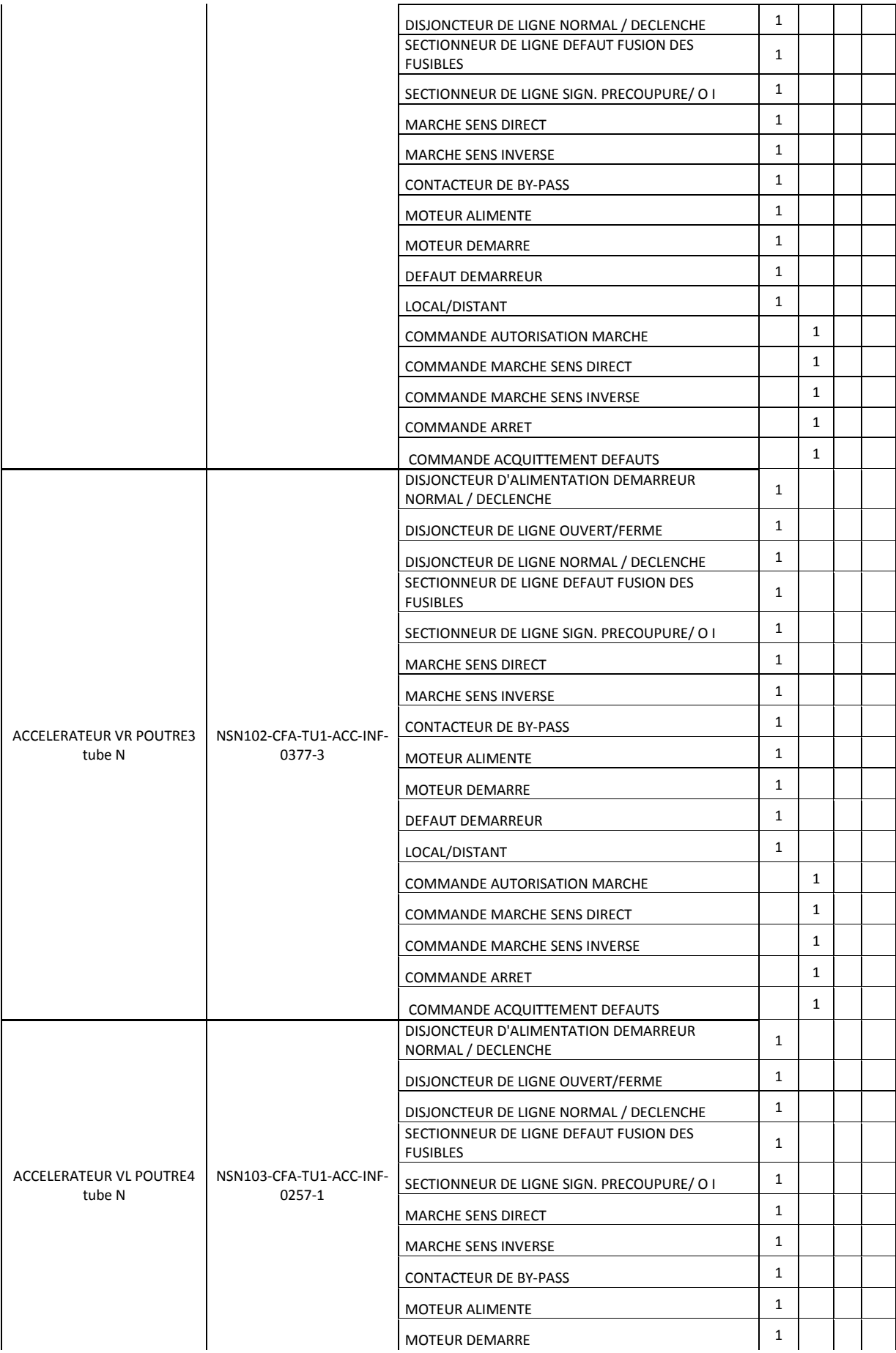

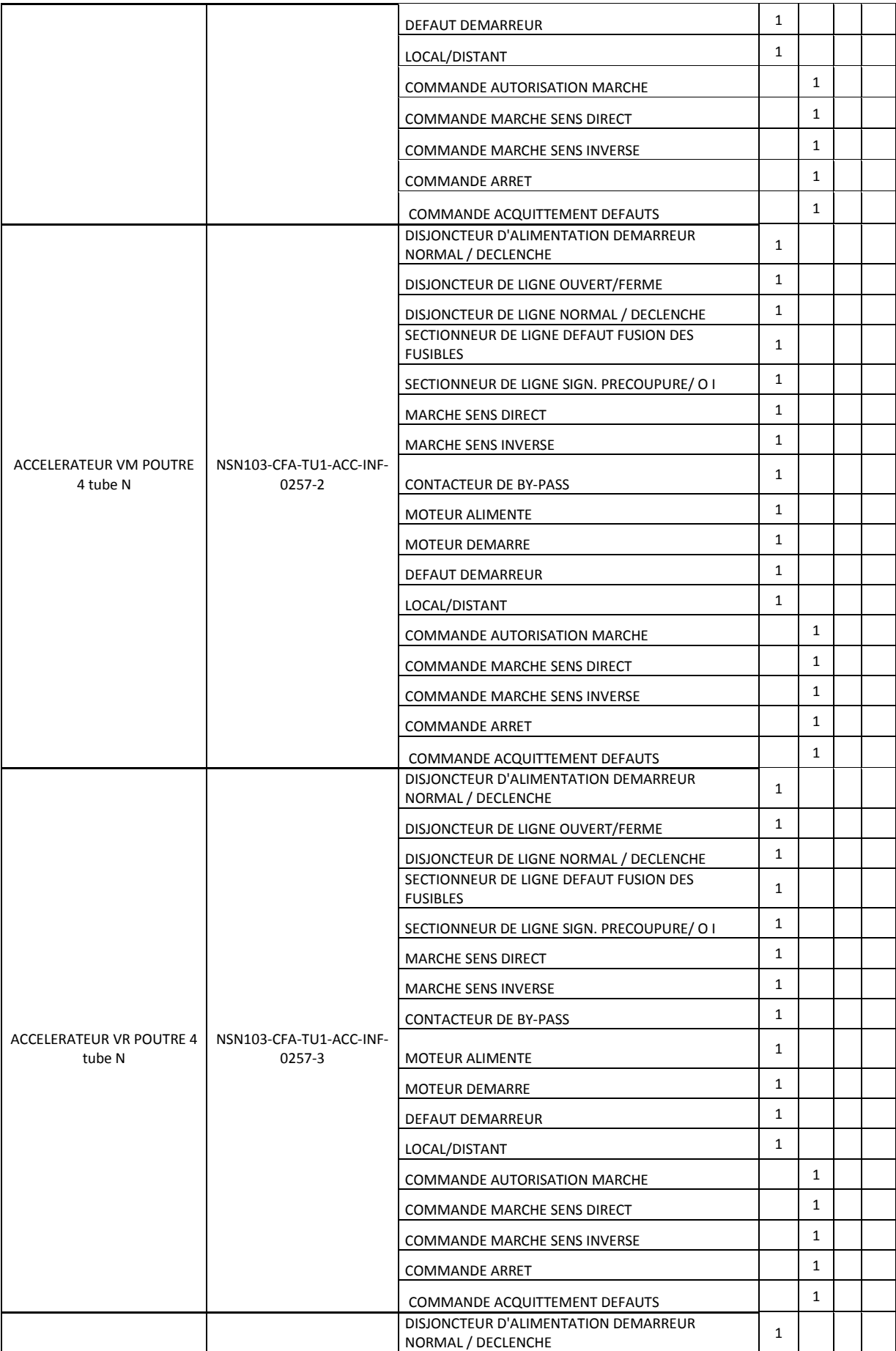
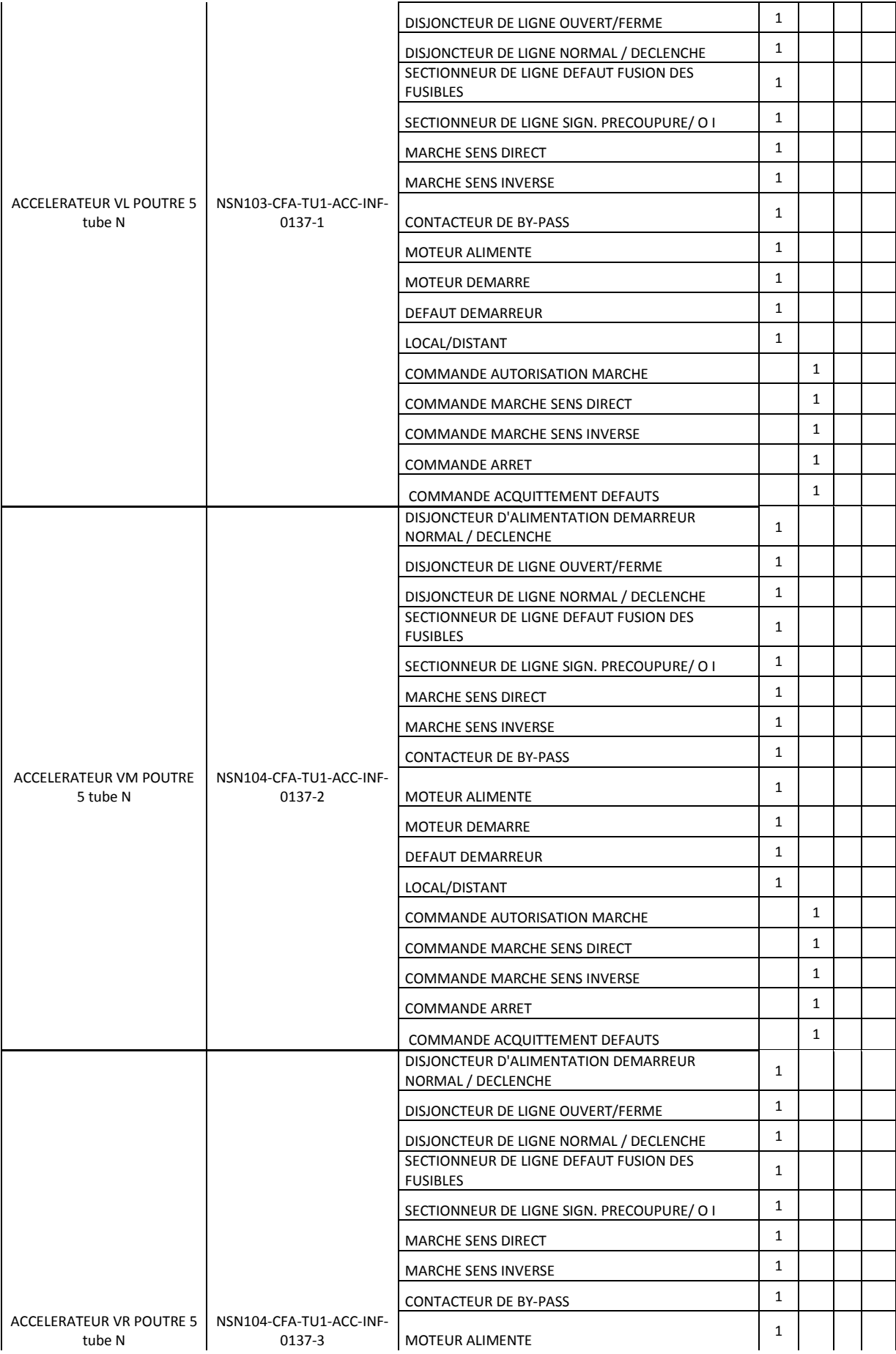

|       | <b>MOTEUR DEMARRE</b>               |     |      |     |             |
|-------|-------------------------------------|-----|------|-----|-------------|
|       | <b>DEFAUT DEMARREUR</b>             |     |      |     |             |
|       | LOCAL/DISTANT                       |     |      |     |             |
|       | <b>COMMANDE AUTORISATION MARCHE</b> |     | ┸    |     |             |
|       | <b>COMMANDE MARCHE SENS DIRECT</b>  |     | ┸    |     |             |
|       | <b>COMMANDE MARCHE SENS INVERSE</b> |     |      |     |             |
|       | <b>COMMANDE ARRET</b>               |     | ┸    |     |             |
|       | COMMANDE ACQUITTEMENT DEFAUTS       |     |      |     |             |
| total |                                     | 180 | 75 l | - 0 | $\mathbf 0$ |

*Tableau 3.10* LISTE D'E/S TGBT NORD

# *j TGBT SUD*

Le tableau ci-dessous représente la liste d'entrée/sortie pour TGBT SUD

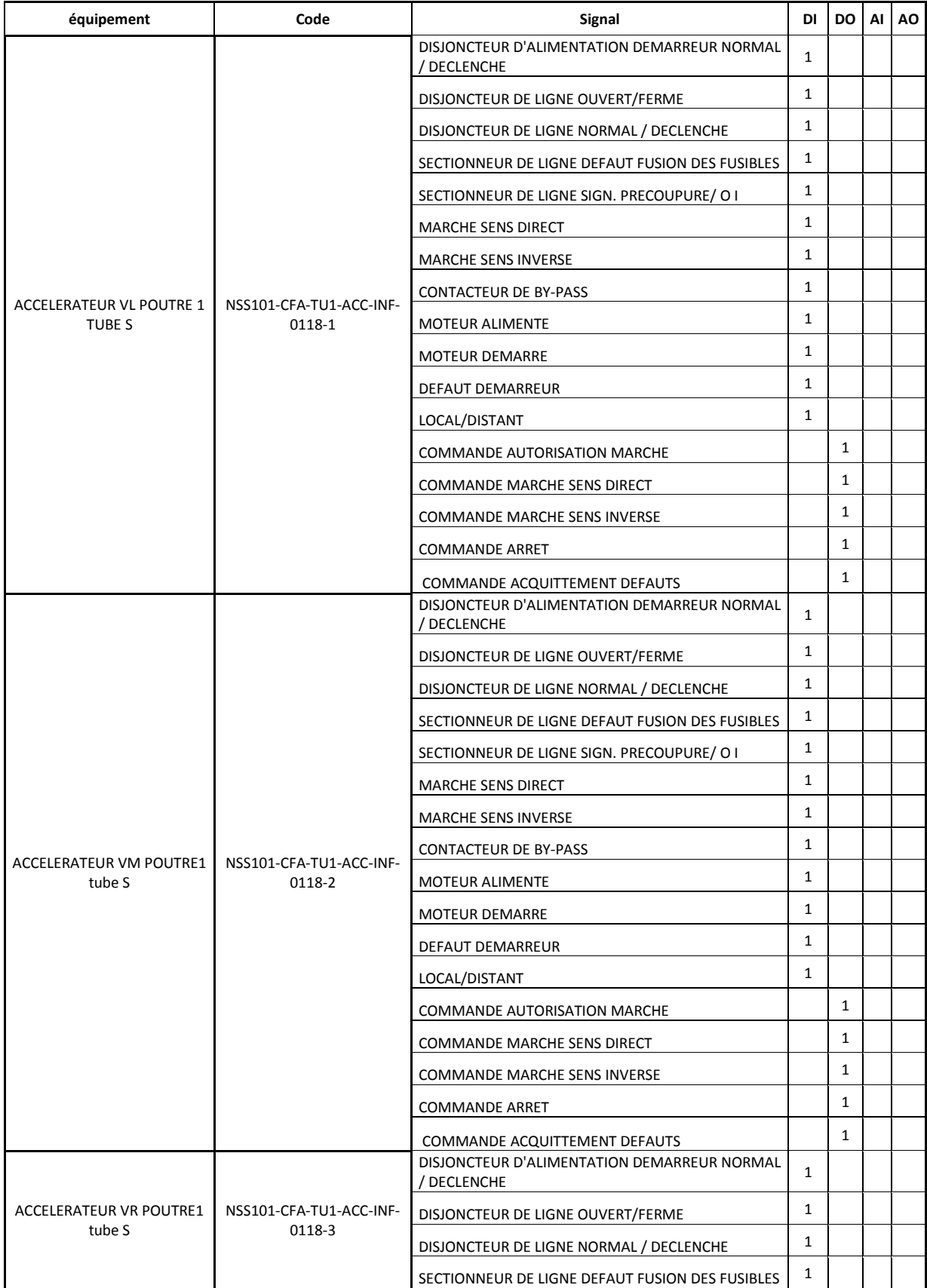

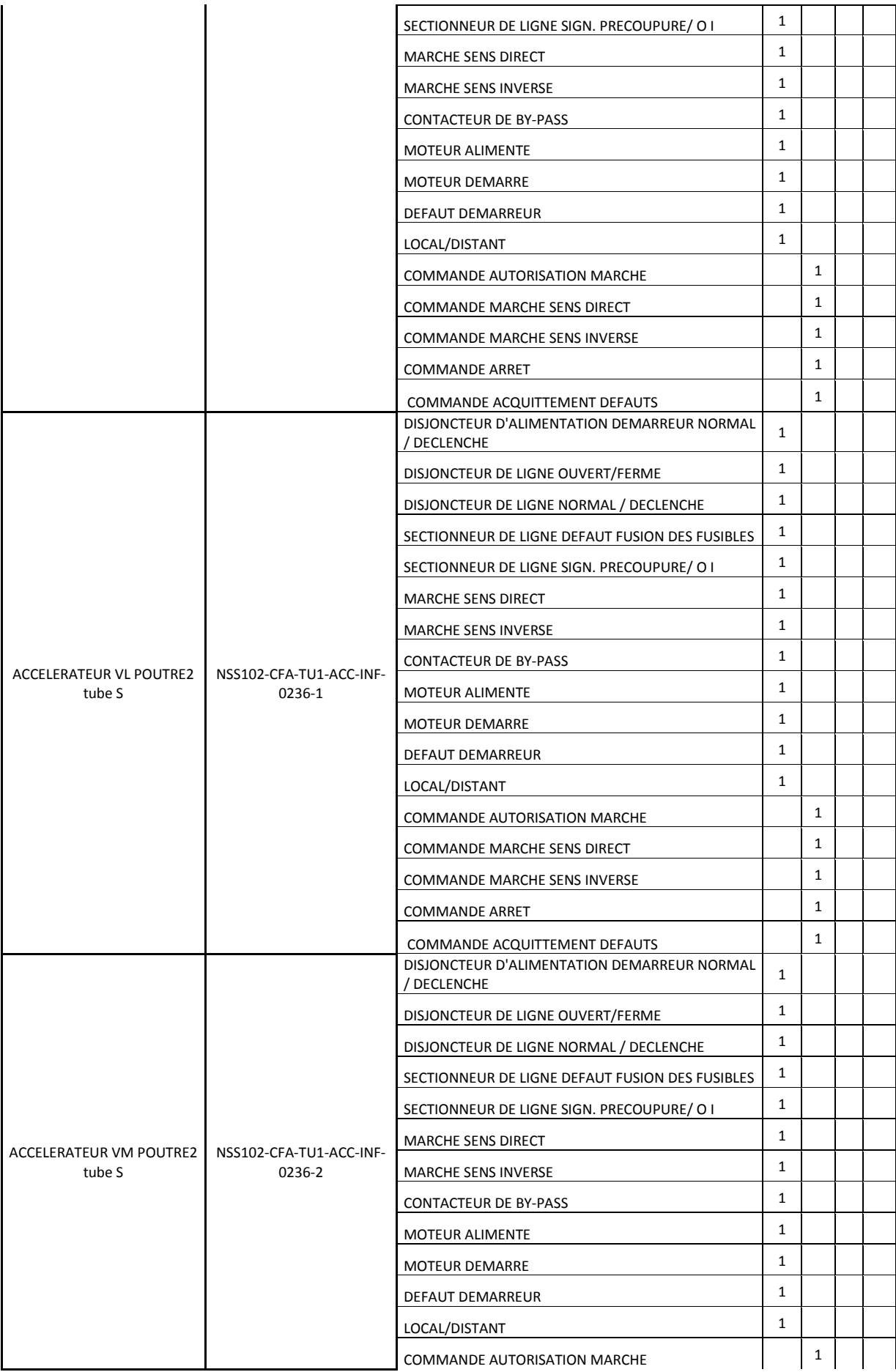

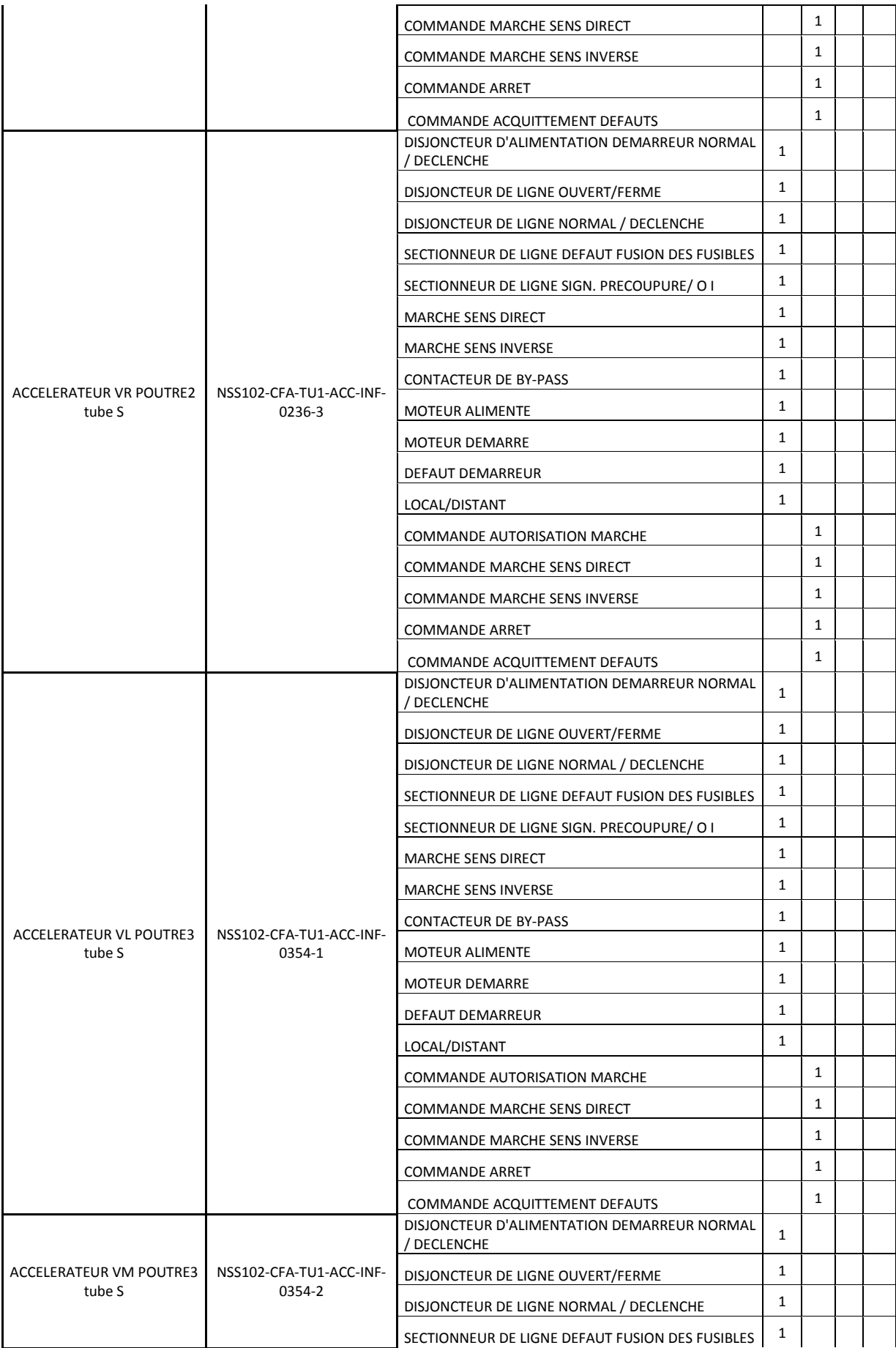

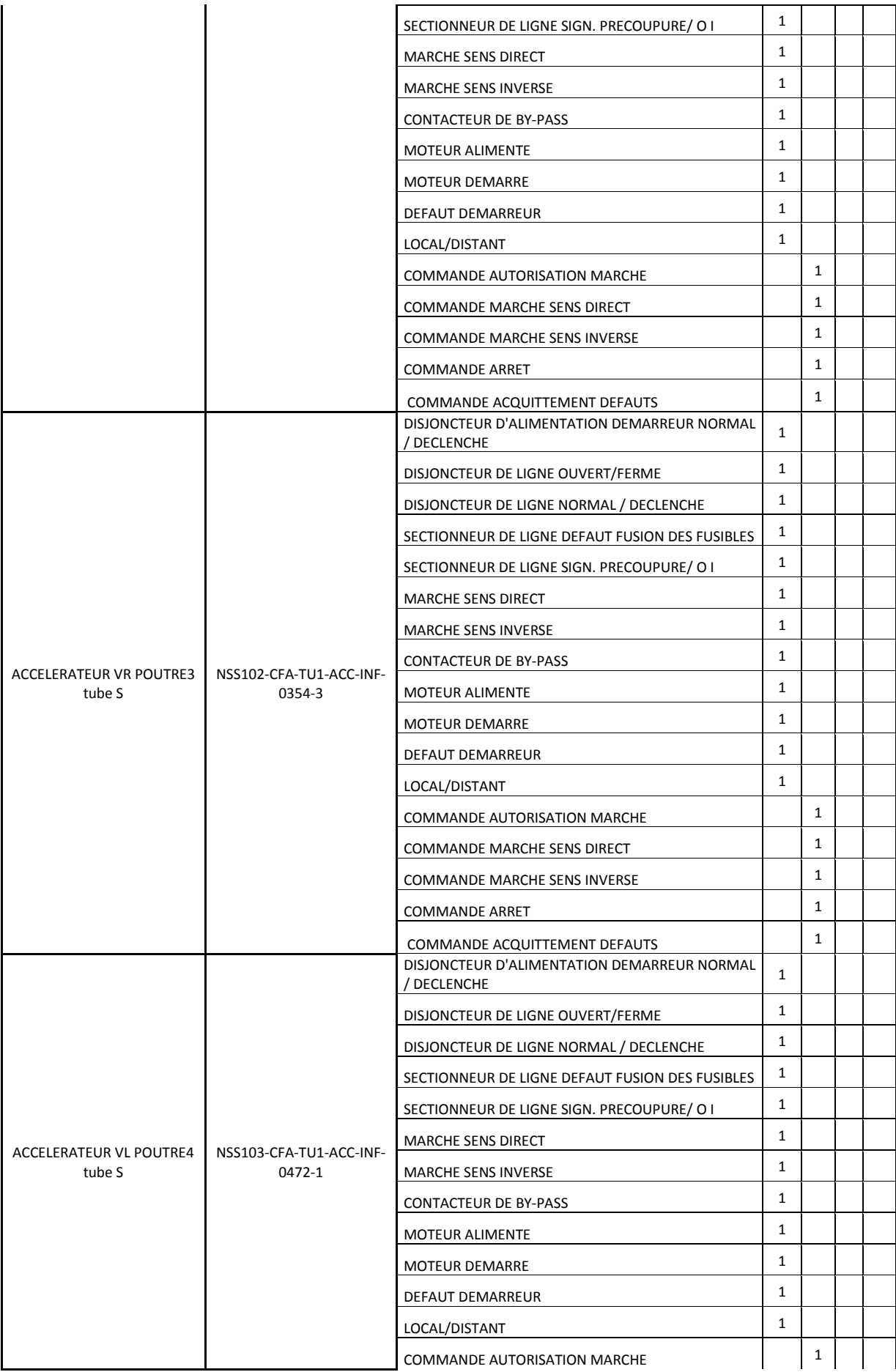

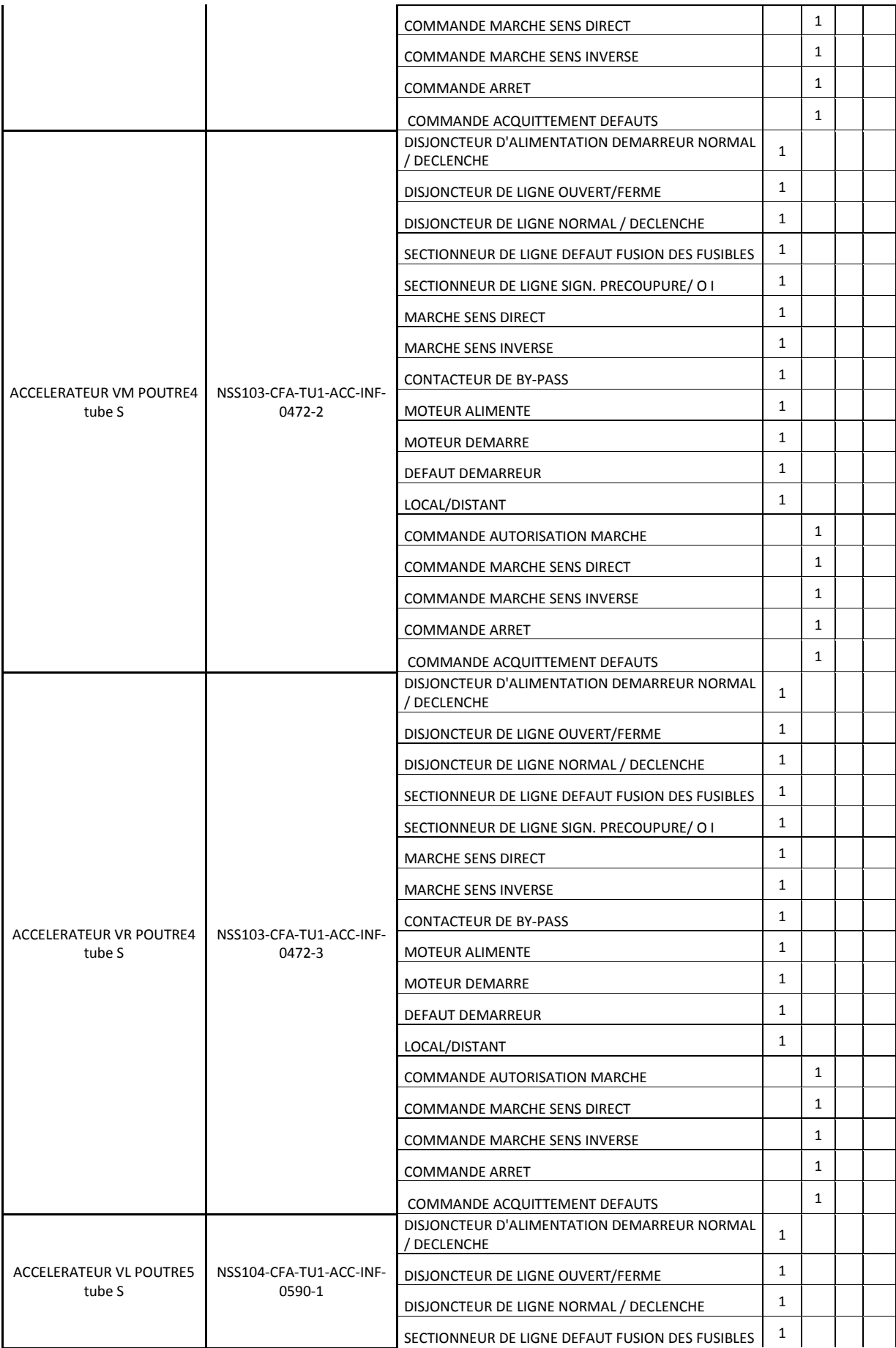

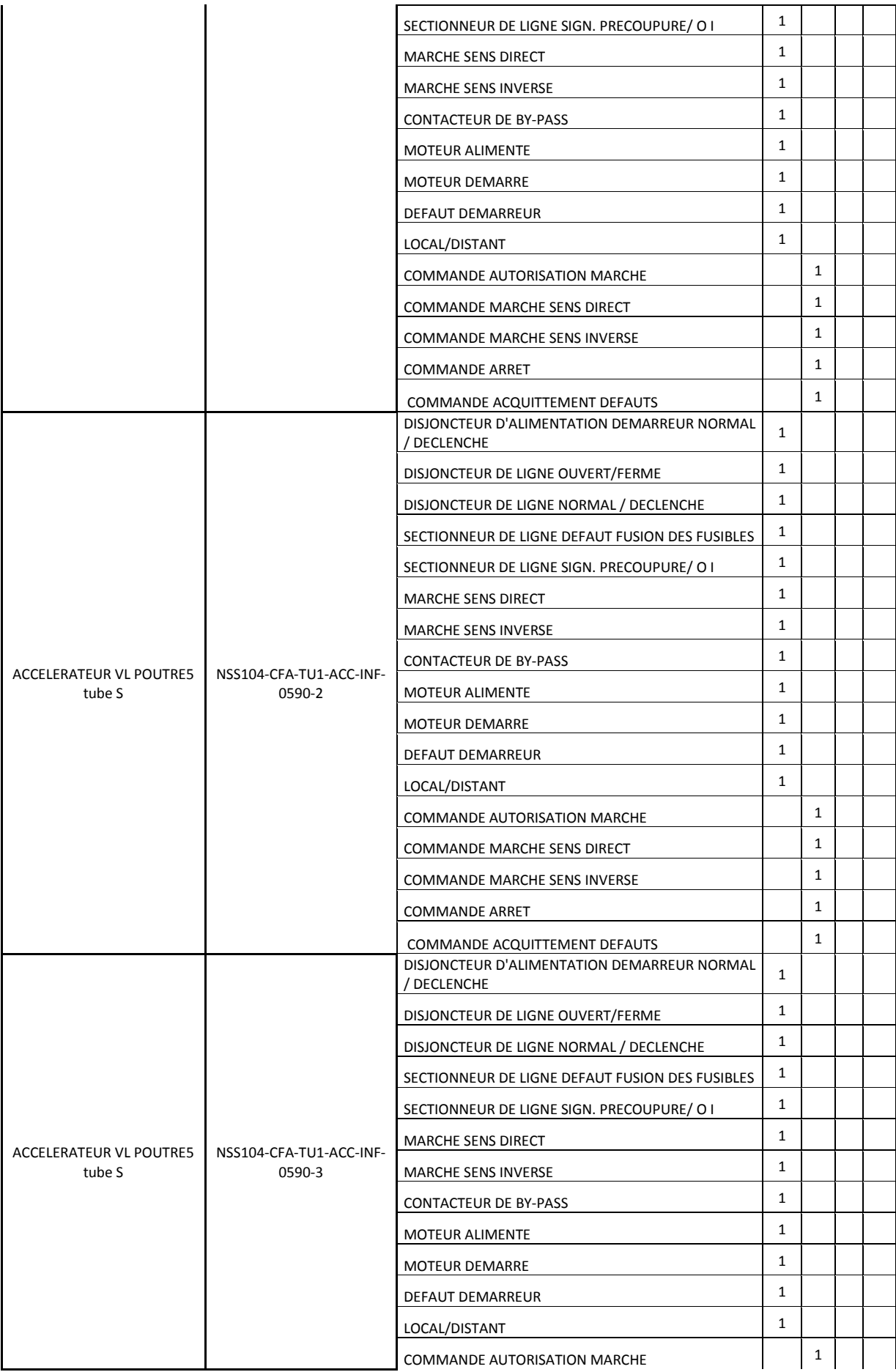

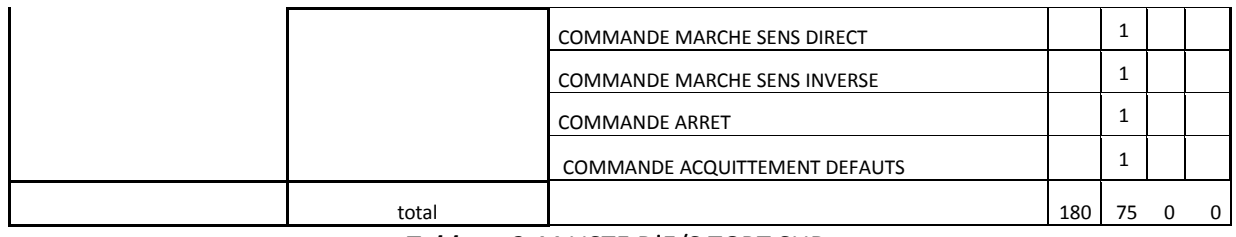

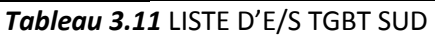

# 3.6 **Configuration matérielle**

Toutes les stations d'entrée/sorties déportées représentées ci-dessous sont gérées par des CPU de type PRA0100, leur spécification techniques est décrite dans la figure suivante :

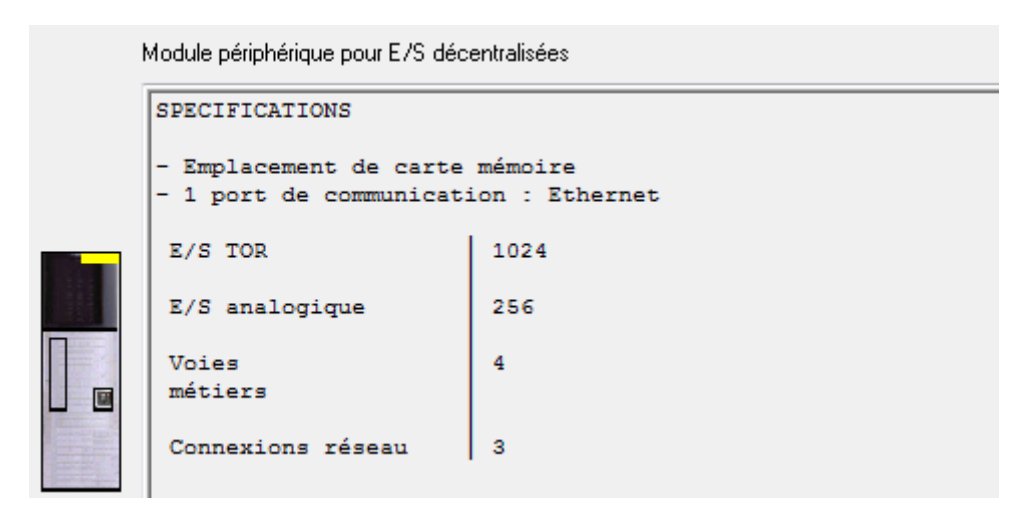

*Figure 3.16* fiches technique CPU PRA0100

Une réserve de 20 % est envisagée pour les Racks, les alimentations et les modules d'E/S.

# **3.6.1 TGBT NORD, TGBT SUD**

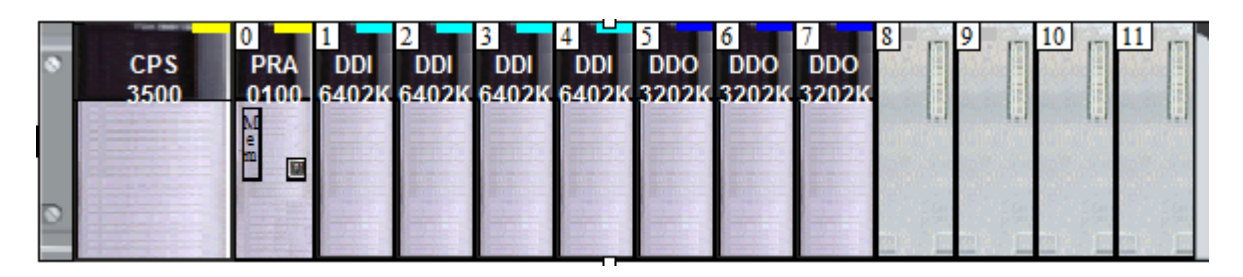

*Figure 3.17* Rack TGBT NORD / TGBT SUD

Les TGBT NORD et SUD contiennent tous deux des stations d'entrée/sortie comprenant 4 modules (DDI6402k) de 64 entrées, dont la description technique est illustrée dans la figure suivante :

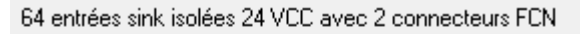

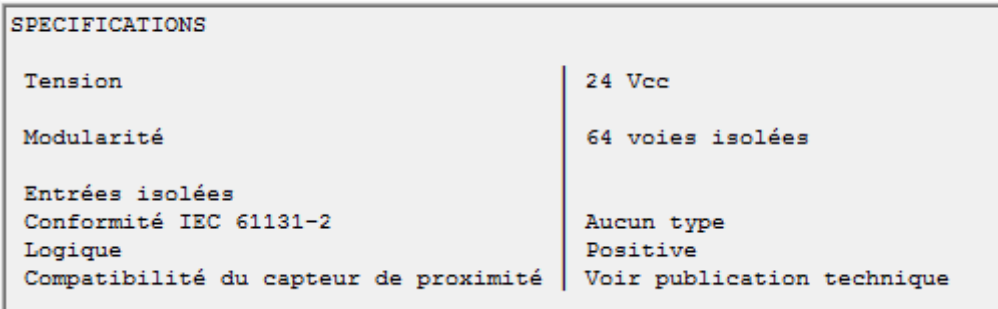

*Figure 3.18* fiche technique module d'entrée DDI 6402K

Les racks contiennent aussi 3 modules de 32 sorties numériques, dont la description technique est représentée dans la figure suivante :

32 sorties source statiques protégées 24 VCC 0,1 A, avec 1 connecteur FCN

| <b>SPECIFICATIONS</b>    |                                     |
|--------------------------|-------------------------------------|
| Tension<br>Current       | Transistor 24 Vcc<br>0,1 A par voie |
| Modularité               | 32 voies protégées                  |
| Repli des sorties hautes | Peut être configuré                 |
| Conformité IEC 61131-2   | Oui                                 |
| Protection               | Protégé                             |
| Logique                  | Positive                            |

*Figure 3.19* fiche technique module DDO 3202K

On considère une réserve de 20 % pour chacun des modules, ces derniers sont placés sur un Rack de 12 positions et sont alimentés par une alimentation AC haute puissance (cps 3500).

## **3.6.2 NSN101, NSS101**

| <b>CPS</b><br>2000 | <b>PRA</b><br>nann I | <b>AMI</b> | <b>AMI</b><br>0410 0410 1602 | <b>DDI</b> |  |
|--------------------|----------------------|------------|------------------------------|------------|--|
|                    |                      |            |                              |            |  |
|                    |                      |            |                              |            |  |

*Figure 3.20* rack NSN101, NSS101

Les NSN101 et NSS101 contiennent tous deux un Rack à 6 position sur lesquelles sont placée une alimentation (cps2000), une CPU PRA0100, 2 modules d'entrée analogiques à 4 voies (AMI 0410), dont la description technique est représentée dans la figure suivante :

4 entrées analogiques hautes isolées

```
Entrées hautes rapides
Type d'E/S
Type
                               Multiplage (tension et courant)
Plage
                               ±10 V, 0..10 V, 0..5 V, 0..20 mA, 1..5 V, 4..20 mA, ±5 V, ±20 mA
Modularité
                               4 voies
Isolement
Entre les voies
                               ±300 Vec
                               1400 Vcc
Entre le bus et les voies
Entre les voies et la terre
                               1400 Vcc
Temps de lecture
                               5 ms (scrutation normale)
                               1 ms + 1 ms x nb voies utilisées (scrutation rapide)
Temps de réponse
                               Filtrage défini par l'utilisateur de 0 à 0,64 s
Résolution
                               >=16 bits
```
*Figure 3.21* fiche technique module AMI 0410

Les racks contiennent aussi tous deux un module d'entrée numériques à 16 voie, caractérisé comme suit :

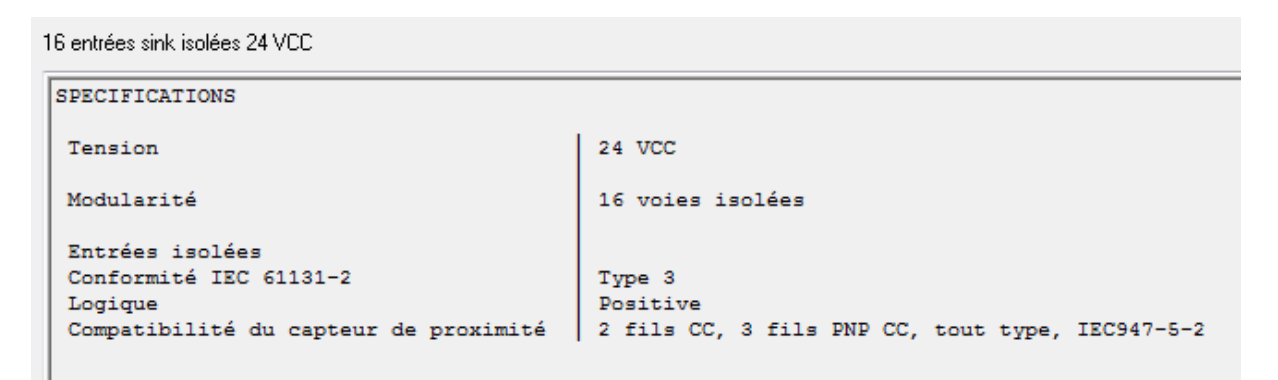

*Figure 3.22* fiche technique module DDI 1602K

## **3.6.3 NSN102, NSS102**

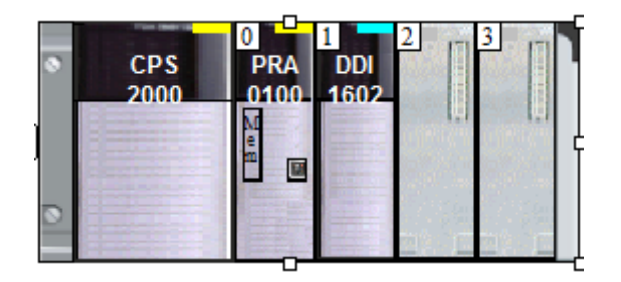

*Figure 3.23* rack NSN102 ,NSS102

La NSN102, et NSS102contiennet tous deux un Rack a 4 position contenant une alimentation (cps2000), une CPU PRA0100, et un module d'entrée numérique à 16 voies.

# **3.6.4 NSN103, NSS103**

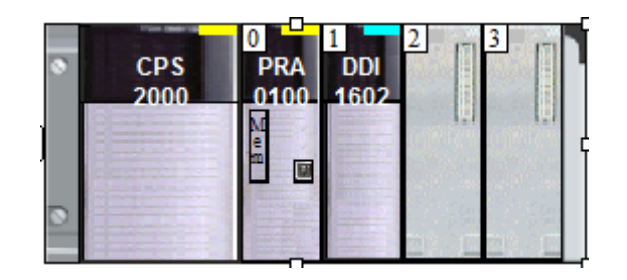

*Figure 3.24* rack NSN103 ,NSS103

La NSN103, et NSS103 contiennent tous deux un Rack à 4 positions contenant une alimentation (cps2000), une CPU PRA0100, et un module d'entrée numérique à 16 voies (DDI 1602k).

## **3.6.5 NSN104, NSS104**

| <b>CPS</b><br>2000 | <b>PRA</b><br><b>Anni</b> | <b>AMI</b> | <b>AMI</b><br>0410 0410 1602 | <b>DDI</b> |  |
|--------------------|---------------------------|------------|------------------------------|------------|--|
|                    |                           |            |                              |            |  |
|                    |                           |            |                              |            |  |

*Figure 3.25* RACK NSN104, NSS104

LES NSN104 et NSS104 contiennent tous deux un Rack à 6 position sur lesquelles sont placée une alimentation (cps2000), une CPU PRA 0100, 2 modules d'entrée analogiques à 4 voies (AMI 0410), et un module d'entrée numériques à 16 voies (DDI 1602K).

# 3.7 **Analyse fonctionnelle**

# **3.7.1 Recensement des équipements**

Le système de ventilation du tunnel routier T1 est constitué de :

- 15 accélérateurs par tube, regroupés en 5 batteries, c'est-à-dire 5 cantons.
- 2 sections de mesures par tube englobant :
	- $\checkmark$  1 capteur NO
	- $\checkmark$  1 capteur CO
	- $\checkmark$  1 anémomètre
	- $\checkmark$  1 opacimètre.

## **3.7.2 Mode de fonctionnement des accélérateurs**

Pour la gestion des accélérateurs, on recense 3 modes de fonctionnement, comme suit :

#### *a Mode local*

Le mode local est déterminé à partir de la position du commutateur sur mode local.

3 commandes locales par appui sur bouton poussoir : pour la marche en sens direct (sens de circulation du tube), marche en sens inverse (sens opposé au sens de circulation du tube), et une commande d'arrêt.

## *b Mode distant*

Il est déterminé à partir de la position du commutateur sur mode distant

3 commandes automates sont élaborées à partir des sorties automates : une commande automate pour la marche en sens direct, une commande automate pour la marche en sens inverse, et une commande automate pour l'arrêt. On y distingue deux modes :

- $\triangleright$  Mode manuel distant : le mode manuel distant permet le pilotage des équipements à distance par l'opérateur depuis le poste de supervision.
- Mode automatique distant : C'est le mode de marche distant par défaut. L'exploitation en mode automatique d'un système n'est pas en mode local. Dans ce mode de marche les scénarios sont générés soit par le système de supervision soit par les Automatismes.

#### *c Commandabilité*

Un ventilateur peut être commandable, s'il n'est pas inhibé depuis le poste de supervision et s'il n'est pas en défaut, c'est-à-dire que si les défauts cités ci-dessous ne sont pas détectés :

- Défaut démarreur
- $\checkmark$  Défaut disjoncteur de ligne
- $\checkmark$  Défaut alimentation ATS48
- $\checkmark$  Défaut fusion fusibles.

#### *d Disponibilité*

Pour l'automate un accélérateur sera disponible :

- $\checkmark$  Si le commutateur local est sur DISTANT.
- $\checkmark$  s'il n'est pas en défaut.
- $\checkmark$  S'il n'a pas effectué plus de 6 démarrages en une heure
- $\checkmark$  S'il n'a pas été exclu par l'opérateur

On force l'arrêt d'un ventilateur dans le cas où il y a apparition d'un défaut de température ou de vibration.

## **3.7.3 Mode automatique**

En mode automatique, il existe 2 régimes de ventilation :

- $\checkmark$  La ventilation hygiénique.
- $\checkmark$  La ventilation de désenfumage.

Dans ces deux régimes il y'a deux fonctionnement possibles soit en monodirectionnel, soit en bidirectionnel.

En exploitation normal, les tubes sont en régime hygiénique, dans ce mode, l'automate prend en charge la mise en route et l'extinction des ventilateurs, l'opérateur n'intervient pas dans ce fonctionnement, il doit simplement visualiser les éventuels défauts sur ces équipements.

En cas d'incendie, l'opérateur prend la main en passant en régime de désenfumage, cette ventilation appelée ventilation de désenfumage correspond au scénario incendie.

Ce régime est exécuté par l'opérateur par appui sur le bouton incendie correspondant au tube voulu.

L'opérateur peut par la suite :

- $\checkmark$  Soit repasser en mode automatique et en régime hygiénique et voir que les accélérateurs s'arrêtent progressivement après l'exécution d'un cycle.
- $\checkmark$  Soit arrêter les accélérateurs par action manuel sur chaque circuit.
- Choix d'un accélérateur à enclencher :

Les accélérateurs sont enclenchés au fur et à mesure des besoins, en permutation circulaire afin d'équilibrer leur temps de marche.

Une liste de 15 accélérateurs pour les tubes de T1 est préétablie, alternant les accélérateurs de la zone d'entrée et de la zone de sortie du tube.

Exemple pour un tube du T1 :

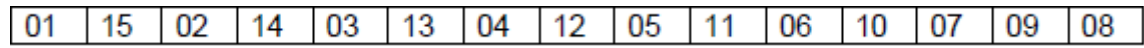

Quel que soit le régime et après demande de mise en marche d'un accélérateur un pointeur se déplace sur cette liste et met en marche le premier accélérateur disponible (accélérateur 1), après une deuxième demande de mise en marche l'accélérateur qui suit est enclenché (accélérateur 15), si celui-ci est disponible, sinon on allumera le suivant, et le pointeur se déplacera sur l'accélérateur qu'on vient de démarrer.

Un cadencement de 15 s non paramétrable est utilisé pour le démarrage successif de 2 accélérateurs.

o Choix d'un accélérateur à arrêter :

Pour l'arrêt on utilise la même permutation circulaire avec les mêmes règles que pour la mise en marche des accélérateurs (on déplace le pointeur sur l'accélérateur qu'on vient d'éteindre).

o Temporisation pour changement de sens :

Lors d'une commande de marche en sens inverse, l'automate envoie la commande d'arrêt de l'accélérateur puis après une temporisation non paramétrable, l'automate envoie la commande de marche en sens inverse.

Un accélérateur arrêté puis redémarré dans le dernier sens mémorisé, redémarre sans temporisation de changement de sens.

o Changement de régime :

Une temporisation permet de scruter l'algorithme de ventilation hygiénique chaque 10 minutes afin de ne pas effectuer plus de 6 démarrage en 1 heure, pour garder la disponibilité de l'accélérateur.

# **3.7.4 Ventilation hygiénique monodirectionnelle**

Le principe de la ventilation hygiénique consiste à assurer un renouvellement d'air du tunnel suffisant pour maintenir la qualité de l'air en dessous des seuils réglementaires. Les indicateurs de pollution sont le monoxyde de carbone CO, le monoxyde d'azote NO, et l'opacité.

Pour assurer un renouvellement d'air, on fait entrer de l'air neuf par la tête amont du tunnel, cet air balaye le tunnel et ressort par la tête aval. Lorsque la circulation est fluide, l'effet de pistonnement des véhicules est suffisant pour maintenir un renouvellement d'air satisfaisant, en cas de dépassement des seuils de polluants lié à une congestion de trafic par exemple, les accélérateurs en tunnel, asservis à des capteurs (CO, NO, OPACIMETRE), démarrent en nombre suffisant pour maintenir un renouvellement d'air satisfaisant.

En ventilation monodirectionnelle (en exploitation normal), les accélérateurs doivent souffler dans le sens de circulation.

Ce régime est géré par l'algorithme suivant :

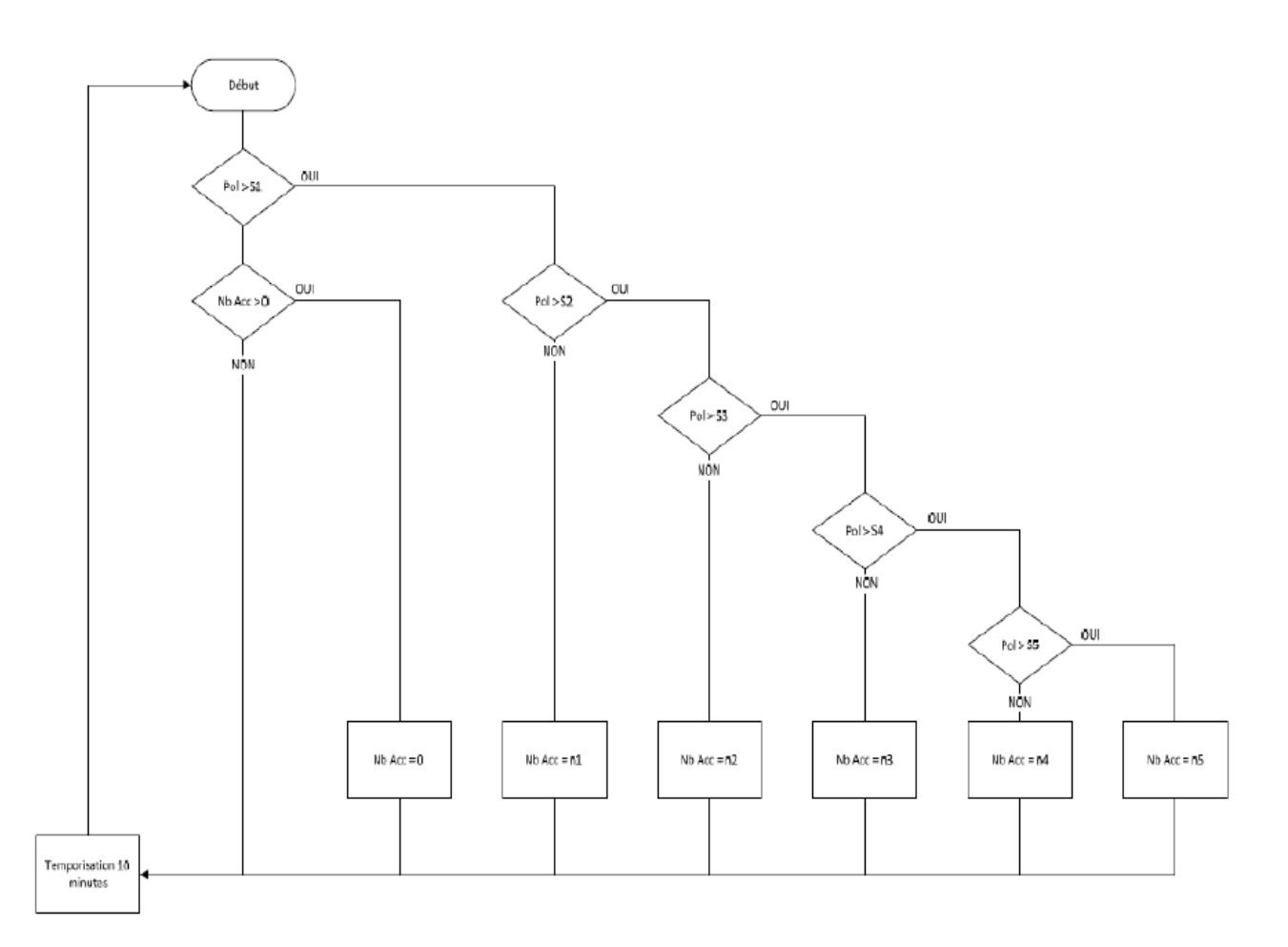

**Figure 3.26** algorithme de gestion de la ventilation hygiénique monodirectionnelle

Le nombre d'accélérateurs mis en service dépend des seuils de polluant.

- $\checkmark$  Si S1 atteint, on actionne N1 accélérateurs
- $\checkmark$  Si S2 atteint, on actionne N2 accélérateurs
- $\checkmark$  Si S3 atteint, on actionne N3 accélérateurs
- $\checkmark$  Si S4 atteint, on actionne N4 accélérateurs
- $\checkmark$  Si S5 atteint, on actionne N5 accélérateurs

S1, S2, S3, S4 et S5 sont cinq seuils de pollution paramétrables pour NO, CO et l'opacité.

Les valeurs retenues pour NO, CO et l'opacité sont les plus grandes des valeurs des différents capteurs du tube et sont calculées comme moyenne glissante sur 5 minutes à l'instant de la scrutation.

La variable Pol (pollution) correspond à la valeur la plus contraignante des trois.

On considère que Pol >Sx est vraie, si une des trois valeurs (NO, CO ou Opa) dépasse le seuil.

Les valeurs de N1, N2, N3, N4 et N5 indiquées ci-dessus correspondent au nombre d'accélérateurs à mettre en fonctionnement et sont paramétrables.

La scrutation des mesures NO, CO et opacité s'effectue toutes les 10 minutes. Cette temporisation n'est pas paramétrable et permet de ne pas dépasser le nombre limite de 6 démarrage/heure.

# **3.7.5 Ventilation hygiénique bidirectionnelle**

En cas de circulation bidirectionnelle (exploitation en cas de fermeture de tube pour maintenance) : on se réfère à la valeur de l'anémomètre qui nous déterminera le sens prédominant du vent afin de savoir dans quel sens les accélérateurs doivent insuffler de l'air. Ceci en calculant la moyenne V des valeurs données par les anémomètres du tube v1 et v2.

Pour le tunnel T1 :  $\mathsf{V}\text{=}$  $\overline{\mathbf{c}}$ 

Ce régime est géré par l'algorithme suivant :

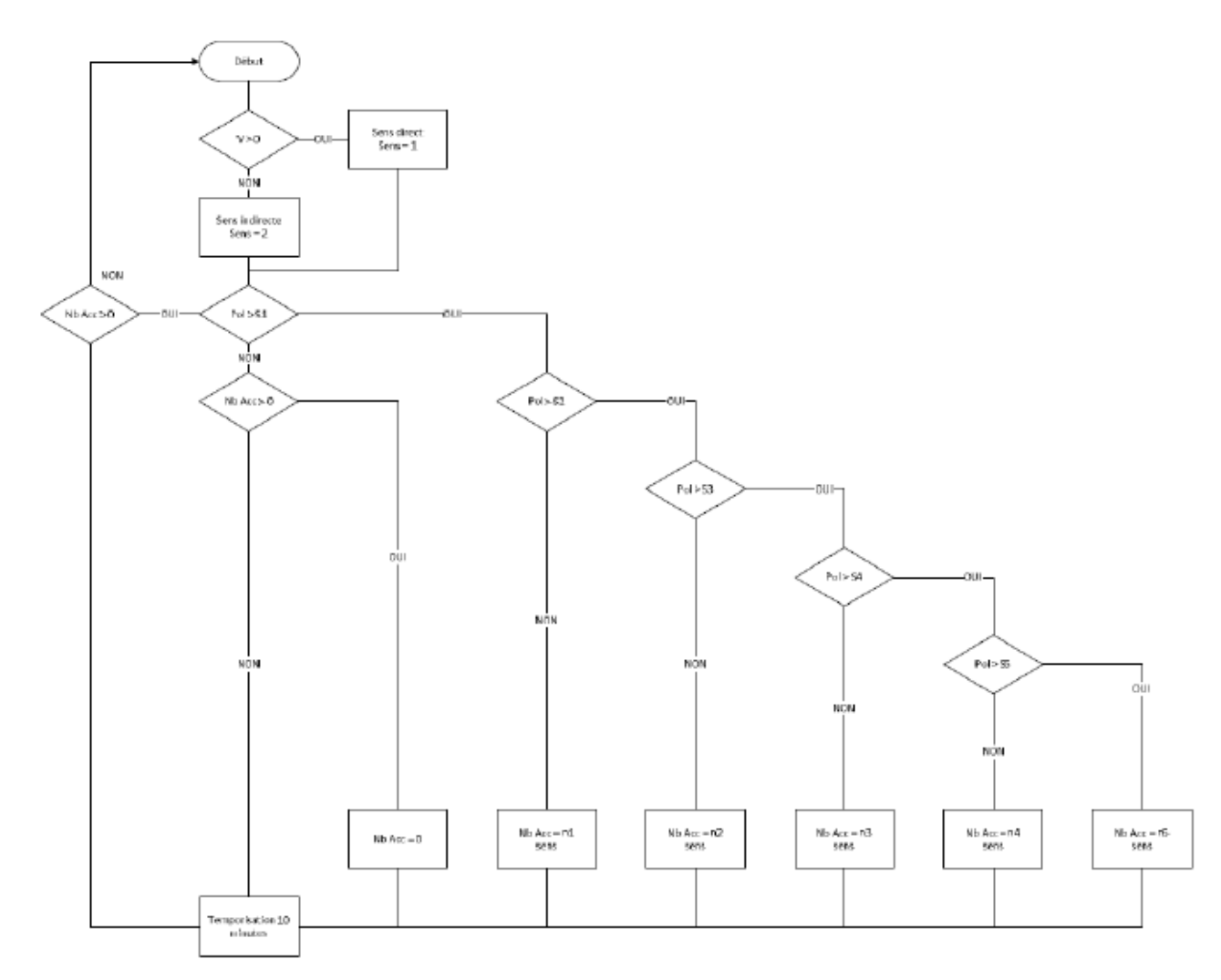

**Figure 3.27**algorithme de gestion de la ventilation hygiénique bidirectionnelle

Le sens de soufflage correspond au sens normal de circulation du tube (sens 1) si la moyenne est positive, et au sens inverse (sens 2) si la moyenne est négative.

De la même manière que celle de la ventilation monodirectionnelle, les accélérateurs seront activés.

# **3.7.6 Ventilation de désenfumage monodirectionnelle**

Pour la ventilation de désenfumage en exploitation monodirectionnelle le principe consiste a pousser les fumées jusqu'à la tête de sortie en assurant une vitesse d'air au moins égale à 4 m/s, ceci en localisant l'emplacement de l'incendie à travers le système DI (détection incendie) ou la DAI (Détection Automatique d'Incident), la GTC fait correspondre cette localisation à un canton,Ce canton est indiqué en présélection sur l'IHM ventilation, l'opérateur peut modifier les cantons comme il le désire, Cette présélection fait apparaître un symbole feu dans le ou les cantons sélectionnés, une fois le choix des cantons fait l'automate met en marche 12 accélérateurs ,en premier lieu hors canton sélectionné.

Au bout d'un temps de scrutation supérieur à 180s, la GTC fait la moyenne instantanée V de la moyenne des valeurs des anémomètres du tube, si cette vitesse est inférieure à 4 m/s, on met en marche un accélérateur supplémentaire de la 5éme batterie selon le principe de marche décrit dans le §3.7.3.

Notons que la batterie d'entrée du tube sain doit souffler en sens inverse pour éviter l'intrusion des fumées dégagées par le tube incendié.

Ce régime est géré par l'algorithme suivant :

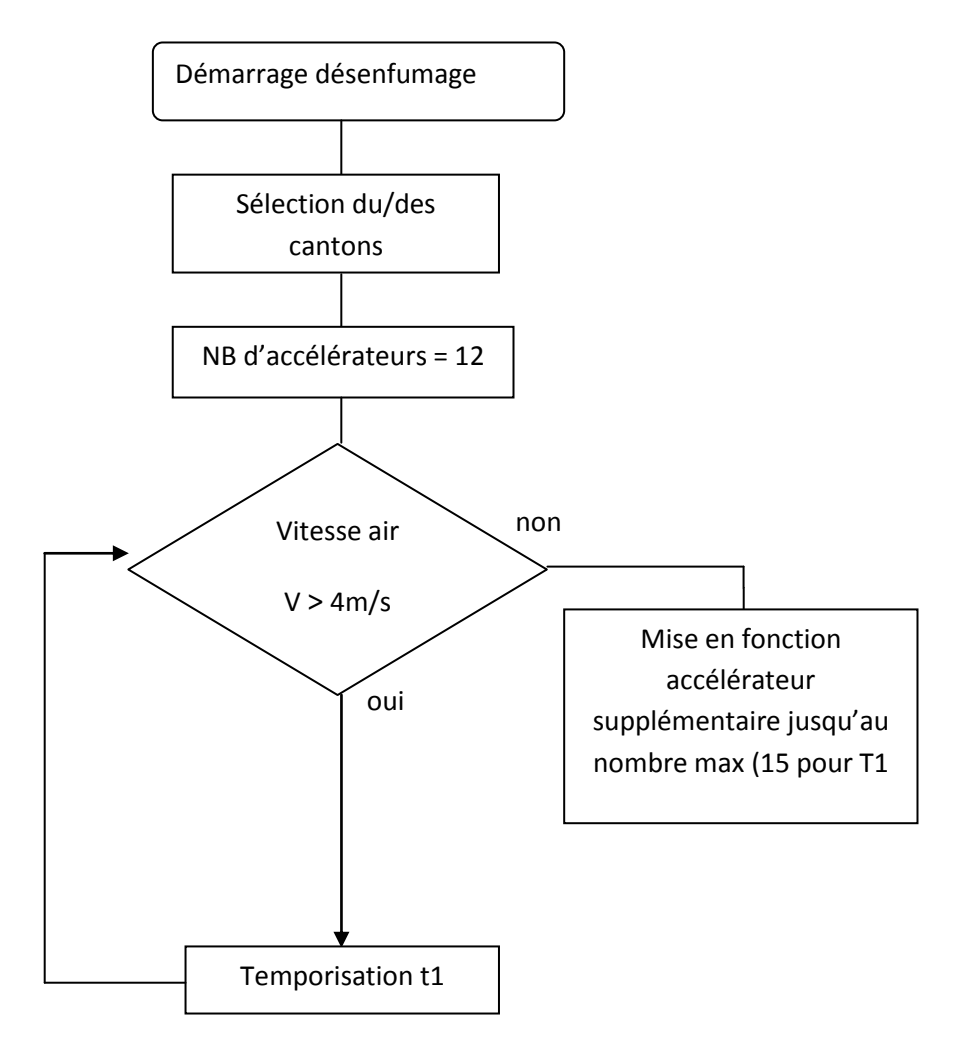

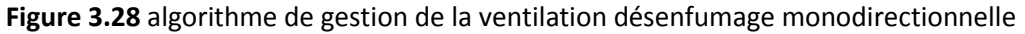

#### **Action opérateur**

Lors d'une détection d'incendie des alarmes sont remontées par le système GTC, l'opérateur devra cliquer sur le bouton incendie du tube concerné, une fenêtre pop-up s'ouvre pour déterminer :

 $\checkmark$  Canton incendié

En cliquant sur « valider » le scénario incendie démarre.

Pour sortir du régime désenfumage, on doit passer en mode manuel.

## **3.7.7 Ventilation de désenfumage bidirectionnelle**

Dans le cas particulier et exceptionnel d'une circulation bidirectionnelle, lors de la détection de l'incendie et par appui sur bouton incendie d'un tube incendié en circulation bidirectionnelle, cela enclenche la phase 1 du scénario incendie bidirectionnel, dans cette phase tous les accélérateurs sont mis à l'arrêt afin de ne pas envoyer les fumées dans le sens des automobilistes déjà engagés dans le tunnel et qui se retrouvent dans un trafic congestionné , et un bouton phase 2 apparait sur le synoptique ventilation de la supervision ainsi que le découpage en canton comme dans le mode désenfumage monodirectionnel.

Le lancement de la phase 2 s'effectue par appui sur le bouton correspondant, un pop-up s'ouvre demandant le sens de soufflage, une fois le sens choisi, tous les accélérateurs du tube sont mis en service.

La supervision ne considère pas les défauts de température et de vibration durant le mode incendie, de même la batterie d'entrée du tube sain doit souffler en sens inverse pour effectuer l'antirecyclage des fumées dégagées par le tube incendié.

#### **Action opérateur**

En plus du choix du canton, l'opérateur détermine le sens de soufflage par rapport au sens du vent prédominant sur la base de la moyenne donnée par les anémomètres.

L'opérateur déclenche la phase 2.Pour cela sur le bouton « Phase 2 » et la fenêtre pop-up de phase 2 apparait et l'opérateur valide le mode de circulation, le canton incendié, et le sens de circulation

# 3.8 **Gestion des capteurs (NO, CO, Opacimètre)**

Comme expliqué précédemment les seuils de pollution sont paramétrables. Ils peuvent donc être modifiés à tout moment par une personne ayant les droits d'accès suffisants. Cependant pour ce type de tunnel, il est préconisé :

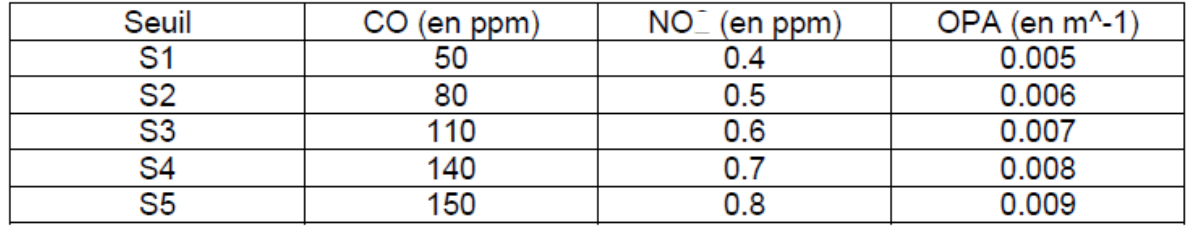

**Figure 3.29** seuils paramétrables pour les capteurs... [5]

# **3.8.1 Ecran paramétrage**

L'écran paramétrages permet de saisir les paramètres de réglage du fonctionnement.

L'écran de paramétrages est accessible dans le synoptique métier par l'intermédiaire des onglets de navigation latéraux.

Les paramètres de réglage pour la ventilation sanitaire sont :

- $\checkmark$  Seuils opacité
- $\checkmark$  Seuils CO
- $\checkmark$  Seuils NO
- $\checkmark$  Nb Accélérateurs

Les paramètres de réglages des capteurs :

- o Surveillance de défauts
- o Echelles des capteurs
- Les paramètres de réglage pour les algorithmes de gestion de la ventilation :
	- o Durée d'intégration
	- o Période de scrutation

La figure suivante présente un exemple d'écran paramètres ventilation :

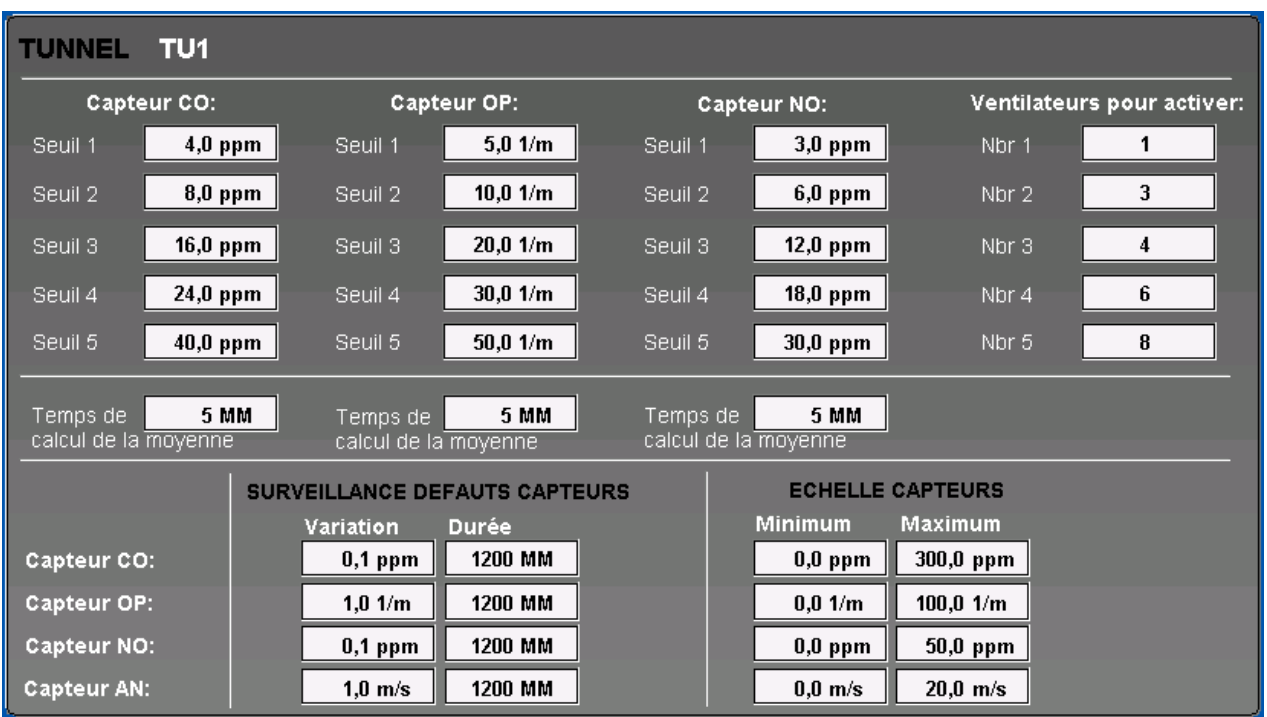

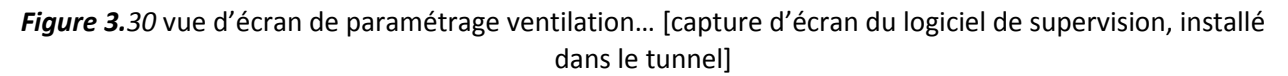

# **3.8.2 Défaut capteur NO, CO, OP, et anémomètre**

Il y a trois défauts de mesure de capteur.

- $\checkmark$  Le défaut de boucle 4-20 mA ouverte.
- $\checkmark$  Le défaut mesure invalidée :
	- o Si mesure du capteur en dessous du seuil mini ou au-dessus du seuil maxi du capteur (seuils non paramétrables).
	- o Si l'opérateur invalide le capteur en cliquant sur sa représentation dans la supervision pour ouvrir le pop-up d'invalidation.
- $\checkmark$  Le défaut capteur est mis à 1 si pas de variation (paramètre) pendant un temps t1

Nota :

- o La valeur du paramètre t1, réglable par la GTC, est comprise entre 1 et 3600 mn.
- o La mise à 0 du paramètre de variation inhibe ce contrôle.

Si un capteur NO, CO ou d'opacité est en défaut, il ne reste plus qu'un capteur on utilise directement la valeur de celui-ci.

Si tous les capteurs d'un même type (soit NO, soit CO, soit Opa) sont en défaut, alors la comparaison pour le niveau de pollution s'effectue uniquement avec les deux autres types de capteurs.

Si tous les capteurs NO, CO et Opa d'un tube sont en défaut alors on arrête la ventilation du tube, dans le cas d'un fonctionnement en ventilation hygiénique.

Les défauts capteurs NO, CO et Opa, n'affecte pas le fonctionnement des régimes de désenfumage.

Si un anémomètre est en défaut, alors la GTC utilise l'autre anémomètre restant disponible pour effectuer le calcul de la vitesse d'air (valable pour la ventilation hygiénique bidirectionnelle et le désenfumage monodirectionnel).

Si tous les anémomètres d'un tube sont en défaut :

- $\checkmark$  En ventilation hygiénique bidirectionnelle, on souffle dans le sens normal de circulation (sens 1).
- $\checkmark$  En régime de désenfumage monodirectionnel, alors on met tous les accélérateurs du tube en fonction dans le sens normal de circulation (sens 1).
- $\checkmark$  En ventilation hygiénique monodirectionnelle, et en désenfumage bidirectionnel, cela n'a pas d'impact car les anémomètres ne sont pas utilisés

# 4.1 **Introduction**

Ce chapitre fait ressortir les différentes étapes nécessaires à la mise en œuvre du programme. Plusieurs objets ont été créé afin d'arriver à la solution préconisée, en premier lieu nous devrons présenter le logiciel employé pour développer cette solution.

- UNITY PRO XL, c'est un atelier logiciel conçu par le groupe Schneider Electric destiné à programmer les automates TelemecaniqueModicon premium, Modicon Quantum, et Modicon Atrium.
- Les fonctionnalités de notre process sont gérées par l'automate Quantum.

# 4.2 **Structure du métier ventilation**

# **4.2.1 Description de la vue générale**

La figure suivante représente l'organigramme du métier ventilation:

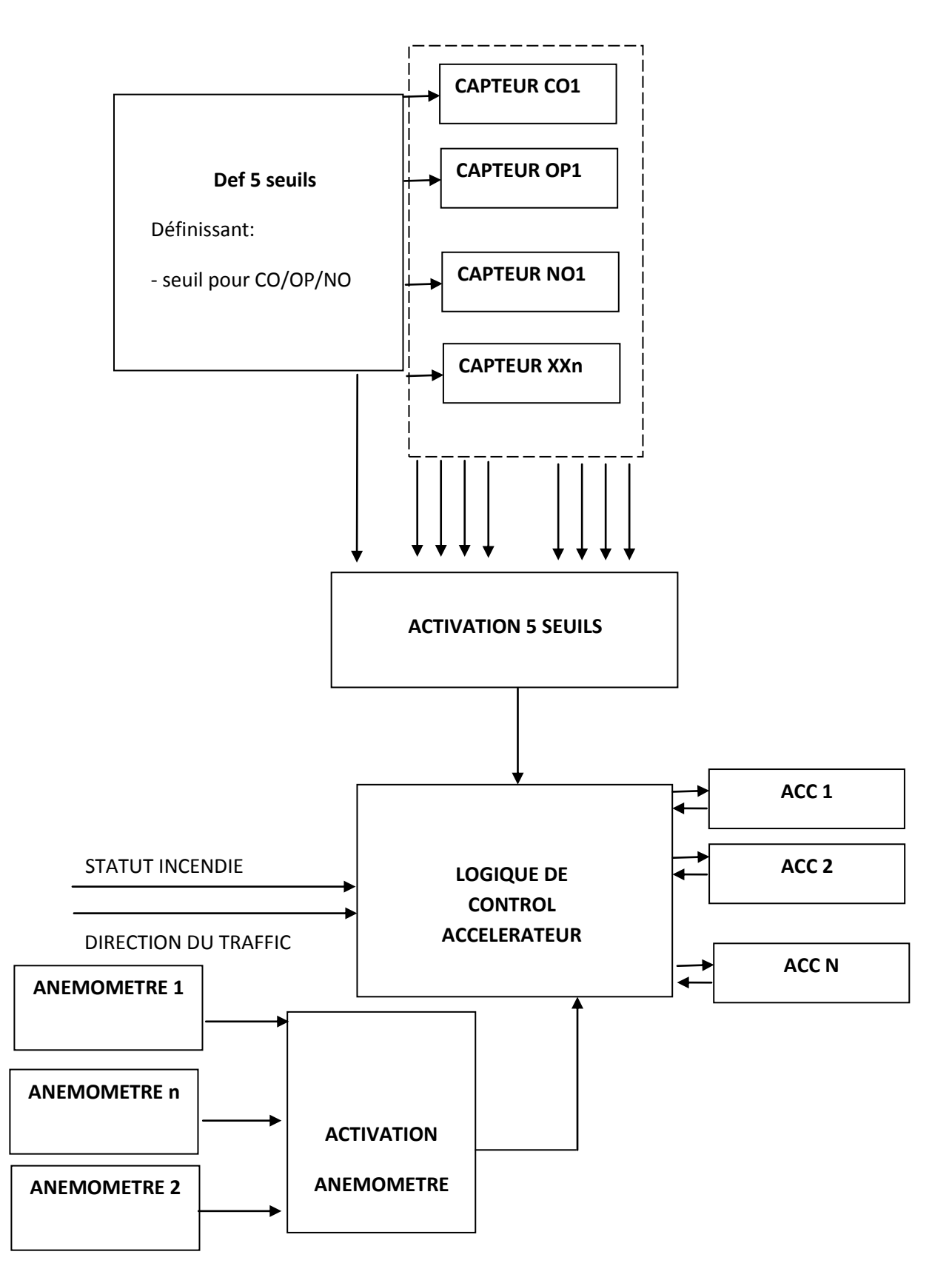

Figure 4.1 vue métier ventilation... [proposition de Schneider Electric Algérie]

Cette figure représente la gestion des équipements retenus dans notre architecture (capteur NO, CO, ANE, OP, ACC) sous forme d'objets.

L'objet « def 5 seuils » permet à l'opérateur de définir les 5 seuils paramétrables pour chaque capteur (NO, CO, OP), ainsi que le nombre d'accélérateurs à activer en fonction des seuils atteints.

L'objet « capteur NO/CO/OP » acquiert les valeurs analogiques des capteurs (NO, CO, OP) ainsi que leurs 5 seuils à partir de l'objet «def 5 seuils ».

L'objet « activation 5 seuils » fait apparaitre l'état des seuils délivré par l'objet « capteur NO/CO/OPA), ainsi que le nombre des accélérateurs à mettre en service en fonctions des seuils qui leur correspondent.

L'objet « anémomètre » fait l'acquisition de la mesure analogique de l'anémomètre, ceci pour le calcul de la vitesse du vent ainsi que sa direction.

L'objet « activation anémomètre » acquiert plusieurs vitesses et directions du vent depuis les différents anémomètres situés à l'intérieur du tube, cependant pour calculer la moyenne de ces valeurs, ces dernières seront transmises à l'objet « logique de control des accélérateurs ».

L'objet « logique de control des accélérateurs » constitue la pièce maitresse du métier ventilation, car il regroupe toutes les informations à partir des différents objets cités en dessus afin de commander les accélérateurs à travers l'objet « accélérateur », qui a son tour dépend des informations de terrain et des commandes automates.

# **4.2.2 Rôle des blocs**

### *a Bloc « anémomètre »*

Cet objet acquiert :

Une valeur analogique pour la mesure de la vitesse du vent

L'information sur le sens du vent

L'information défaut

Il calcule la vitesse et la direction du vent pour le superviseur, ainsi qu'il lui détermine l'état du capteur.

#### *b Bloc « activation anémomètre »*

Cet objet reçoit plusieurs vitesses et directions du vent à travers les anémomètres installés dans chaque sections de mesure, la moyenne de ces valeurs est calculée afin de déterminer le sens de soufflage des accélérateurs.

## *c Bloc «def 5 seuils »*

Cet objet permet de définir les 5 seuils paramétrables depuis la supervision, ainsi que le nombre d'accélérateurs à activer en fonction des seuils atteints.

## *d Bloc « capteur NO/CO/OP »*

Ce bloc acquiert la valeur analogique des capteurs NO/CO/OP ainsi que les 5 seuils des capteurs ( NO/CO/OPA) à travers l'objet « def 5 seuils ».

#### *e Bloc « activation 5 seuils »*

Cet objet acquiert le paramétrage des seuils à travers l'objet « capteur NO/CO/OPA », ainsi que le nombre d'accélérateurs à activer à travers les seuils de l'objet « def 5 seuils », et fait correspondre le nombre d'accélérateurs à mettre en marche pour l'objet « logique de control des accélérateurs ».

## *f Bloc « logique de control des accélérateurs »*

Cet objet est le cœur de la gestion des accélérateurs.

Il permet de gérer les deux régimes de ventilation (hygiénique et désenfumage), les scénario incendies

Il fait aussi passer les commandes suivantes à l'objet « accélérateur » :

- $\checkmark$  Commande marche sens direct
- $\checkmark$  Commande marche sens inverse
- $\checkmark$  Commande d'arrêt

#### *g Bloc « accélérateur »*

Cet objet acquiert toutes les entrées physiques du terrain et leur état( capte NO/CO, capteur température et vibrations…), les commandes automates (cmd marche sens direct, cmd marche sens inverse, cmd d'arrêt).

Il reflète aussi l'état des accélérateurs, qui sera envoyé à l'objet « logique de control des accélérateurs ».

Ainsi est faite la gestion du métier ventilation pour le tunnel T1.

Notre travaille se limitera à la gestion et activation des seuils des capteurs ainsi qu'à la gestion de leur défauts.

# 4.3 **Développement des capteurs**

Chaque bloc décrit ci-dessous comprend différents types d'entrées/sorties, qui sont les suivants :

- **Entrées physiques :** ce sont les informations récupérées du terrain.
- **Entrées logiques API :** ce sont les informations que reçoit l'objet à travers l'API.
- **Sorties logiques API :** ce sont les informations sortant des blocs et utilisées par d'autres blocs.
- **Entrées supervision :** ce sont les informations qui sont générées à partir du poste de supervision rentrant dans le bloc.
- **Sorties supervision** : ce sont les informations qui sortent du bloc, qui se dirigent vers le poste de supervision

# **4.3.1 Bloc « Capteur (NO, CO, OP) »**

#### *a Entrées physiques*

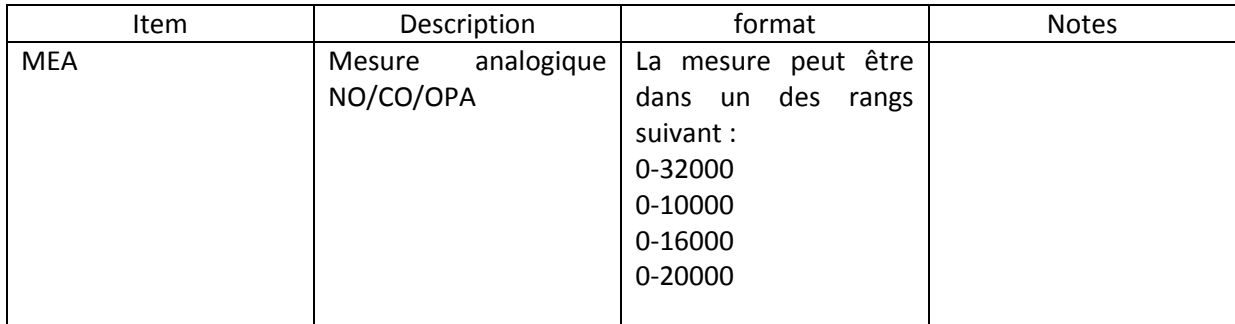

**Tableau 4.1** entrées physiques du bloc « capteur NO/CO/OP »

### *b Entrées logiques API*

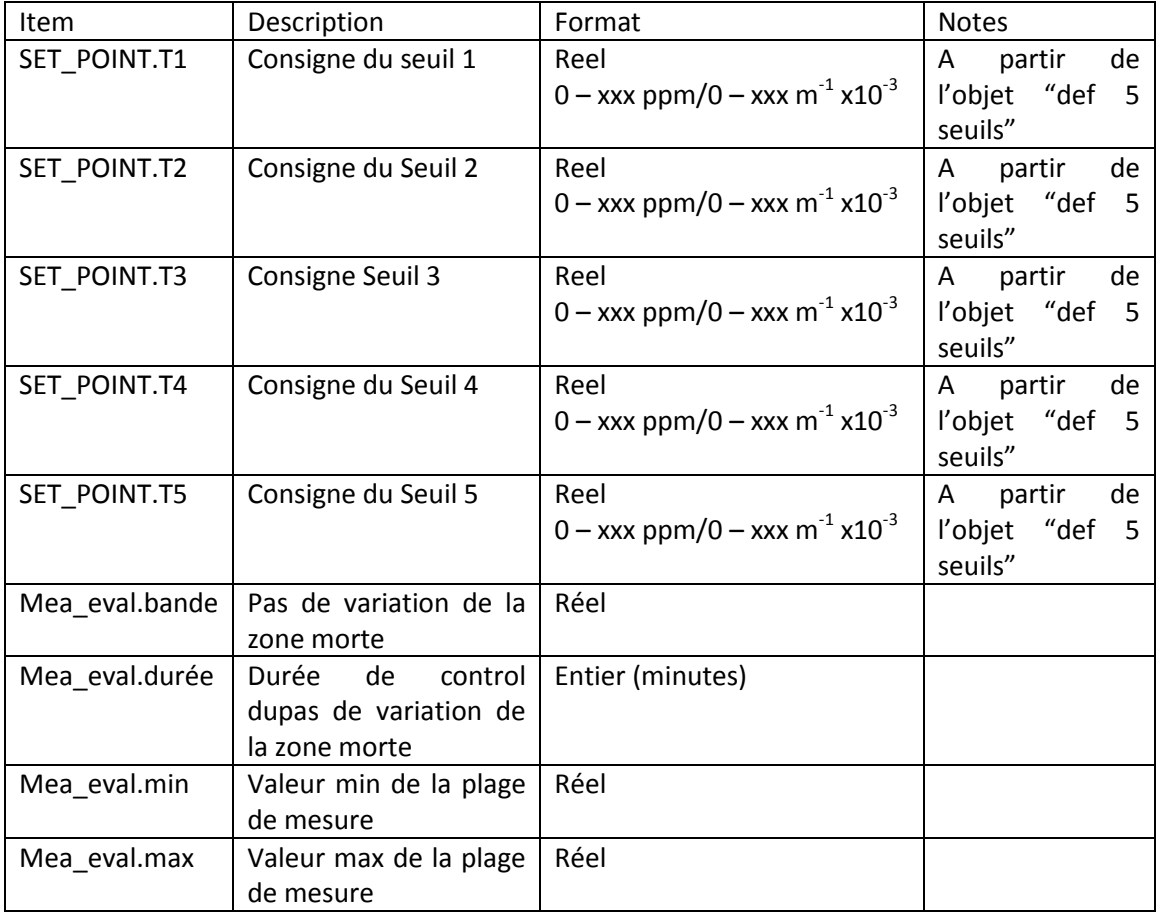

**Tableau 4.2** entrées logiques API pour bloc capteur « NO/CO/OP »

#### *c Paramètres*

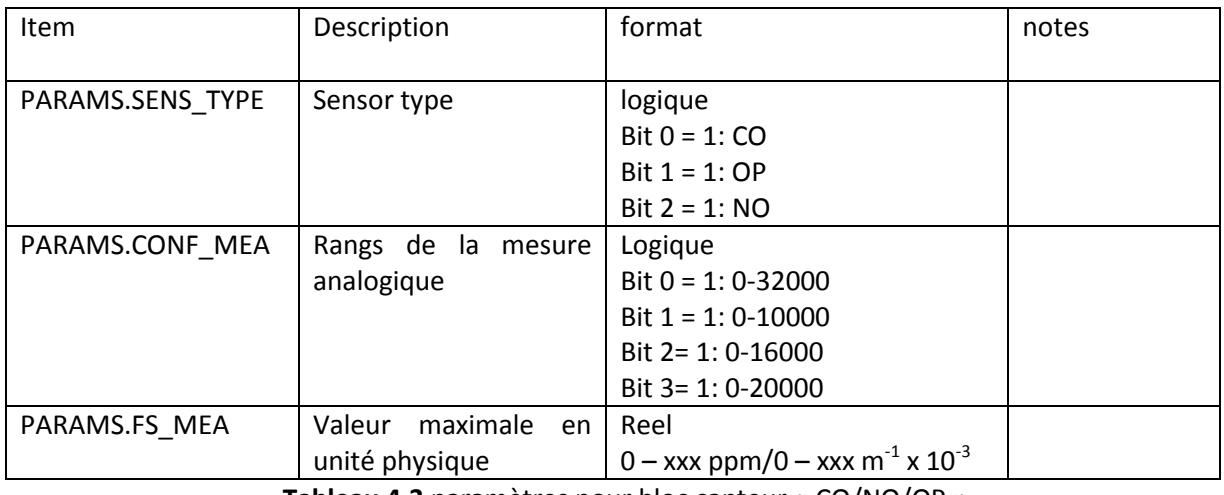

**Tableau 4.3** paramètres pour bloc capteur « CO/NO/OP »

## *d Sorties logiques API*

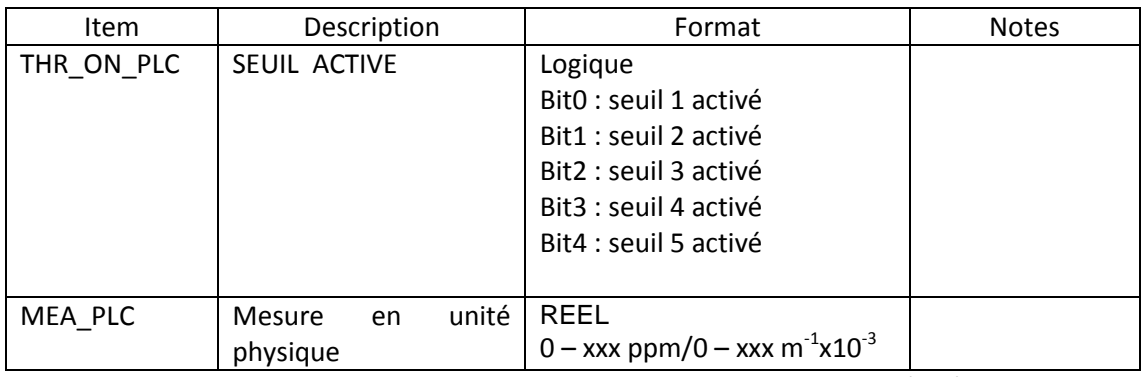

**Tableau 4.4** sorties logiques API pour bloc « capteur NO/CO/OP »

#### *e Entrées supervisions*

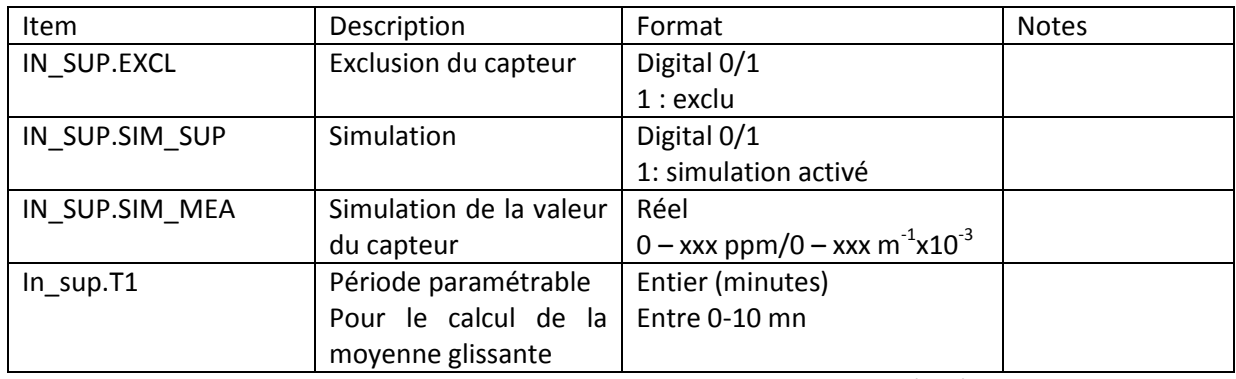

**Tableau 4.5** entrées supervision pour bloc « capteur NO/CO/OP »

## *f Sorties supervision*

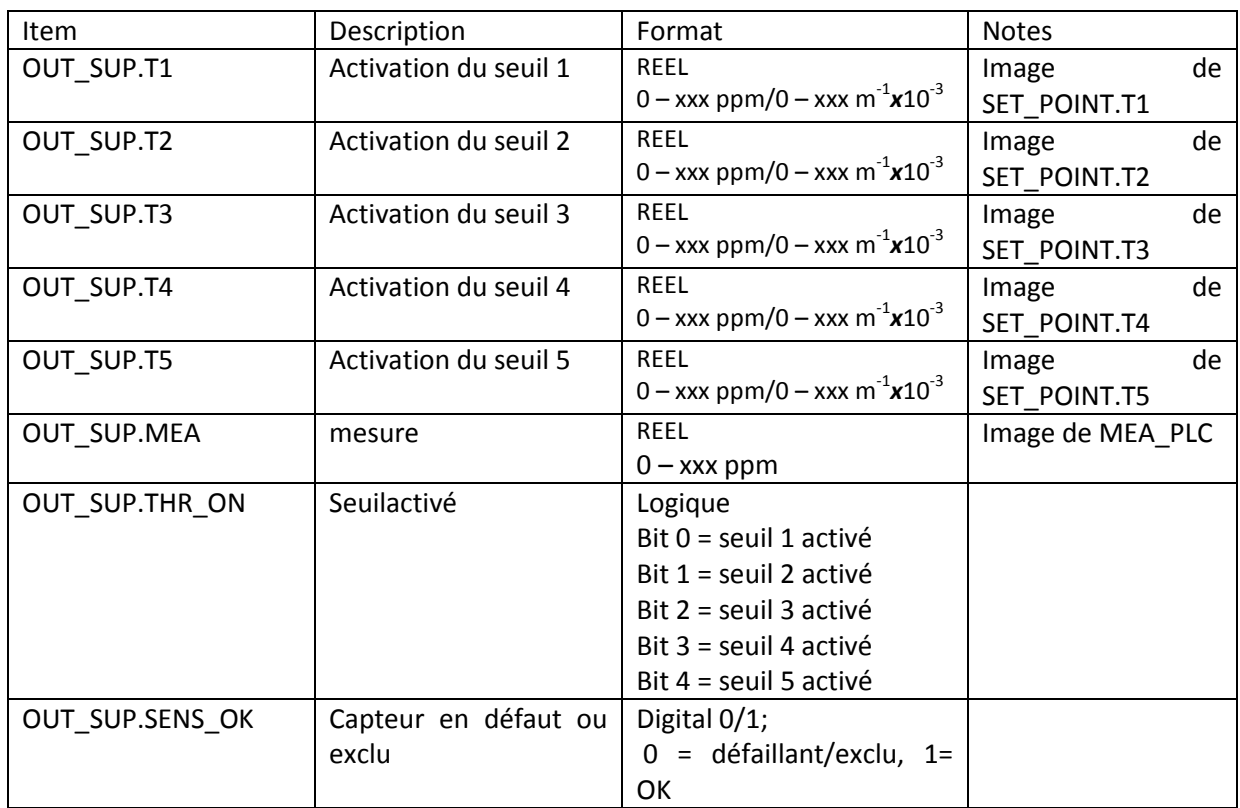

**Tableau 4.6** sorties supervision pour bloc « capteur NO/CO/OP »

#### *g Fonction à programmer*

L'objet doit pouvoir faire :

L'acquisition de la valeur analogique des capteurs [4,20] mA,

La mise à l'échelle de cette valeur selon les grandeurs physique mesurable du capteur,

La validation de la mesure si elle n'est pas hors plage,

Le calcul de la moyenne glissante pour la remontée vers la supervision,

La gestion de la zone morte, c'est-à-dire que s'il n'y a pas de variation Δ de la mesure pendant une durée T paramétrables depuis la supervision le défaut capteur est mis à 1,

La surveillance des défauts,

La définition des seuils de pollution activés.

# **4.3.2 Bloc « def 5 seuil »**

#### *a Entrées supervisions*

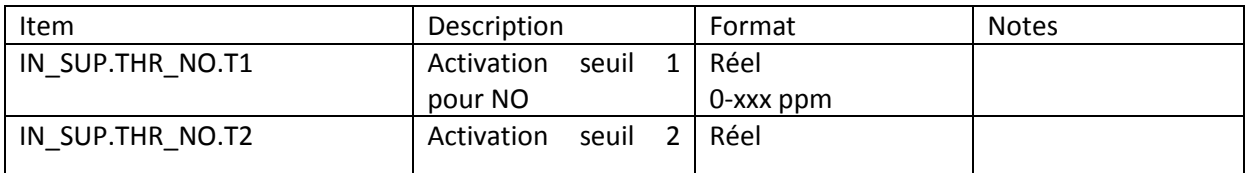

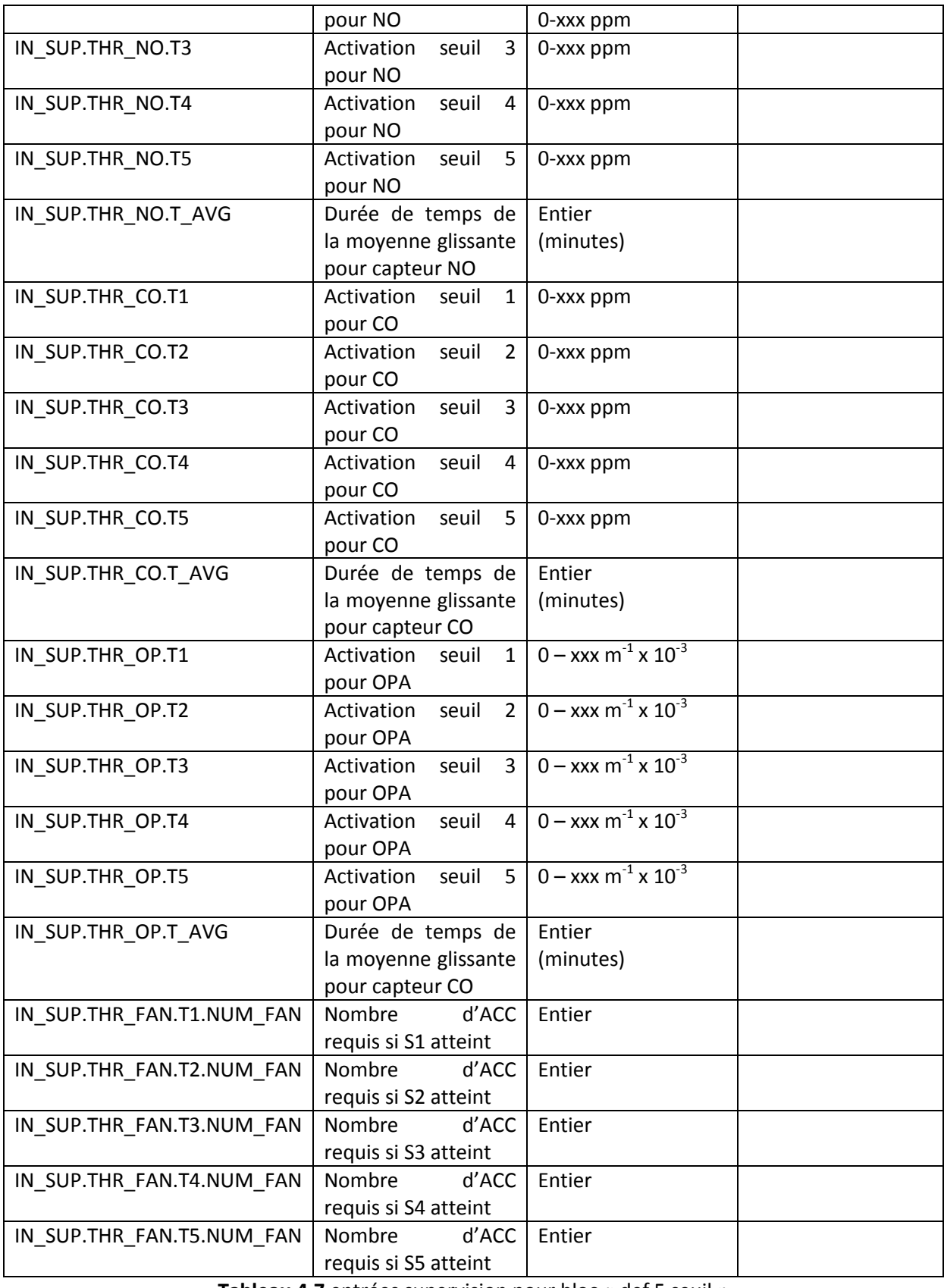

**Tableau 4.7** entrées supervision pour bloc « def 5 seuil »

## *b Paramètres*

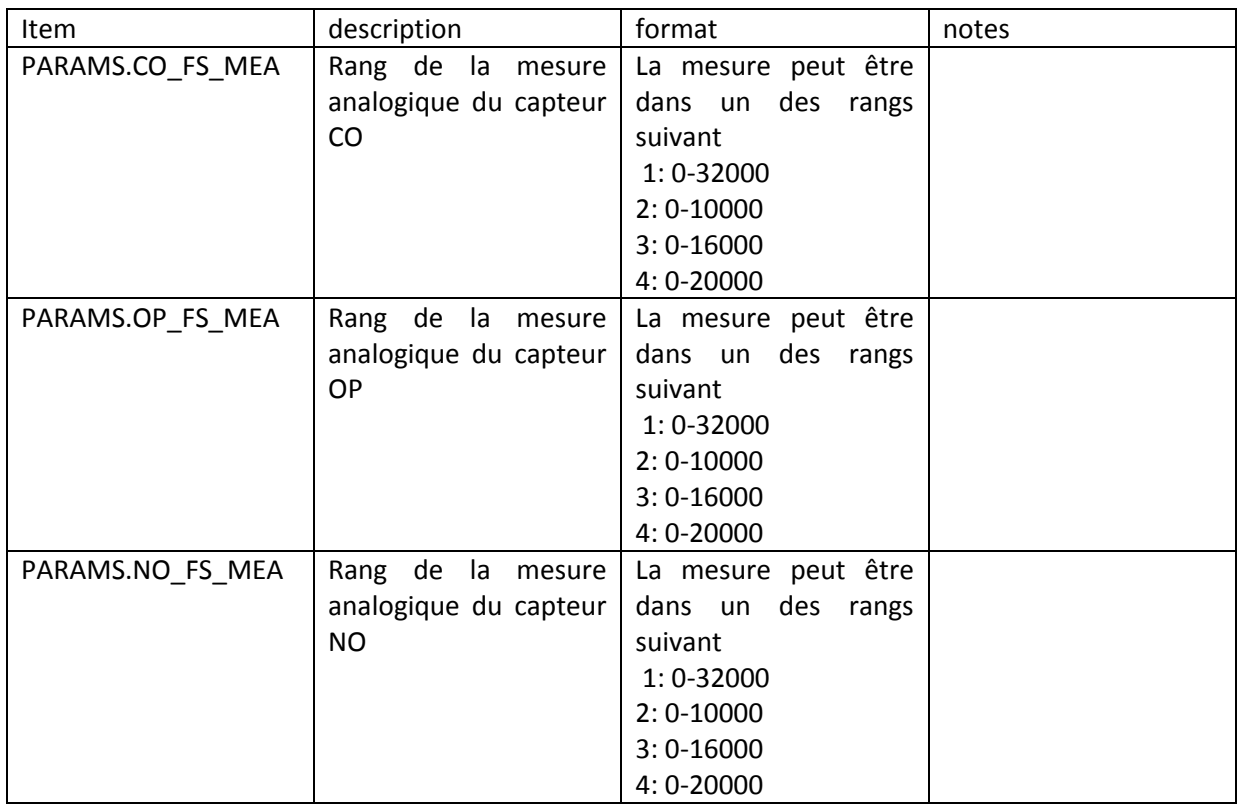

**Tableau 4.8** paramètres pour bloc « def 5 seuil »

### *c Sorties logiques API*

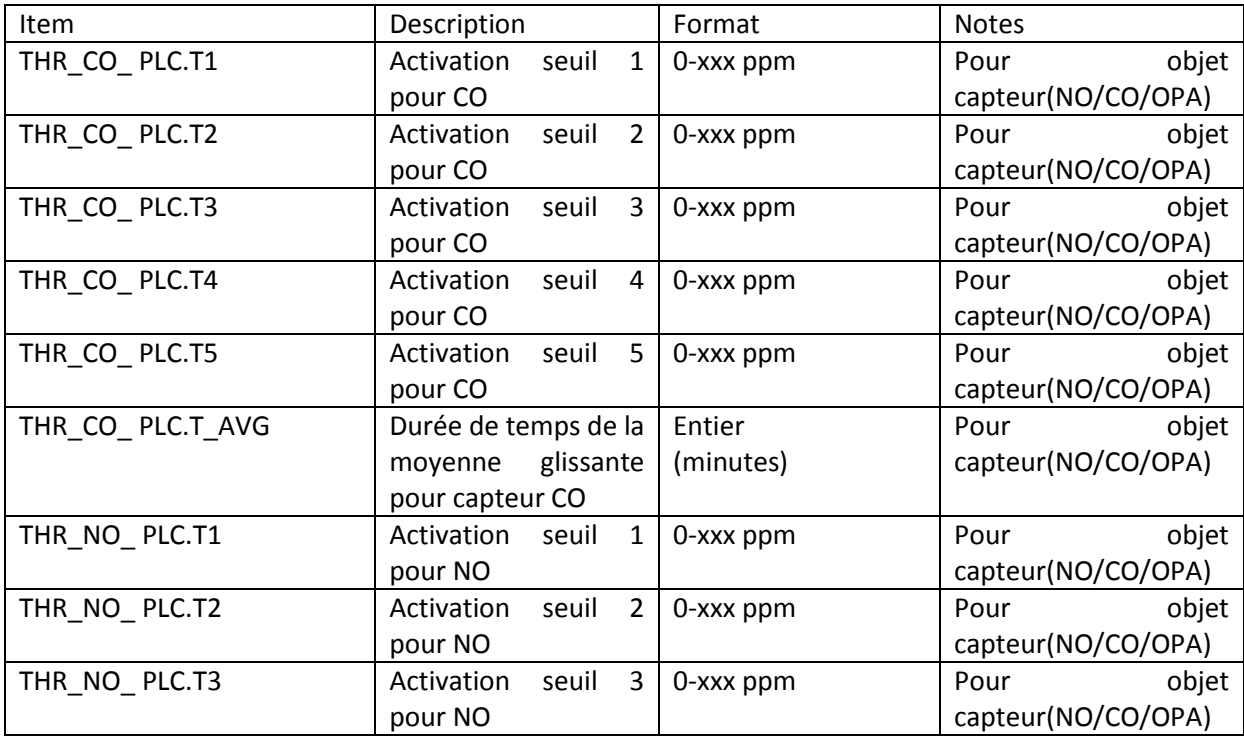

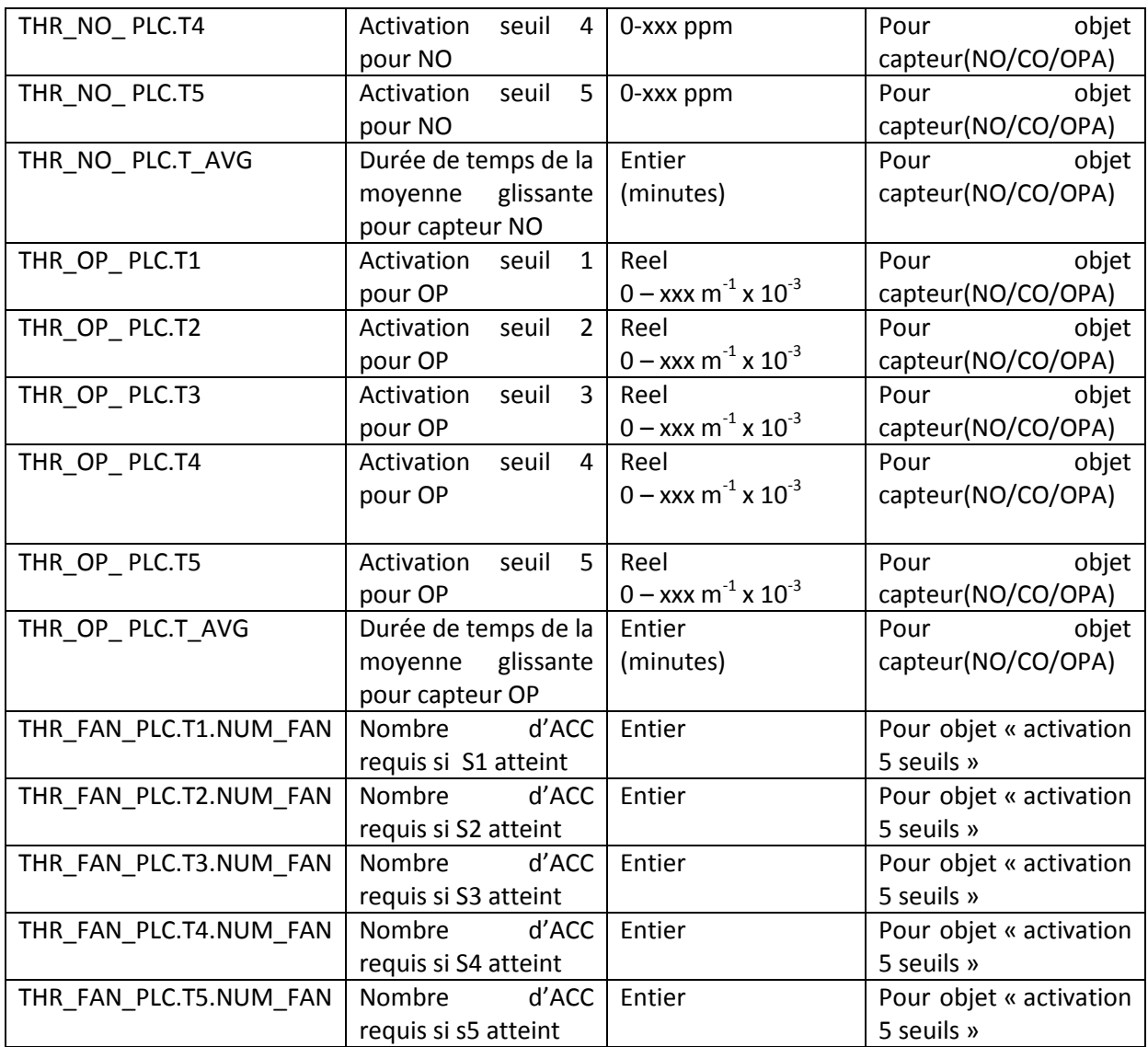

**Tableau 4.9** sorties logiques API pour bloc « def 5 seuil »

#### *d Fonction à programmer*

L'objet doit pouvoir faire :

L'initialisation des consignes de seuils des capteurs (NO, CO, OPA), lors d'un démarrage à froid, ou une reprise à chaud

La vérification des seuils introduit depuis la supervision

La vérification de la cohérence des seuils

# **4.3.3 Bloc « activation 5 seuils »**

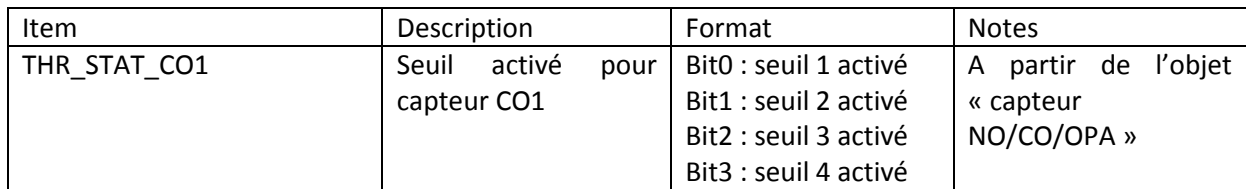

#### *a Entrées logiques API*

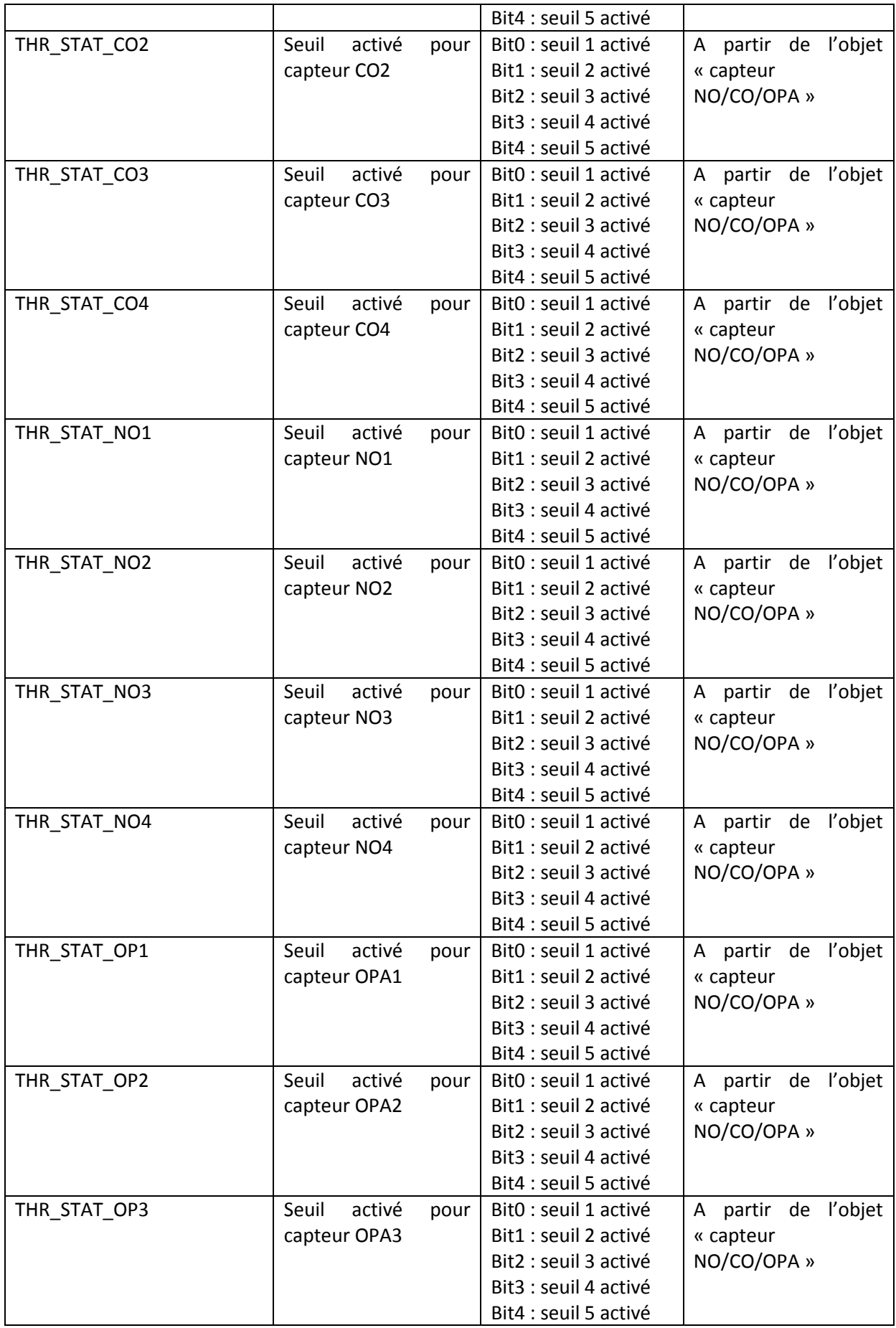

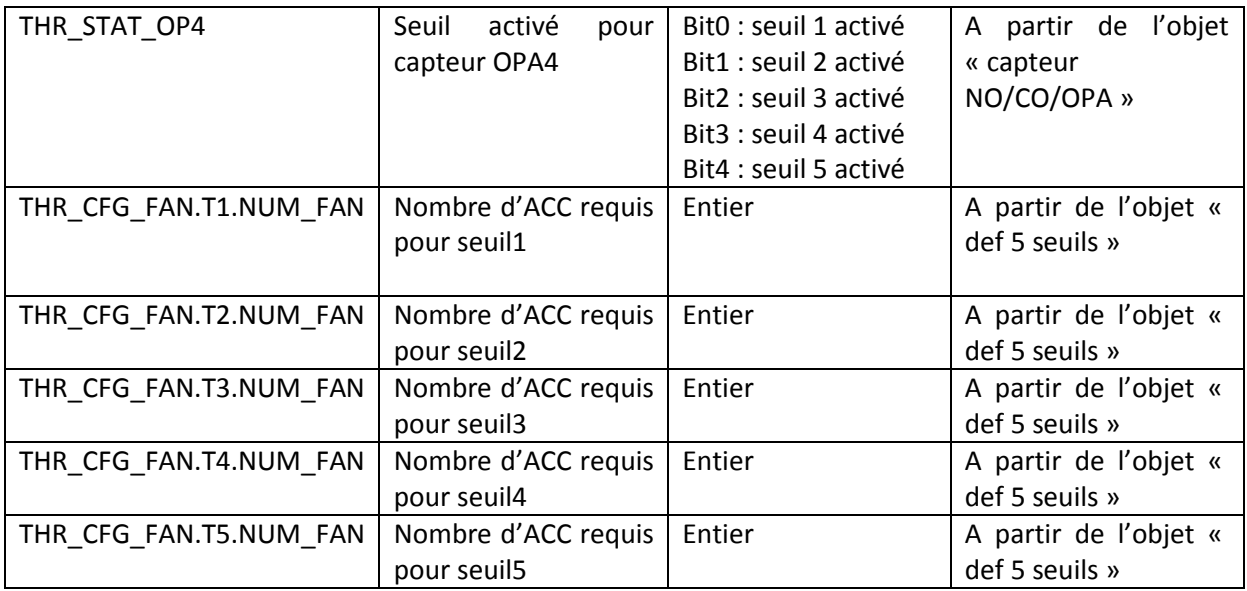

**Tableau 4.10** entrée logiques API pou bloc « activation 5 seuil »

### *b Sorties logique API*

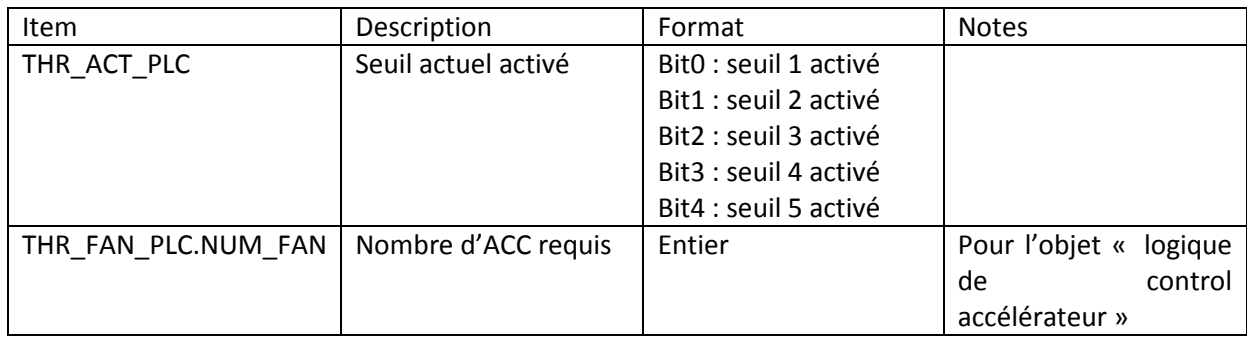

**Tableau 4.11** sorties logiques API pour bloc « activation 5seuil »

#### *c Sorties supervision*

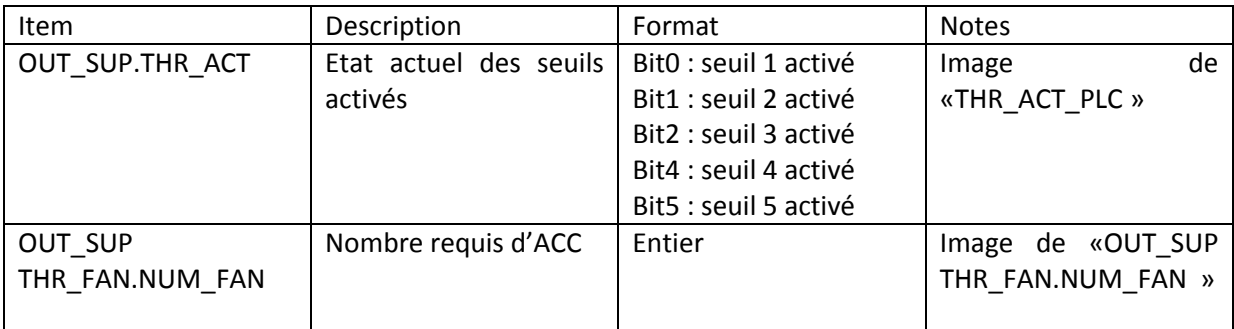

**Tableau 4.12** sorties supervision pour bloc « activation 5 seuils »

## *d Fonction à programmer*

Cet objet doit définir le seuil de pollution actif à partir du bloc « capteur NO/CO/OPA » Il définit le nombre d'accélérateurs à activer, et qui correspond au seuil de pollution actif.

# **4.3.4 Bloc « anémomètre »**

#### *a Entrées physiques*

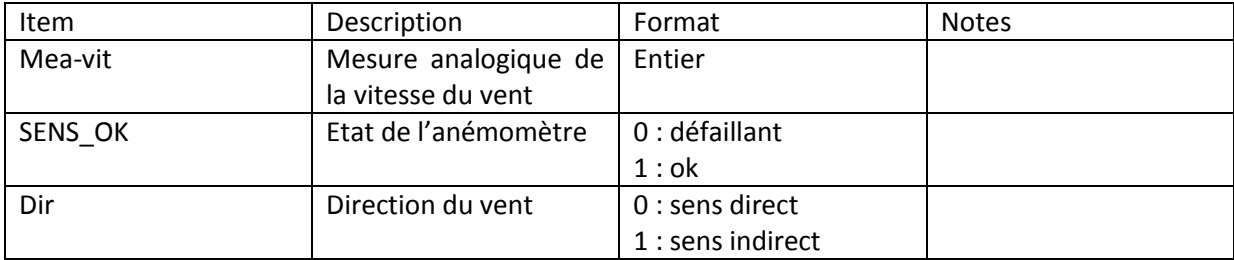

**Tableau 4.13** entrées physiques pour bloc « anémomètre »

### *b Entrées logiques API*

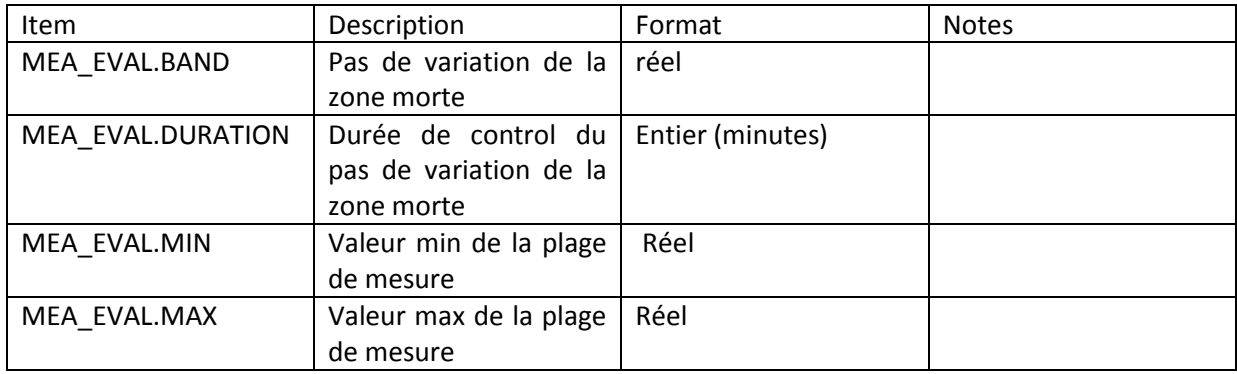

**Tableau 4.14** entrées logiques API pour bloc « anémomètre »

#### *c Entrée supervision*

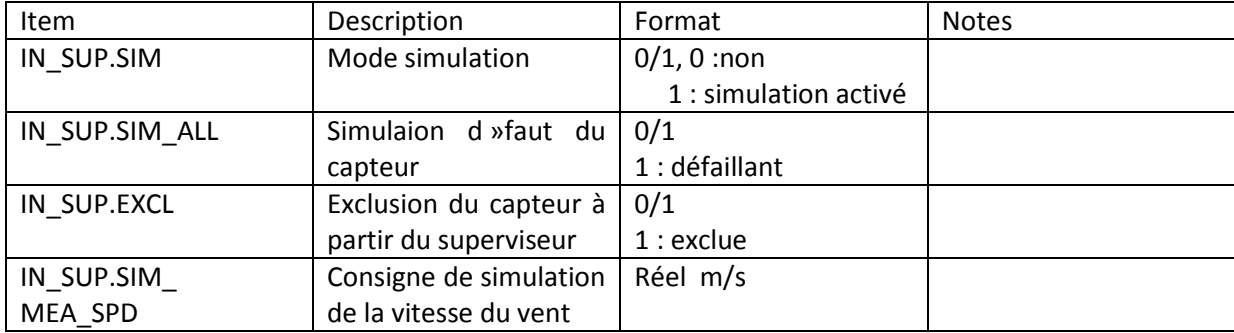

**Tableau 4.15** entrées supervision pour bloc « anémomètre »
### *d Sorties logiques API*

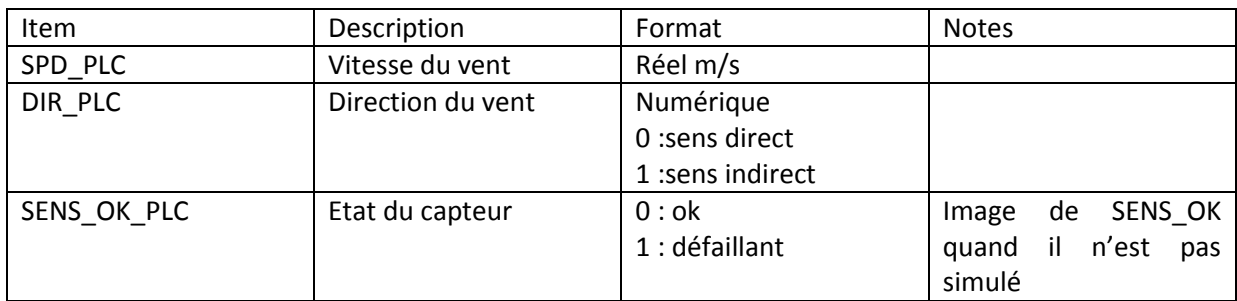

*Tableau 4.16*sorties logiques API pour bloc « anémomètre »

### *e Sorties supervision*

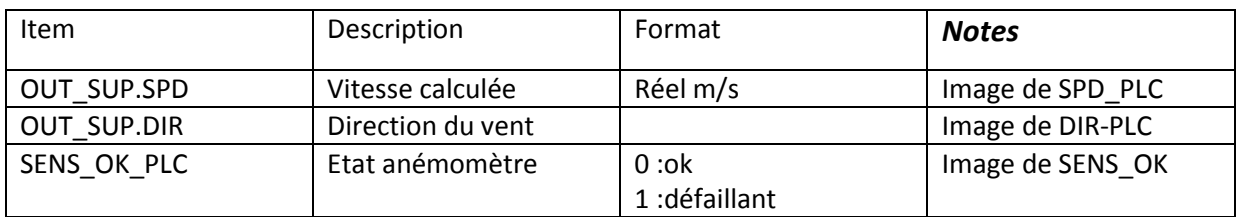

*Tableau 4.17*sorties supervision pour bloc « anémomètre »

## *f Fonction à programmer*

Cet objet fait l'acquisition de la valeur analogique de l'anémomètre [4-20] mA et la traduit en grandeur physique. La résolution du capteur dépend du paramétrage choisi

Il gère la validation de la mesure, c'est-à-dire que la mesure doit varier dans l'intervalle [4-20] mA. Il doit aussi gérer le défaut de capteur mis a 1, qui veut dire que s'il n'Ya pas variation de la mesure pendant un durée paramétrée T1, le défaut est déclenché, il prend en considération la gestion de l'objet en simulation en cas de test, tous les défauts doivent être remontés à la supervision

## **4.3.5 Bloc « activation anémomètre »**

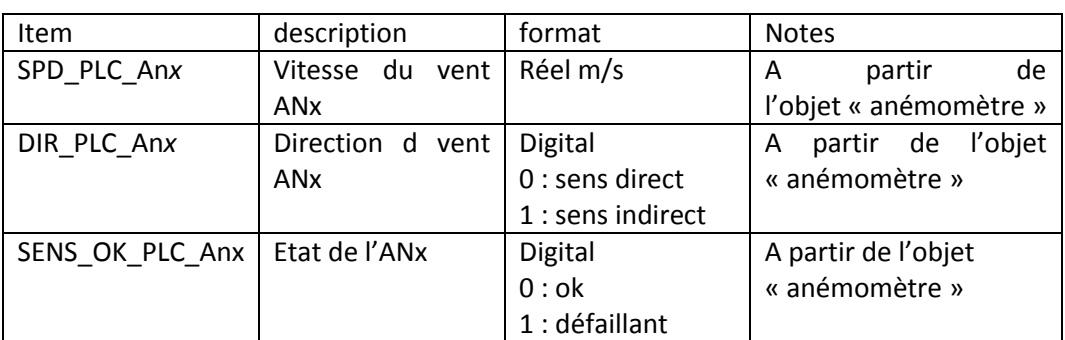

### *a Entrées logiques API*

*Tableau 4.18*entrées logiques API pour bloc « activation anémomètre »

### *b Entrées supervision*

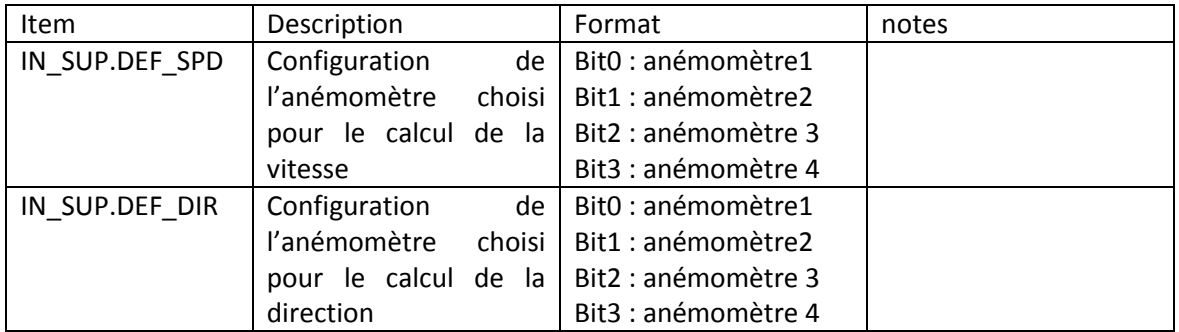

*Tableau 4.19* entrées supervision pour bloc « activation anémomètre»

### *c Sorties logiques API*

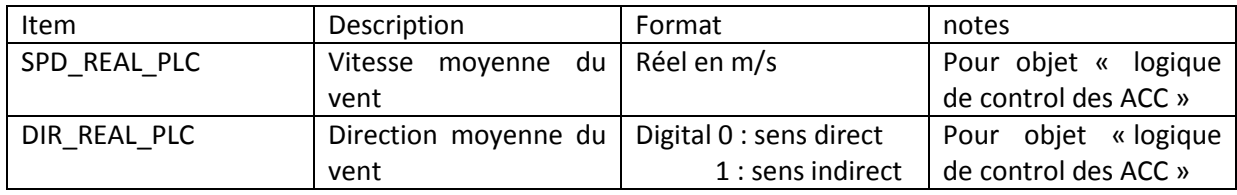

*Tableau 4.20*sorties logiques API pour bloc « anémomètre »

### *d Sorties supervision*

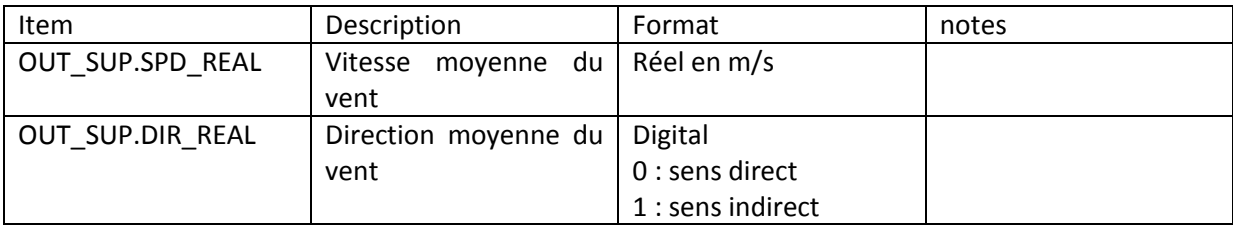

*Tableau 4.21*sorties supervision pour bloc « activation anémomètre »

### *e Fonction à programmer*

Cet objet acquiert plusieurs vitesses et directions du vent à travers les anémomètres installés dans tube, il doit faire par la suite et la vitesse moyenne du vent et la direction moyenne du vent. ces informations sont remontées au poste de supervision et envoyées à l'objet « logique de control des accélérateurs », afin de déterminer le sens de soufflage des accélérateur en circulation bidirectionnelle.

# 4.4 **Implémentation des fonctions en programme**

## **4.4.1 Objet « Def 5 seuils »**

### *a Initialisation des valeurs de seuil*

Cette section initialise les valeurs de seuil du capteur CO, lors d'un démarrage à froid ou une reprise à chaud de l'automate, ceci à l'aide d'un DFB crée au préalable dans notre bibliothèque, en utilisant le langage ST (littéral structuré)

IF (%SO OR %S1 OR %S13) AND (THR\_CO\_PLC.T1=0.0) AND (THR\_CO\_PLC.T2=0.0) AND (THR\_CO\_PLC.T3=0.0) AND (THR\_CO\_PLC.T4=0.0) AND (THR\_CO\_PLC.T5=0.0)

THEN

```
IN_SUP.THR_CO.T1:=0.05*Params.CO_FS_MEA;
 IN_SUP.THR_CO.T2:=0.1*Params.CO_FS_MEA;
IN_SUP.THR_CO.T3:=0.2*Params.CO_FS_MEA;
 IN_SUP.THR_CO.T4:=0.3*Params.CO_FS_MEA;
IN_SUP.THR_CO.T5:=0.5*Params.CO_FS_MEA;
THR_CO_PLC.T_AVG:= IN_SUP.THR_CO.T_AVG:=5;
 THR_CO_PLC:=IN_SUP.THR_CO;
END_IF;
```
### *b Vérification de la cohérence des seuils*

Cette section vérifie la cohérence des seuils introduit depuis la supervision

```
IF (IN_SUP.THR_CO.T1>0.0) AND (IN_SUP.THR_CO.T1<=THR_CO_PLC.T2) THEN 
   THR_CO_PLC.T1:=IN_SUP.THR_CO.T1;
   ELSE IN_SUP.THR_CO.T1:=THR_CO_PLC.T1;
END_IF;
IF (IN SUP.THR_CO.T2>=THR_CO_PLC.T1) AND (IN_SUP.THR_CO.T2<=THR_CO_PLC.T3) THEN
   THR_CO_PLC.T2:=IN_SUP.THR_CO.T2;
   ELSE IN_SUP.THR_CO.T2:=THR_CO_PLC.T2;
END_IF;
IF (IN SUP.THR_CO.T3>=THR_CO_PLC.T2) AND (IN_SUP.THR_CO.T3<=THR_CO_PLC.T4) THEN
   THR_CO_PLC.T3:=IN_SUP.THR_CO.T3;
    ELSE IN_SUP.THR_CO.T3:=THR_CO_PLC.T3; 
END_IF;
IF (IN_SUP.THR_CO.T4>=THR_CO_PLC.T3) AND (IN_SUP.THR_CO.T4<=THR_CO_PLC.T5) THEN 
   THR_CO_PLC.T4:=IN_SUP.THR_CO.T4;
    ELSE IN_SUP.THR_CO.T4:=THR_CO_PLC.T4;
END_IF;
IF (IN_SUP.THR_CO.T5>=THR_CO_PLC.T4) AND (IN_SUP.THR_CO.T5<=Params.CO_FS_MEA) THEN
   THR_CO_PLC.T5:=IN_SUP.THR_CO.T5;
   ELSE IN_SUP.THR_CO.T5:=THR_CO_PLC.T5;
END_IF;
```
### *c Vérification du temps de la moyenne glissante qui ne dépasse pas 10 min*

#### *pour le capteur CO*

```
IF (IN_SUP.THR_CO.T_AVG>=0) AND (IN_SUP.THR_CO.T_AVG<=10) THEN
  THR_CO_PLC.T_AVG:=IN_SUP.THR_CO.T_AVG; 
  ELSE IN_SUP.THR_CO.T_AVG:=THR_CO_PLC.T_AVG;
END_IF;
```
### **4.4.2 Objet « Activation 5 seuil »**

### *a Définition du seuil de pollution actif*

Cette section détermine le seuil de pollution actif pendant chaque 10 min

 $Clock 1s := %S6;$ ONS  $1s := FE(Clock 1s);$ IF ons\_1s THEN W\_T10min:=W\_T10min+1; END\_IF; IF (W\_T10min<=0) OR (W\_T10min>600) THEN W\_T10min:=1; END\_IF; IF W\_T10min=600 THEN THR\_ACT\_PLC.0:= THR\_STAT\_CO1 .0 OR THR\_STAT\_CO2 . 0 OR THR\_STAT\_CO3 . 0 OR THR\_STAT\_CO4 .0 OR THR\_STAT\_OP1 . 0 OR THR\_STAT\_OP2 . 0 OR THR\_STAT\_OP3 . 0 OR THR\_STAT\_OP4 . 0 OR THR\_STAT\_NO1 . 0 OR THR\_STAT\_NO2 .0 OR THR\_STAT\_NO3 . 0 OR THR\_STAT\_NO4 . 0; THR\_ACT\_PLC.1:= THR\_STAT\_CO1 .1 OR THR\_STAT\_CO2 . 1 OR THR\_STAT\_CO3 . 1 OR

- THR\_STAT\_CO4 .1 OR THR\_STAT\_OP1 . 1 OR THR\_STAT\_OP2 . 1 OR THR\_STAT\_OP3 .1 OR THR\_STAT\_OP4 . 1 OR THR\_STAT\_NO1 . 1 OR THR\_STAT\_NO2 .1 OR THR\_STAT\_NO3 . 1 OR THR\_STAT\_NO4 . 1;
- THR\_ACT\_PLC.2:= THR\_STAT\_CO1 .2 OR\_THR\_STAT\_CO2 . 2 OR THR\_STAT\_CO3 . 2 OR THR\_STAT\_CO4 .2 OR THR\_STAT\_OP1 . 2 OR THR\_STAT\_OP2 . 2 OR THR\_STAT\_OP3 .2 OR THR\_STAT\_OP4 . 2 OR THR\_STAT\_NO1 . 2 OR THR\_STAT\_NO2 .2 OR THR\_STAT\_NO3 . 2 OR THR\_STAT\_NO4 . 2;
- THR\_ACT\_PLC.3:= THR\_STAT\_CO1 .3 OR THR\_STAT\_CO2 . 3 OR THR\_STAT\_CO3 . 3 OR THR\_STAT\_CO4 .3 OR THR\_STAT\_OP1 . 3 OR THR\_STAT\_OP2 . 3 OR THR\_STAT\_OP3 .3 OR\_THR\_STAT\_OP4 . 3 OR THR\_STAT\_NO1 . 3 OR THR\_STAT\_NO2 .3 OR THR\_STAT\_NO3 . 3 OR THR\_STAT\_NO4 . 3;
- THR\_ACT\_PLC.4:= THR\_STAT\_CO1 .4 OR THR\_STAT\_CO2 . 4 OR THR\_STAT\_CO3 . 4 OR THR\_STAT\_CO4 .4 OR THR\_STAT\_OP1 . 4 OR THR\_STAT\_OP2 . 4 OR THR\_STAT\_OP3 .4 OR\_THR\_STAT\_OP4 . 4 OR THR\_STAT\_NO1 . 4 OR THR\_STAT\_NO2 .4 OR THR\_STAT\_NO3 . 4 OR THR\_STAT\_NO4 . 4;

END\_IF;

## **4.4.3 Objet « capteur »**

### *a Mise en tampon et prélèvement de la mesure chaque 10 sec*

```
Clock 1s := %S6; ONS 1s := FE(Clock 1s);
IF ons_1s THEN W_T10s:=W_T10s+1; END_IF;
ONS 10s:= EQ_INT(W_T10s,10);
IF (W_T10S<0) OR (W_T10s>=10) THEN W_T10S:=0; END_IF;
IF (I_AV_PLC<=0) OR (I_AV_PLC>60) THEN I_AV_PLC:=1; END_IF;
IF ONS_10s THEN 
  FOR I_FOR:=0 TO 58 DO 
    ARR_MEA[60-I_FOR]:=ARR_MEA[59-I_FOR];
  END_FOR;
  ARR_MEA[1]:=W_MEA; 
END_IF;
```
### *b Calcul de la moyenne glissante sur 5 minutes*

```
IF ONS_10S AND NOT IN_SUP.EXCL THEN
  SUM_MEA:=0.0;
 FOR I_AV_PLC:=1 TO 30 DO
    SUM_MEA:=SUM_MEA+ARR_MEA[I_AV_PLC];; 
  END_FOR;
  MEA_PLC :=SUM_MEA/30.0;
END_IF;
```
Le but recherché à travers l'élaboration de cette thèse est la manière avec laquelle on a appréhendé le projet en respectant les différentes phases de son cycle d'évolution, ceci avec l'aide et l'assistance de mon encadreur, ainsi qu'en considérant les précieux conseils de mon promoteur en milieu universitaire.

Durant toute la période du stage chez Schneider Electric Algérie j'étais confronté face à des situations professionnelles réelles, qui suscitaient un très haut degré d'observation et de précision lors d'une prise de décision qui concernait l'étude d'une des phases du projet, cependant en automatisme rien n'est le fruit du hasard, chaque étape devrait être justifiée.

La nature du projet qui est orientée exploitation, nécessite le respect de toutes ces exigences, car derrière ceci des vies de personnes humaines peuvent être mises en péril, de ce fait notre solution pour le métier ventilation a été clairement introduite avec le logiciel « UNITY PRO XL » qui est l'or de la programmation, cependant les résultats obtenu à partir de l'élaboration du programme correspondait parfaitement au fonctionnement de notre process décrit à travers l'analyse fonctionnelle.

Ce présent mémoire ainsi que le stage pratique m'a permis d'approfondir mes connaissances en automatisme et de les compléter l'aide et conseils des gens du terrain, ainsi que de travailler selon la thématique de programmation appliquée au projet, en se basant sur « UNITY PRO XL » , ainsi qu'à l'étude établies sur ses différents composants tels que : les modules d'E/S analogique ou TOR, la configuration matérielle, le choix adéquat des différents modules ( alimentation , CPU...etc), et la mise en œuvre du programme.

En conclusion, la philosophie adoptée pour la réalisation de ce projet pourrait être généralisée pour différentes nature de projets d'automatisme et permettra d'entrevoir d'autres aspects de recherches dans ce volet si pesant pour leur réussite menant au développement de l'industrie.

[1] MichelROUX, Cahier des charges des automatismes. Analyse fonctionnelle. [http://docplayer.fr/3074298-Cahier-des-charges-des-automatismes-analyse](http://docplayer.fr/3074298-Cahier-des-charges-des-automatismes-analyse-fonctionnelle.html)[fonctionnelle.html](http://docplayer.fr/3074298-Cahier-des-charges-des-automatismes-analyse-fonctionnelle.html)

[2[\]http://www.marche-public.fr/Marches-publics/Definitions/Entrees/CCTP.htm](http://www.marche-public.fr/Marches-publics/Definitions/Entrees/CCTP.htm)

[3]http://www.marche-public.fr/Marches-publics/Definitions/Entrees/CCAG.htm

[4] [www.abcclim.net.](http://www.abcclim.net/) Comment lire un schéma électrique

[5] NT210B.mémoire ventilation, autoroute EO Algérie (document fournie par Schneider Elecric Algérie).

[6] NOCOSTOP V2 *DETECTEUR DE GAZ TOXIQUESNO, NO2 OU CO, Fiche technique* fivepillard

[7] visic610, Fiche technique Sick Maihack

[8] vm400, Fiche technique sick Maihak

[9] JZR 12-30/14, Fiche technique du constructeur Zitron.

http://www.canyonequipment.com/admin/files/06%20-%20VENTILATION%20- %20JET%20FANS.pdf

[10]ATS48 ,http://docseurope.electrocomponents.com/webdocs/14a6/0900766b814a6c86. pdf

[11] Plan GTC-6607- Etude de réseau du projet des tunnels de Lakhdaria (document fournie par Schneider Elecric Algérie)

[12] Plan VEN-2002 Plan d'implantation des équipements de ventillation en tunnel (document fournie par Schneider Elecric Algérie)

[13] Plan GTC-6511 Architecture automate du tunnel T1 (document fournie par Schneider Elecric Algérie).

[14] Plan ELE-5081 Schéma multifilaire de TGBT Nord de T1 (document fournie par Schneider Elecric Algérie).

# **ANNEXE [01] extrait de « CETU (centre d'étude des tunnels) ventilation des tunnels routiers»,**

# **http://www.cetu.developpement-durable.gouv.fr/la-ventilation-des-tunnelsroutiers-r85.html**

Les véhicules routiers produisent des gaz toxiques. Dans un tunnel, du fait du confinement, les concentrations de ces gaz peuvent devenir nocives pour la santé des usagers. Les véhicules produisent également des poussières en suspension qui peuvent diminuer la visibilité et poser des problèmes de sécurité. Il est donc nécessaire de doter les tunnels routiers d'un système pour maintenir la pollution en-dessous des niveaux critiques. Les principales solutions techniques employées sont les systèmes de ventilation longitudinale et transversale, que nous présentons ici. Plusieurs variantes de ces systèmes existent également

## **La ventilation longitudinale**

Le principe est de créer un courant d'air longitudinal dans le tunnel afin de faire entrer de l'air frais par une des têtes et de rejeter les polluants par l'autre tête. On utilise pour cela des ventilateurs spéciaux appelés accélérateurs, généralement fixés sous la voûte du tunnel par batteries de deux ou trois machines.

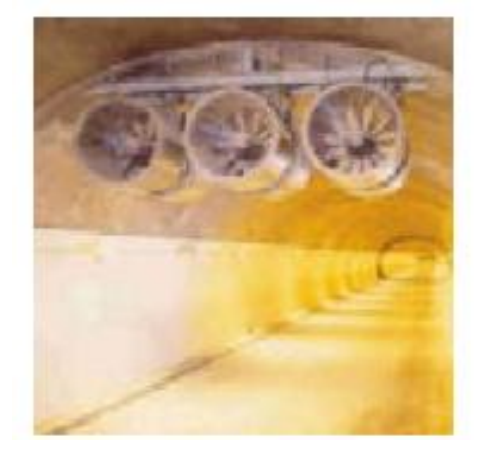

**Figure 1.1** ventilation longitudinale

La figure 1.1 représente une batterie d'accélérateurs permettant de créer un courant d'air dans le tunnel.

Ce système est particulièrement efficace dans les tunnels à circulation unidirectionnelle. En effet, les véhicules roulant tous dans le même sens créent naturellement un courant d'air ; c'est le phénomène de pistonnement. La puissance mécanique nécessaire à la ventilation est réduite d'autant, de même que la consommation électrique.

Cependant, en ventilation longitudinale, le niveau de pollution augmente tout au long du tunnel. Si la longueur de l'ouvrage est importante, les concentrations en polluants à la sortie peuvent dépasser les valeurs admissibles. Il faut alors utiliser la ventilation transversale.

## **La ventilation transversale**

Cette technique consiste à insuffler de l'air frais sur toute la longueur du tunnel, généralement par des bouches situées en bas des piédroits (murs latéraux). Si les conditions l'exigent, on peut en même temps extraire l'air vicié.

Les ventilateurs se trouvent dans des usines de ventilation situées à proximité de l'ouvrage. Dans le tunnel, on trouve des gaines de ventilation, généralement entre la voûte et un faux plafond. Elles assurent la liaison entre les ventilateurs et les bouches de soufflage ou d'extraction.

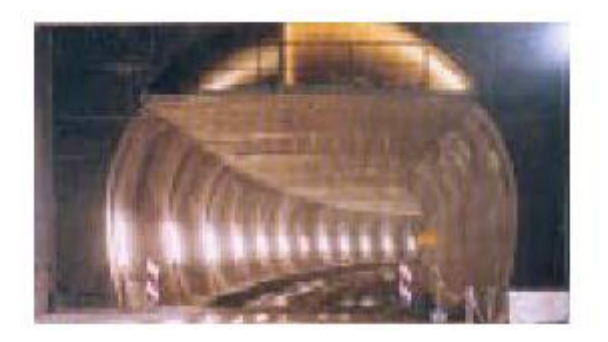

*Figure1.2* ventilation transversale

La figure 1.2 représente une Vue en coupe d'un tunnel ventilé transversalement. En haut, on distingue deux gaines de ventilation entre la voûte et le faux plafond.

La ventilation transversale peut en théorie s'appliquer à tous les cas, mais son coût est plus important que celui de la ventilation longitudinale.

Le choix du système de ventilation est généralement dicté par des considérations relatives au désenfumage

## **Le désenfumage**

En cas d'incendie dans un tunnel, les fumées représentent le principal danger pour les usagers :

- $\triangleright$  Leur opacité rend difficile, voire impossible, l'auto-évacuation des usagers ;
- Leur toxicité menace la vie des usagers qui n'auraient pas réussi à s'auto-évacuer ;
- Leur température peut être très élevée.

Il est donc primordial que les usagers soient protégés de la fumée, au moins le temps de leur évacuation ; c'est le rôle de la ventilation de désenfumage. Pratiquement, c'est un seul et même système qui assure le désenfumage et la ventilation sanitaire. Le fonctionnement en mode désenfumage est activé dès la détection d'un incendie.

## **Stratégie longitudinale**

Dans un tunnel ventilé longitudinalement, la stratégie de désenfumage consiste simplement à pousser toutes les fumées du même côté du foyer de l'incendie en créant un courant d'air suffisamment fort d'une vitesse de 4m/s permettant de garder l'effet de stratification des fumées. Aucun usager ne doit se trouver de ce côté, c'est pourquoi l'utilisation de la stratégie longitudinale est soumise à des conditions strictes. Dans les tunnels unidirectionnels sans risque de congestion, son emploi est assez aisé : on souffle dans le sens de la circulation. Les usagers situés en aval peuvent sortir du tunnel car la vitesse des fumées reste nettement inférieure à celle d'un véhicule. Les usagers situés en amont sont bloqués par l'incendie mais protégés des fumées par le courant d'air et peuvent ainsi gagner les issues de secours.

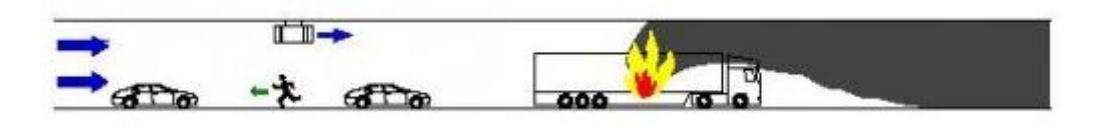

*Figure 1.3* stratégie longitudinale

La figure 1.3 illustre un schéma de principe du désenfumage en stratégie longitudinale.

## **Stratégie transversale**

Si la stratégie longitudinale n'apporte pas de garanties de sécurité suffisantes, et en particulier dans les tunnels à 2 sens de circulation, ou les tunnels congestionnés on utilise une stratégie de désenfumage transversal qui consiste à favoriser la stratification naturelle des fumées.

Les fumées étant plus légères que l'air ambiant, elles tendent à se plaquer sous le plafond du tunnel, au moins pendant les premières minutes de l'incendie. Il existe une couche d'air frais en partie basse, de hauteur suffisante pour permettre l'évacuation des usagers. On extrait les fumées par des trappes de désenfumage situées en plafond.

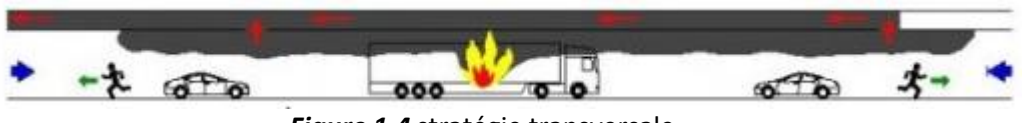

*Figure 1.4* stratégie transversale

La figure1.4 représente un schéma de principe du désenfumage en stratégie transversale.

Les débits d'air nécessaires au désenfumage sont nettement supérieurs à ceux requis pour la ventilation sanitaire, aussi bien en ventilation longitudinale que transversale. C'est donc en fonction des besoins liés au désenfumage qu'est réalisé le dimensionnement d'une installation de ventilation.

# **Annexe \*2+ extrait de l'ouvrage « ventilation des tunnels routiers, choix du système, dimensionnement et équipement »**

Editeur : office fédéral des routes (OFROU)

Lien de téléchargement :http://www.lqv.ch/Documents/OFROU/DirectivesVentilationTunnels.pdf

# **2 Critère de dimensionnement de la ventilation en cas d'incidents**

# **2.1 Démarche**

.

Le choix du groupe principal de système de ventilation s'effectue pour chaque tube et comporte les étapes suivantes :

- 1) Détermination du genre de trafic habituel selon le §2.1.1 TU 1, TU 2 ou TB.
- 2) Établissement de la longueur déterminante du tunnel. Elle correspond en général à la distance entre les portails. Dans le cas de systèmes de tunnels ramifiés, la longueur déterminante correspond à la longueur maximale du chemin que peut parcourir la fumée d'un incendie.
- 3) Détermination, à l'aide de la figure 2.6, du ou des groupes principaux de systèmes de ventilation possibles, sur la base du genre de trafic habituel et de la longueur déterminante du tunnel, tels que définis aux points 1 et 2 ci-dessus.
- 4) Si l'on se trouve dans une zone intermédiaire entre deux groupes principaux de systèmes de ventilation, le choix doit être affiné à l'aide des paramètres déterminants exposés au §2.5.5 (attribution des secteurs A, B ou C).
- 5) Si l'on se trouve dans une zone intermédiaire et qu'il n'est pas possible d'attribuer un secteur A, B ou C avec les paramètres du §2.5.5 : le choix doit être déterminé par une évaluation globale et la solution choisie clairement motivée.

Si la démarche aboutit au choix d'un groupe principal différent pour l'un et l'autre des deux tubes d'un tunnel, il y a lieu d'examiner l'opportunité d'un tel résultat sous l'angle de la technique de construction.

Si, en vertu de la figure 2.6, on aboutit à la conclusion qu'aucune ventilation mécanique n'est nécessaire, il faut le confirmer au moyen d'un calcul des besoins en air frais.

# **2.2 Principaux genres de trafic**

Sur la base de considérations relatives à la sécurité, il y a lieu de distinguer les trois genres de trafic suivants,

TU 1: trafic unidirectionnel avec faible fréquence d'embouteillages ;

TU 2: trafic unidirectionnel avec forte fréquence d'embouteillages ;

TB : trafic bidirectionnel.

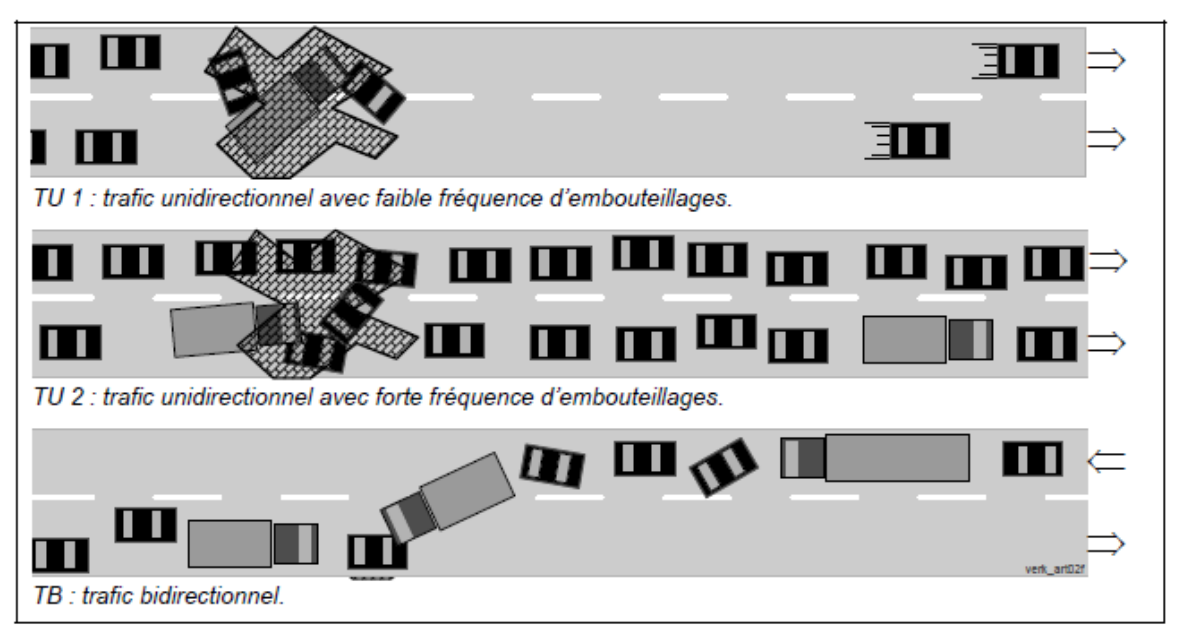

*Figure 2.5* Principaux genres de trafic selon la situation de la circulation en cas de sinistre.

Dans les tunnels unidirectionnels, il y a lieu de distinguer entre un sinistre se déclarant en cas de circulation fluide et un sinistre se déclarant en cas de bouchon. Dans le premier cas, lors d'un sinistre sans bouchon, la fumée se propagera dans la même direction que les véhicules, au début du sinistre tout au moins (figure 2.5, TU 1). Les véhicules ayant déjà dépassé l'endroit du sinistre quittent le tunnel. Par conséquent, aucun usager n'est en danger immédiat. Dans le second cas, lors d'un sinistre avec bouchon, des usagers peuvent se trouver des deux côtés de l'endroit du sinistre, et il est possible que, dans l'immédiat, la fumée se propage de part et d'autre de celui-ci (figure 2.5, TU 2).

La situation est la même pour les tunnels bidirectionnels, dans lesquels les véhicules créent des bouchons de part et d'autre de l'endroit du sinistre (figure 2.5, TB).

Si la probabilité d'un embouteillage est grande dans un tunnel unidirectionnel, il faudra dimensionner la ventilation en fonction d'un sinistre survenant dans un embouteillage ou à la fin de celui-ci. Lorsque cette probabilité est minime, ce cas n'a pas à être pris en considération dans le dimensionnement de l'installation de ventilation.

Il n'y a pas lieu de dimensionner la ventilation d'un tunnel unidirectionnel pour le cas de figure d'un sinistre survenant alors que le tunnel est exploité exceptionnellement en trafic bidirectionnel

# **2.2.1 Détermination du groupe principal de système de ventilation**

Les indications du §2.2.3 s'appliquent aux tunnels présentant des déclivités jusqu'à 5 %. Des déclivités plus importantes exigent des considérations particulières liées au déroulement chronologique des phénomènes se produisant en cas de sinistre.

Les trois groupes principaux de systèmes de ventilation sont présentés au chapitre 2.4.

# **2.2.3 Champs d'application des groupes principaux de systèmes de**

## **ventilation**

Ces champs d'application sont définis en fonction du genre de trafic et de la longueur du tunnel :

Système de ventilation naturelle Systèmes de ventilation sans aspiration en cas de sinistre Systèmes de ventilation avec aspiration en cas de sinistre

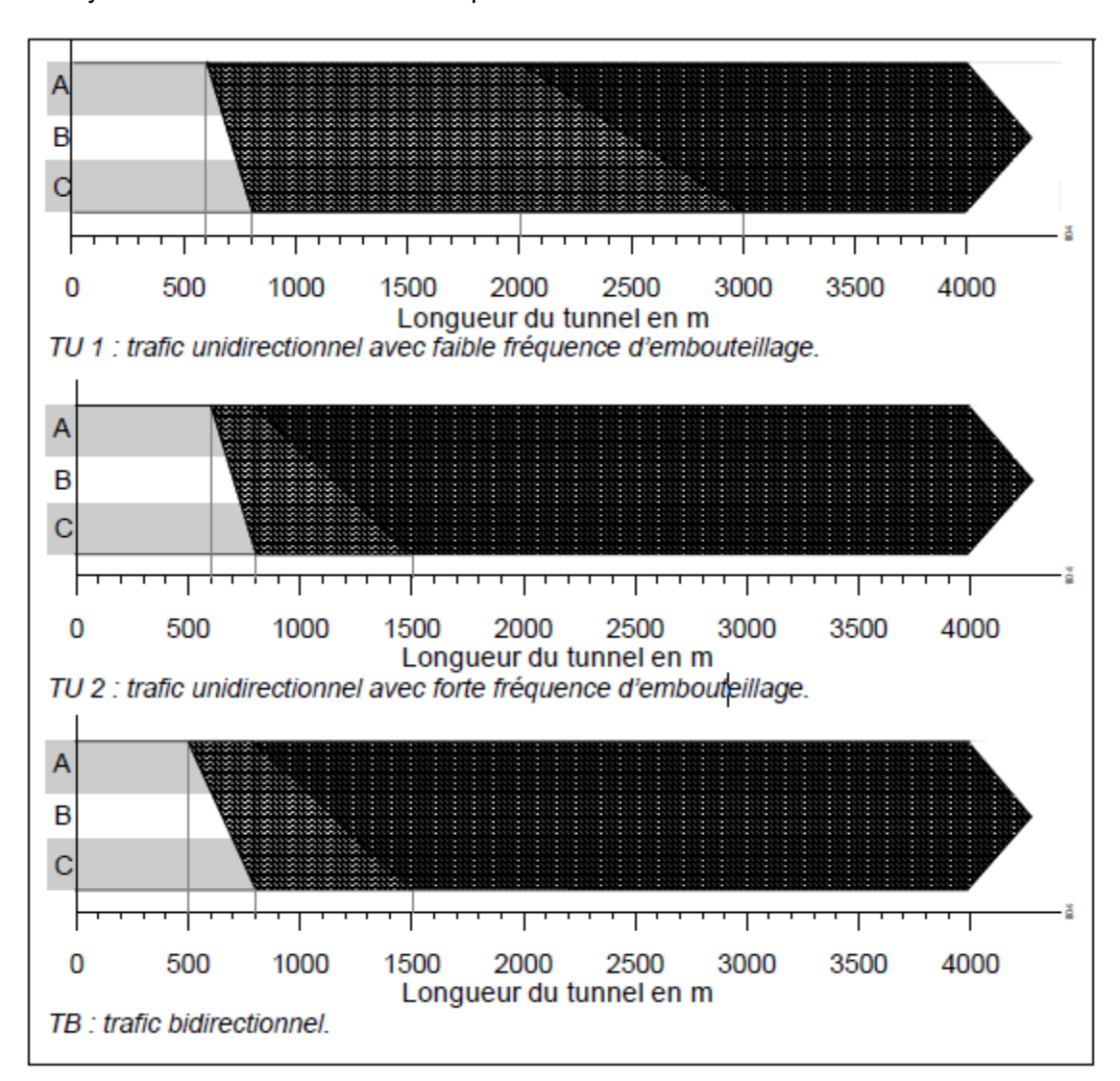

relevant de la technique de sécurité ; valable pour les tunnels avec des déclivités jusqu'à 5 %. *Figure 2.6* détermination du groupe principal de systèmes de ventilation en fonction d'aspects

## **2.2.4 Autres paramètres déterminants**

Si le genre de trafic et la longueur déterminante d'un tunnel ne permettent pas de définir avec certitude quel groupe principal de système de ventilation doit être mis en œuvre, il y a lieu d'intégrer dans l'évaluation les autres paramètres déterminants énumérés ci-dessous.

### *Trafic global*

Le facteur déterminant est le trafic global l'année prévue de mise en service et 10 ans plus tard, exprimé en TJM, divisé par le nombre de voies de circulation, en moyenne pour chaque tube. On tiendra compte d'une capacité réduite des bretelles d'entrée et de sortie.

| <b>Évaluation partielle</b> | TJM / nombre de voies de circulation |                              |
|-----------------------------|--------------------------------------|------------------------------|
| trafic global               | <b>Trafic unidirectionnel</b>        | <b>Trafic bidirectionnel</b> |
| S (supérieur)               | >16'000                              | >12'000                      |
| M (moyen)                   | 11'000 à 16'000                      | 8'000 à 12'000               |
| I (inférieur)               | < 11'000                             | < 8,000                      |

*Tableau 2.1* évaluation du paramètre « trafic globale »

## *Trafic des poids lourds*

Le facteur déterminant est le nombre journalier moyen de poids lourds l'année prévue de mise en service et 10 ans plus tard, exprimé en PL par 24 h et par nombre de voies de circulation, en moyenne pour chaque tube.

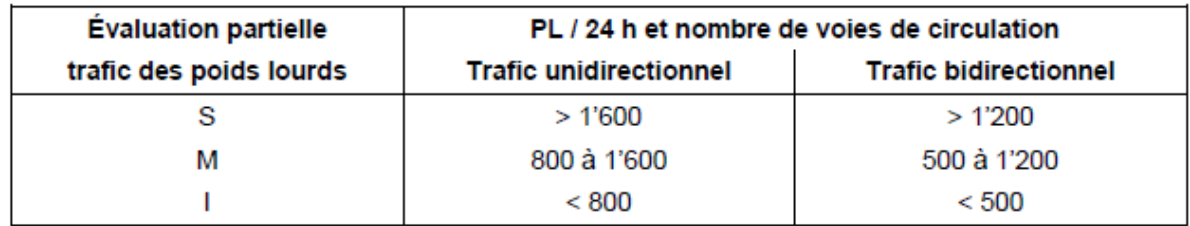

*Tableau 2.2* évaluation du paramètre « trafic globale »

### *Déclivité dans le tunnel*

La déclivité agit sur les émissions des véhicules et à cause de la vitesse réduite des poids lourds, sur la ventilation naturelle. L'effet de cheminée entre les portails situés à des altitudes différentes peut provoquer des flux d'air longitudinaux très importants, en particulier en cas d'incendie.

La pente déterminante est la valeur la plus défavorable de la pente moyenne sur une longueur de 800 m (s'applique avec ou sans aspiration). Dans les tunnels à deux tubes, l'analyse doit être faite séparément pour chaque tube.

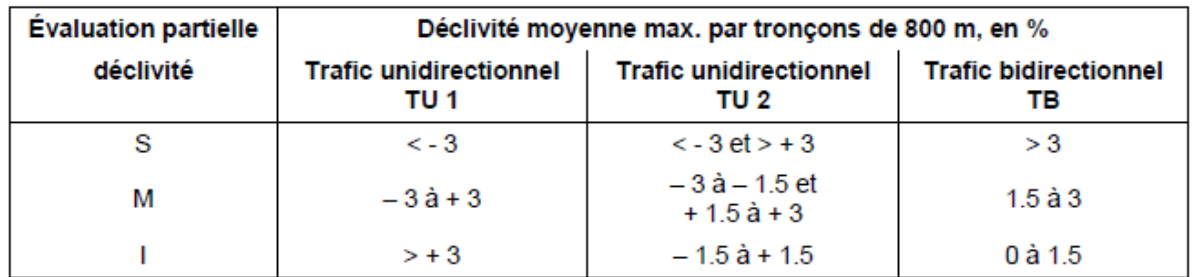

*Tableau 2.3*évaluation du paramètre déclivité ; valeurs négatives : descente ;valeurs positives : montée